Bundesministerium des Innern

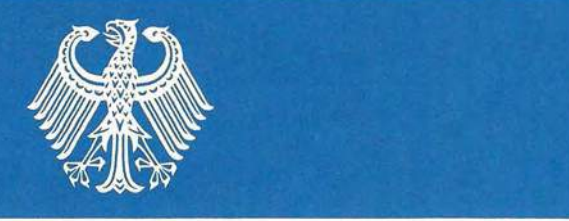

Empfehlung zur Durchführung von Wirtschaftlich keitsbetrachtungen beim Einsatz der IT in der Bundesverwaltung

(Empfehlung IT-WiBe)

Version 1 - Juli 1992

Schriftenreihe der KBSt ISSN 01 79 - 72 63 Band 26

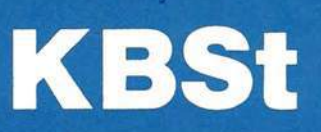

Koordinierungs- und Beratungsstelle der Bundesregierung für Informationstechnik in der Bundesverwaltung

Bundesministerium des Innern Arbeitsgruppe 0 1 3 (KBSt) Postfach 17 02 90 53108 Bonn

 $\mathbf{r}$ 

Veröffentlichungen aus der Schriftenreihe der KBSt können ab Band 26 bezogen werden bei:

ä

 $\bar{z}$ 

 $\mathcal{C}$ 

ķ

Bundesanzeiger Verlagsgesellschaft mbH Postfach 1o05 34 50445 Köln

Herausgeber: Bundesministerium des Innern Postfach 17 02 90, 53108 Bonn

# Bundesministerium des Innern

## Koordinierungs- und Beratungsstelle der Bundesregierung für Informationstechnik in der Bundesverwaltung

- KBSt - 0 1 3 - 195 058/1

## - Empfehlung IT-WiBe - Empfehlung zur Durchführung von Wirtschaftlichkeitsbetrachtungen beim Einsatz der IT in der Bundesverwaltung

Version 1 - Juli 1992

ausgearbeitet von:

### Dr. Peter Röthig

Organisations- und Personalberatung W-3556 Weimar/Lahn 1 Am Weinberg 16

Schriftenreihe der KBSt ISSN 0179 - 7263 Band 26 Empfehlung zur Durchführung von Wirtschaftlichkeitsbetrachtungen beim Einsatz der IT in der Bundesverwaltung (Empfehlung IT-WiBe)

Nachdruck, auch auszugsweise, ist genehmigungspflichtig. © 1992 by

Bundesministerium des Innern Arbeitsgruppe 0 1 3 (KBSt) Graurheindorfer Straße 198 5300 Bonn 1

Veröffentlichungen aus der Schriftenreihe der KBSt können ab Band 26 bezogen werden bei:

Bundesanzeiger Verlagsgesellschaft mbH Postfach 108006 5000 Köln 1

### BMI - KBSt - 0 1 3 195 058/1 **CONTROL CONTROL CONTROL CONTROL CONTROL Version 1 - 07/1992**

## - EMPFEHLUNG IT-Wiße -

 $\bar{\bar{z}}$ 

Empfehlung zur Durchführung von Wirtschaftlichkeitsbetrachtungen beim Einsatz der IT in der Bundesverwaltung

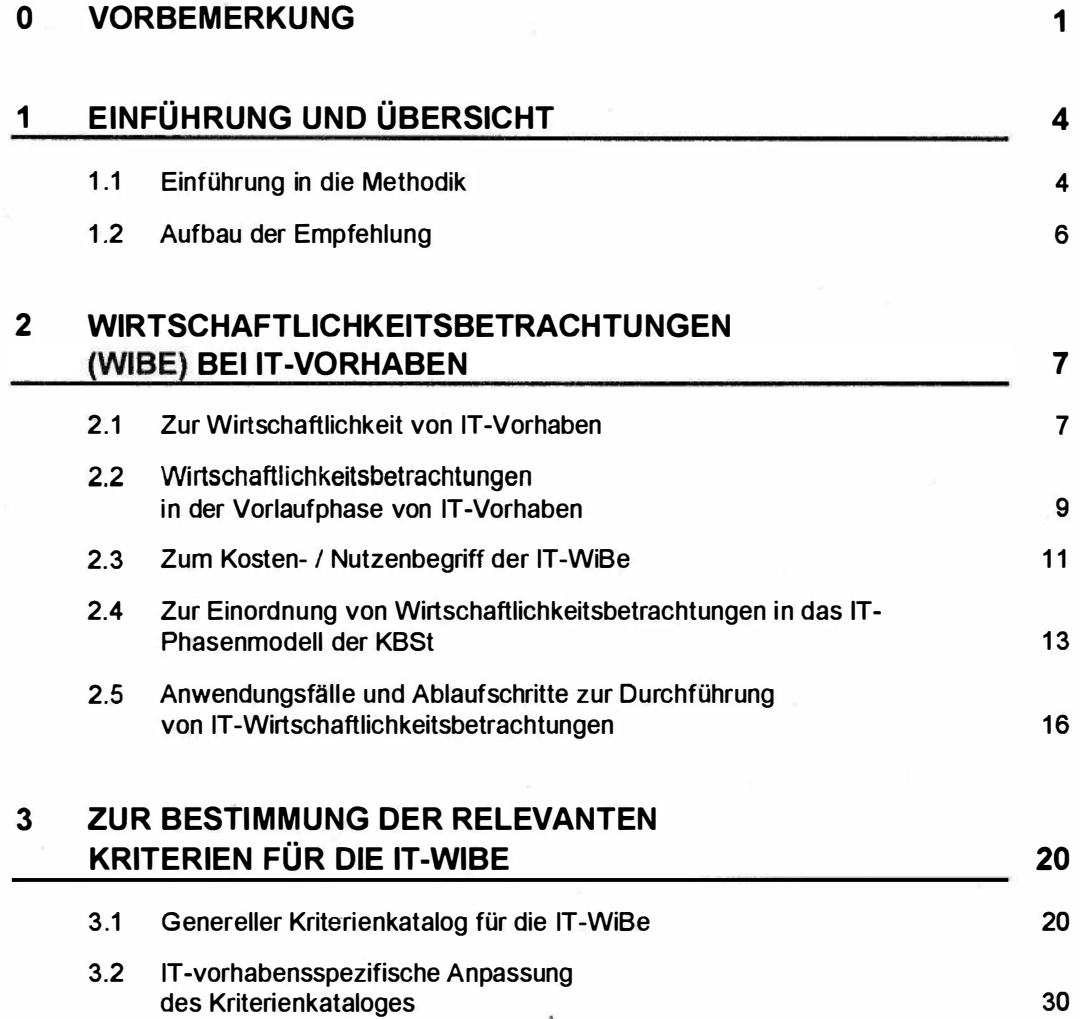

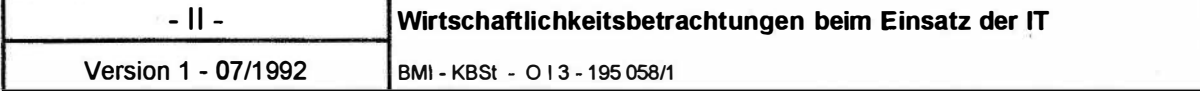

Ť

### 4 ZUR ERMITTLUNG DER RELEVANTEN KRITERIEN-AUSPRÄGUNGEN 38

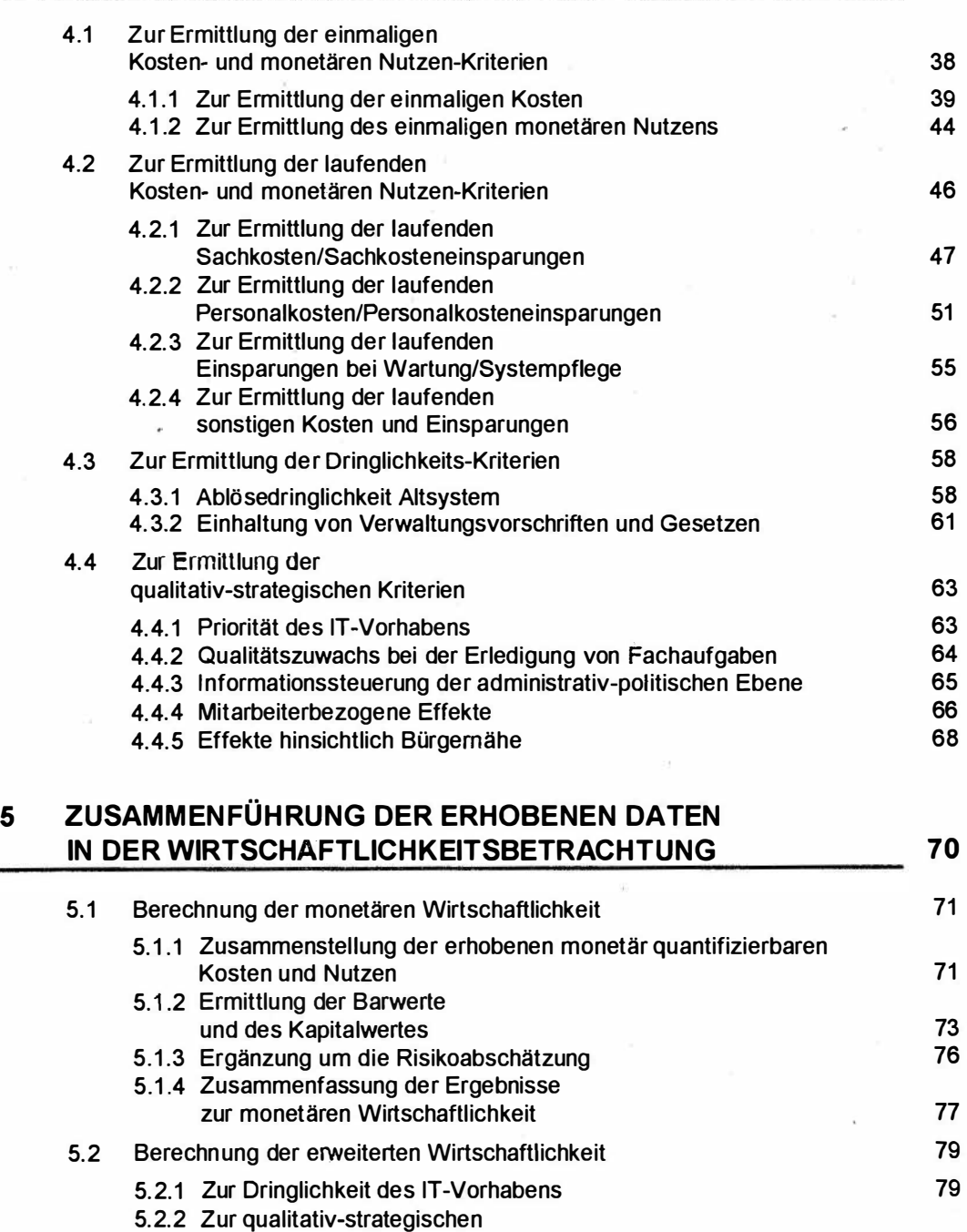

Bedeutung des IT-Vorhabens 1988 (1989) i 1989 (1989) 1989 (1989) 1989 (1989) 1989 (1989) 1989 (1989) 1989 (19 5.2.3 Gesamtinterpretation der Ergebnisse zur monetären und erweiterten Wirtschaftlichkeit 82

BMI - KBSt - 0 13195 058/1

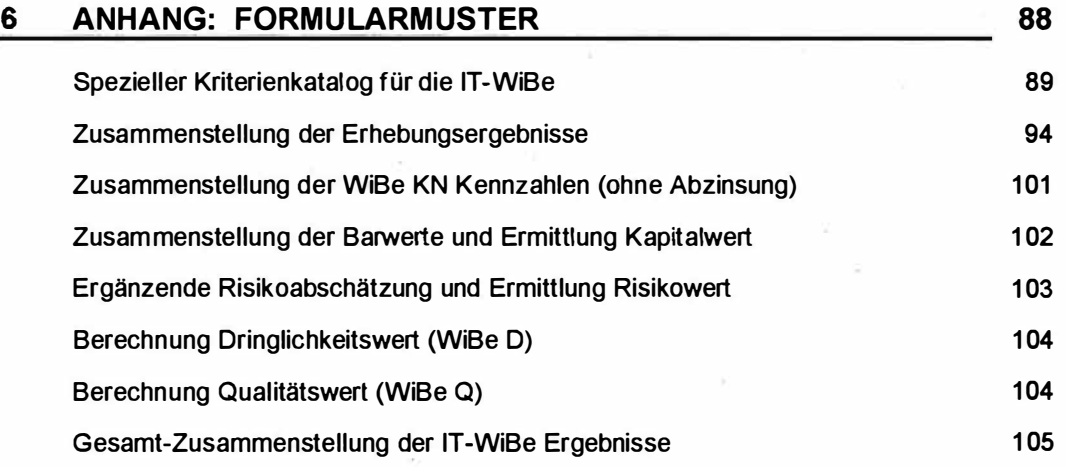

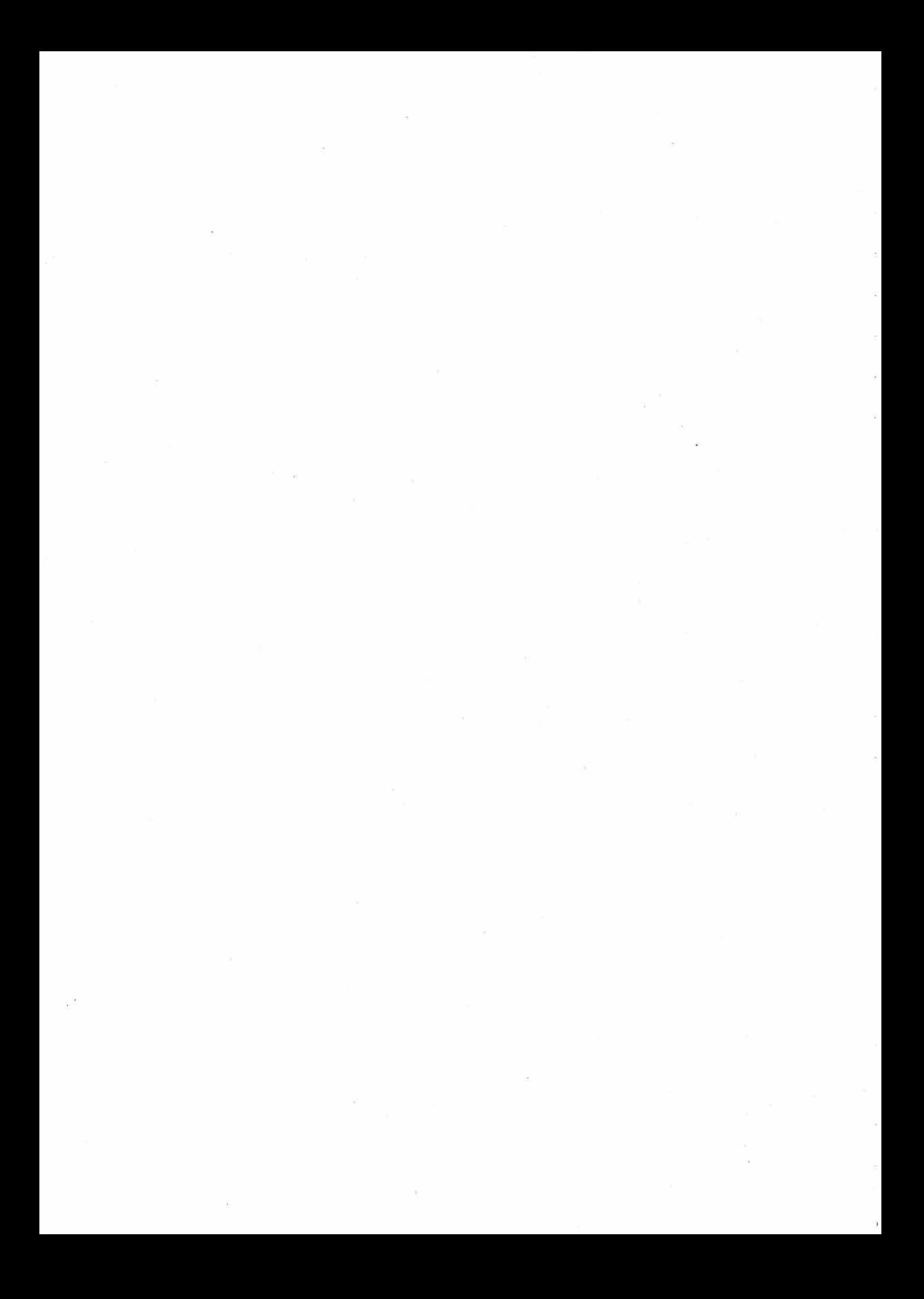

BMI - KBSt - 0 1 3 1 95 058/1

### 0 Vorbemerkung

Die Empfehlung zur Durchführung von Wirtschaftlichkeitsbetrachtungen beim Einsatz der Informationstechnik wenden sich insbesondere an die IT-Koordinatoren in der Bundesverwaltung. Sie sind verantwortlich für die Erstellung und Fortschreibung des IT-Rahmenkonzeptes. Gemeinsam mit den IT-Vorhabensverantwortlichen haben sie auf die Wirtschaftlichkeit der IT-Vorhaben zu achten.

Die Bundesverwaltung ist - wie die öffentliche Verwaltung insgesamt - verpflichtet, ihre Arbeit und ihre interne Organisation am Prinzip der Wirtschaftlichkeit auszurichten. Verstärkt wird dabei auf IT-Systeme zurückgegriffen, um die Effizienz und die Effektivität von Strukturen und Arbeitsprozessen zu erhöhen.

Auch die IT-Einsatz-Entscheidung unterliegt dann der Forderung nach Wirtschaftlichkeit: IT-Vorhaben sind darum einer Wirtschaftlichkeitsbetrachtung1 [WiBe] zu unterziehen.

Nach den IT-Richtlinien vom 18. August 1988 sind die Bundesbehörden gehalten, in ihrem IT-Rahmenkonzept Wirtschaftlichkeitsbetrachtungen vorzulegen und fortzuschreiben. Diese Forderung wird gleichfalls vom Bundesrechnungshof gestellt. Die KBSt-Schrift "Gliederung der IT-Rahmenkonzepte" vom 31 . Mai 1 990 enthält für vorgesehene IT-Vorhaben den Hinweis auf erforderliche Wirtschaftlichkeitsbetrachtungen und ergänzt dies um Erfolgskontrollen bei bestehenden IT-Verfahren.

Mit der Empfehlung IT-Wiße liegt für die Bundesverwaltung nunmehr ein- umfassendes Beurteilungskonzept für den wirtschaftlichen Einsatz der IT vor.

Der (längerfristig) flächendeckende Einsatz der Informationstechnik stellt die Bundesverwaltung vor ein komplexes Entscheidungs- und Investitionsproblem. Die Planung (und die

Als Abkürzung im Text wird im folgenden "WiBe" verwendet.

1

Erfolgskontrolle) des IT-Einsatzes ist erschwert, solange generelle, geeignete Beurteilungsmasstäbe fehlen.

### Es ist das Ziel dieser Empfehlung,

- den IT-Vorhabens-Verantwortlichen eine methodische und inhaltliche Hilfestellung in die Hand zu geben, mit der sie begründete und nachvollziehbare Aussagen über die Wirtschaftlichkeit von IT-Vorhaben entwikkeln können,
- einen Bezugsrahmen für Wirtschaftlichkeitsbetrachtungen von IT-Vorhaben vorzulegen, auf dessen Grundlage derartige Betrachtungen für die Bundesverwaltung methodisch einheitlich vorgenommen werden können,
- die Diskussion um angemessene, zielführende Verfahren zur WiBe von IT-Vorhaben weiterzuführen.

Die Empfehlung berücksichtigt vorliegende Einzelbeiträge zur Wirtschaftlichkeit bzw. zum Vorgehen beim IT-Einsatz. Sie greift weiterhin die einschlägigen Empfehlungen des § 7 BHO auf.

Damit ist gleichzeitig die Frage angesprochen, welcher Aufwand mit der Durchführung einer IT-WiBe verbunden ist und in welcher Relation dieser Aufwand stehen sollte zum betreffenden IT-Vorhaben insgesamt. Als Anhaltspunkt für Sie kann gelten2:

• Die Durchführung einer IT-WiBe anhand des hier vorgestellten Verfahrens wird Sie (soweit keine umfangreichen Erhebungsarbeiten erforderlich sind) etwa ein bis zwei Tage beschäftigen. Falls Sie für die (erstmalige) Durchführung der IT-WiBe zunächst noch die erforderlichen Informationen originär ermitteln müssen, wird der zeitliche Aufwand steigen. (Dabei ist allerdings zu berücksichtigen, daß ein großer Teil der benötigten

<sup>2</sup> Derartige Aussagen können generell nur grobe Anhaltspunkte sein: der konkrete Arbeitsaufwand für die IT-WiBe hängt u.a. ab von der Komplexität des· IT-Vorhabens. von Ihrem Kenntnisstand über Inhalte und Konzepte des IT-Vorhabens und von Ihrer bisherigen Erfahrung mit der Durchführung von IT-Wirtschaftlichkeitsbetrachtungen.

BMI - KBSt - <sup>0</sup>13 195 058/1

Informationen auch ohne eine IT-WiBe für die Abwicklung des IT-Vorhabens erforderlich sein wird.)

- Bei umfangreichen IT-Vorhaben mit hohen Investitionen ist eine IT-WiBe unabhängig von dem damit verbundenen Aufwand immer erforderlich.
- Bei kleineren IT-Vorhaben gilt als Näherungswert, daß der zeitliche Aufwand für die IT-WiBe, gemessen in ( Personal-) Kosten, einen Anteil bis 5% an den gesamten projektierten IT-Vorhabenskosten nicht überschreiten sollte. Wenn dieser Anteilswert sicher überschritten würde, ist stattdessen eine qualitative Begutachtung ähnlich der Argumentation in Kapitel 2.1 dieser Empfehlung anzufertigen ("begründete Wirtschaftlichkeitsvermutung").

.,\_��������--1

### 1 Einführung und Übersicht

### 1.1 Einführung in die Methodik

Die IT-WiBe beruht auf zwei Schritten: zunächst geht es darum, die Einflußgrößen für die Wirtschaftlichkeit des IT-Vorhabens und die Ausprägung der Einflußgrößen (Kriterien) festzustellen. Dieser vorbereitende Schritt ist in den Kapiteln 3 und 4 dargelegt. Er stützt sich auf Überlegungen zum "Kriterienkatalog", zu "Wirkungsdimensionen" und "Wirkungsebenen" (s. u.).

Im zweiten Schritt erfolgt dann die eigentliche Ermittlung der Wirtschaftlichkeit. Dieser Schritt ist im Kapitel 5 dargelegt. Er stützt sich auf Überlegungen zur "Wirtschaftlichkeit im engeren Sinne" bzw. zur "Wirtschaftlichkeit im weiteren Sinne" und unterscheidet dabei vier "Kriterien-Module" (s.u.).

### Kriterienkatalog, Wirkungsebenen, Wirkungsdimensionen

Der Kriterienkatalog stellt das Grundschema für Ihre IT-WiBe dar. Er enthält alle Kriterien, die bei einer IT-WiBe zu berücksichtigen sind.

Mit Hilfe des Kriterienkataloges erfassen Sie die Wirkungen Ihres IT-Vorhabens. Diese Wirkungen können in unterschiedlichen Wirkungsebenen und Wirkungs-Wirkungsebenen und Wirkungsdimensionen auftreten.

Mit den Wirkungsebenen bestimmen Sie, "wo" die Kosten und Nutzen Ihres IT-Vorhabens auftreten und gemessen werden. (Die insgesamt vier Ebenen sind in Kapitel 3.1 näher beschrieben.)

Mit den Wirkungsdimensionen treffen Sie eine Aussage über die Art der Wirkung: das IT-Vorhaben wird monetär quantifizierbare Kosten und Nutzen haben (1. Wirkungsdimension; Wirtschaftlichkeit i.e.S.), es kann in unterschiedlichem Maß Dringlichkeit (2. Wirkungsdimension) und qualitativ-strategische Bedeutung (3. Wirkungsdimension) aufweisen.

BMI - KBSt - 0 13195 058/1

Die drei Wirkungsdimensionen und die vier Wirkungsebenen bilden den Raum ab, in dem die Wirtschaftlichkeit eines IT-Vorhabens zu ermitteln ist.

### Wirtschaftlichkeit i.e.S. und Wirtschaftlichkeit i.w.S.

Monetär quantifizierbare Kosten und Nutzen bilden die Wirtschaftlichkeit im engeren Sinne. Die Dringlichkeit und die qualitativ-strategische Bedeutung des IT-Vorhabens fließen in die erweiterte Wirtschaftlichkeit ein.

Die Wirtschaftlichkeit i.e.5. unterscheidet zwei Module: die WiBe KN stellt die monetär quantifizierten Kosten und Nutzen zusammen, ggf. ergänzt durch die WiBe R (eine zusätzliche Risikoabschätzung).

Bei der Zusammenstellung der Kosten und Nutzen wird die Kapitalwertmethode zugrundegelegt, um den zeitlichen Verlauf von Kosten und Nutzen angemessen zu berücksichtigen.

Die Wirtschaftlichkeit i.w.S. unterscheidet ebenfalls zwei Module: die WiBe D trifft eine Aussage zur Dringlichkeit des IT-Vorhabens, während die WiBe Q die qual itativ-strategische Bedeutung des IT-Vorhabens ermittelt.

Die Berechnung von Dringlichkeit und qualitativ-strategischer Bedeutung bedient sich der Nutzwertanalyse, einem Standardverfahren zur Vergleichbarmachung und Bewertung qualitativer Faktoren.

Mit diesem kurzen Überblick sind die Bausteine der IT-WiBe aufgelistet. Das Verfahren selbst ist im weiteren detailliert in seinen einzelnen Stufen dargelegt und mit Hinweisen zur Anwendung und Umsetzung versehen.

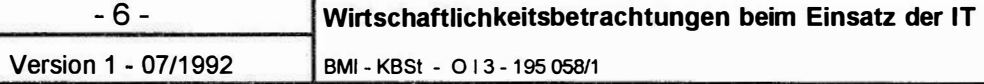

BMI - KBSt - 013 - 195 058/1

### 1.2 Aufbau der Empfehlung

Das Kapitel 2 "Wirtschaftlichkeitsbetrachtungen bei IT-Vorhaben" geht zunächst auf die inhaltliche Seite des Begriffes Wirtschaftlichkeit ein. Abschnitt 2.4 ordnet Wirtschaftlichkeitsbetrachtungen in das allgemeine IT-Phasenmodell ein. Im Abschnitt 2.5 finden Sie eine Zusammenstellung der Anwendungsfälle für diese Empfehlung sowie die daraus folgenden Arbeitsschritte.

Kapitel 3 "Zur Bestimmung der relevanten Kriterien für die IT-WiBe" stellt Ihnen einen Bezugsrahmen für die Planung und Durchführung von Wirtschaftlichkeitsbetrachtungen vor: Abschnitt 3.1 enthält den Kriterienkatalog, dessen Elemente insgesamt in eine WiBe einfließen können. Je nach Inhalt und Ausmaß Ihres konkreten IT-Vorhabens werden Sie diesen Katalog für Ihre speziellen Belange anpassen und verändern (Abschnitt 3.2).

Das Kapitel 4 "Zur Ermittlung der relevanten Kriterien-Ausprägungen" geht auf die Form der Datenermittlung und Datenverdichtung ein. Es orientiert sich am Aufbau des Kriterienkataloges aus Kapitel 3.1 .

Im Kapitel 5 "Zusammenführung der erhobenen Daten in der Wirtschaftlichkeitsbetrachtung" erfolgt die WiBe im engeren Sinn. Je nach Ausgangslage (vgl. Abschnitt 2.3) und Ihrer spezifischen Anpassung des Kriterienkataloges (vgl. Abschnitt 3.2) werden Sie zu einer Gesamtaussage über die Wirtschaftlichkeit des IT-Vorhabens kommen.

Kapitel 6 enthält Formularentwürfe, die Ihnen die Vorbereitung und Durchführung der IT-WiBe erleichtern.

-7-

## 2 Wirtschaftlichkeitsbetrachtungen (WiBe) bei IT-Vorhaben

### 2.1 Zur Wirtschaftlichkeit von IT-Vorhaben

Die Wirtschaftlichkeit wird gemessen als Verhältnis aus Ergebnis (Leistung, Nutzen) und dem dafür erforderlichen Mitteleinsatz (Kosten). Wirtschaftlich ist ein IT-Vorhaben dann, wenn die Nutzensumme größer ist als die Kostensumme: die Wirtschaftlichkeit ergibt sich als monetär quantifizierbare Größe; d.h. alle Kosten- und Nutzenkriterien werden in Geldeinheiten ausgedrückt.

• Dieser "klassische" Ansatz ist für WiBe bei IT-Vorhaben nur bedingt geeignet.

Die AG Wirtschaftlichkeit des KoopA ADV<sup>3</sup> hat die **Probleme** einer WiBe für den IT-Einsatz aufgelistet. Sie sind nachfolgend auszugsweise skizziert und zeigen, welchen Anforderungen eine fundierte WiBe genügen muß.

### Verbundproblematik des IT-Einsatzes

Die Mitwirkung mehrerer Stellen bei der Bearbeitung eines Vorganges ist der Regelfall, wobei auch Externe (Wirtschaftsunternehmen, Bürger) einbezogen sein können.

Eine WiBe, die lediglich einen einzelnen Arbeitsplatz herausgreift, ist deshalb in den meisten Fällen nicht geeignet:- Folgewirkungen an anderen Stellen werden damit ausgeklammert, obwohl sie für das Gesamtbild der Wirtschaftlichkeit von Bedeutung sind. Erforderlich sind also WiBe mit gesamtheitlicher Betrachtungsweise.

### Maßgrößenproblematik des IT-Einsatzes

Um Kosten und Nutzen von IT-Verfahren zu bestimmen, sind geeignete Massgrößen ("Kriterien") zu finden. Auf der Kostenseite wird dies in der Regel keine erheblichen Probleme bereiten. Viel schwieriger ist die Wahl solcher Kriterien auf der Nutzenseite. Hier sind z.B. die Qualität einer Verwaltungsleistung, die Motivation von Beschäftigten und die Außenwirkung angemessen zu bewerten. Traditionelle Verfahren der WiBe vernachlässigen solche langfristig positiven Effekte. Die WiBe für den IT-Einsatz wird darum

3

Vgl. dazu den Leitfaden "Wirtschaftlichkeit der Bürokommunikation" der Arbeitsgruppe "Wirtschaftlichkeit" des Kooperationsausschusses ADV Bund/Länder/ Kommunaler Bereich, 1990, S. 9 - 19.

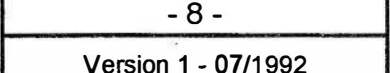

erheblich Ober die engen Grenzen einer rein monetär angelegten Bewertung hinausgreifen müssen.

### Innovationsproblematik des IT-Einsatzes

IT-Verfahren ersetzen ("substituieren") zumeist vorhandene Verfahren. Soweit damit auch erweiterte (technisch-organisatorische) Nutzungsmöglichkeiten verbunden sind, wird die Organisation auf eine neue, qualitativ "höhere" Stufe angehoben. Diese Innovationseffekte sind in der WiBe zu berücksichtigen, obwohl ihre (ex-ante) Messung mit Schwierigkeiten verbunden sein wird.

### Zurechnungsproblematik des IT-Einsatzes

Die Kosten- und Nutzeneffekte des IT-Einsatzes können zeitlich verzögert auftreten, z.B. tritt der Nutzen erst nach einer Gewöhnungsphase auf oder es fallen zu späteren Zeitpunkten nicht vorhersehbare Kosten an. Kosten und Nutzen können auch räumlich verteilt auftreten.

Die WiBe des IT-Einsatzes wird also eingangs eine Festlegung treffen müssen hinsichtlich der zeitlichen Reichweite, für die sie Aussagen machen will. Häufig wird dabei eine Beschränkung auf das laufende Haushaltsjahr nicht angemessen sein.

### Situationsproblematik des IT-Einsatzes

"Gleiche" IT·Vorhaben können zu unterschiedlichen wirtschaftlichen Folgen je nach Einsatzort führen. WiBe für ein IT-Vorhaben sind deshalb nicht 1:1 auf andere Vorhaben übertragbar: ein generelles, formales Verfahren zur WiBe des IT-Einsatzes bedarf der spezifischen Einzelfall-Anpassung durch die Vorhabens-Verantwortlichen.

Die angeführten Probleme werden bei jedem (insbesondere innovativen) IT-Vorhaben mehr oder weniger deutlich auftreten. Sie erschweren naturgemäß auch die Wirtschaftlichkeitsbetrachtung. Die Empfehlung IT-WiBe gibt Ihnen Vorgehenshilfen, wie Sie diese Probleme angemessen in Ihrer Wirtschaftlichkeitsbetrachtung berücksichtigen können, um so Ungenauigkeiten weitgehend zu reduzieren.

Unabhängig von den angeführten Problemen gilt, daß der IT-Ein�atz in der Bundesverwaltung heute mit einer gewichtigen Zahl von Vorteilen (begründeten Vorteils-Vermutungen) verbunden ist und von da aus in vielen Fällen gerechtfertigt sein wird.

Wirtschaftlichkeitsbetrachtungen beim Einsatz der IT

BMI - KBSt - 0 13195 058/1

#### Version 1 - 07/1992

-9-

### 2.2 Wirtschaftlichkeitsbetrachtungen in der Vorlaufphase von IT-Vorhaben;

Bei der erstmaligen Überlegung, ein konkretes IT-Vorhaben anzugehen, können Sie die nachfolgende Argumentation prüfen und damit die Zweckmäßigkeit einer Voruntersuchung begründen. Sie befinden sich also in einer "Vorlaufphase", in der Sie noch keine IT-WiBe vorlegen werden. Es wird vielmehr darum gehen, die grundsätzliche Sinnhaftigkeit des IT-Vorhabens qualitativ darzulegen. Weiterführende Wirtschaftlichkeitsüberlegungen werden Sie dann in den eigentlichen Planungs- bzw. Umsetzungsphasen des Vorhabens (also erstmals in der Voruntersuchung) vornehmen.

Demnach belegen empirische Ergebnisse gewichtige Produktivitätseffekte4, die eine begründete Wirtschaftlichkeitsvermutung für IT-Vorhaben darstellen:

#### bezogen auf einzelne Arbeitsplätze...

Der IT-Einsatz führt (abhängig von den Vorhabens-Schwerpunkten) zu Zeitgewinnen und verkürzten Durchlaufzeiten, die sich in Personalkostenreduzierungen umsetzen lassen.

Die Zeitgewinne ergeben sich aus der schnelleren Bereitstellung von Informationen für die Vorgangsbearbeitung, der Reduzierung von Routinetätigkeiten, von Doppelarbeiten und "Medienbrüchen".

Erfahrungswerte dafür schwanken naturgemäß. Ermittelt wurden beispielsweise im Bereich der Schriftguterstellung und -verwaltung, der Formular- und Graphikanwendung, der Registratur und der Telekommunikation prozentuale Verbesserungen (Verkürzungen) jeweils in einer Größenordnung von rund 20%. Weiterhin zeigten<br>sich Einsparungseffekte bei den allgemeinen Einsparungseffekte Verwaltungs- und Büromaterialkosten von etwa 5%. Hinzukommen ggf. weitere Einsparungen aus geringerem Raumbedarf (bei elektronischer Archivierung).

### bezogen auf Organisationseinheiten...

4

Die Produktivitätseffekte auf der Arbeitsplatzebene kommen den beteiligten Organisationseinheiten zugute: die

Vgl. dazu die Aussagen von Reichwald, R.: "Neue Kommunikationstechniken in der öffentlichen Verwaltung II - Programmierte Ineffizienz durch verkürztes Wirtschaftlichkeitsdenken?" In: Wirtschaftliches Informationsmanagement in der öffentlichen Hand, hrsg. v. CW-CSE, München 1984, S. 41 - 56.

schnellere Weitergabe von Arbeitsergebnissen und Informationen, die Verbesserung der formalen und in-<br>haltlichen Qualität von Dokumenten und die haltlichen Qualität von Dokumenten und die Bereitstellung von aktuellen Planungsdaten steigert letztlich die Effizienz und Qualität des Verwaltungshandelns insgesamt.

Für die öffentliche Verwaltung eröffnet sich mit dem IT-Einsatz die Chance auf "Erhöhung der Entscheidungsqualität bei unmittelbarer Reaktion, Bereitstellung von<br>Flexibilität, Intensivierung von Kooperations- und Flexibilität, Intensivierung von Kooperations-Handlungsfähigkeit" [Reichwald].

Vor diesem Hintergrund stellt der IT-Einsatz in der Bundesverwaltung heute und zukünftig den Regelfall dar, wenn es um die Änderung von Arbeitsprozessen und organisatorischen Sachverhalten geht.

Wirtschaftlichkeitsbetrachtungen beim Einsatz der IT

BMI - KBSt - 013 195 058/1

s

6

### - 11 - Version 1 - 07/1992

### 2.3 Zum Kosten-/ Nutzenbegriff der IT-WiBe

Die Kostenbetrachtung ist die Voraussetzung für die sichere Einschätzung der monetären Wirkungen. Dabei ist die vorübergehende Erhöhung der Gesamtkosten in der Anfangsphase des IT-Einsatzes oft erforderlich, um zu späteren Zeitpunkten zu einer Kostendeckung zu gelangen. Die zeitliche Verteilung der Kosten und der Nutzenseite muß also in den Bewertungsprozeß einfließen.

Grundsätzlich ist dabei eine Vollkostenbetrachtung anzustreben: es sind alle unmittelbar und mittelbar monetär quantifizierbaren Kosten und Nutzengrößen dem IT-Vorhaben zuzurechnen5. Die IT-WiBE berücksichtigt also auch kalkulatorische Kosten (und Nutzen), die nicht unmittelbar liquiditäts- bzw. haushaltswirksam sind<sup>6</sup>.

In der eigentlichen Wirtschaftlichkeitsberechnung (vgl. Kapitel 5) werden darum Kosten und monetärer Nutzen differenziert ausgewiesen: es wird getrennt zwischen "echten", haushaltwirksamen Mehrbelastungen bzw. Einsparungen und "unechten", kalkulatorischen Positionen, die sich haushaltsmäßig nicht auswirken.

Die Kostenbetrachtung i.e.S. läßt aber wesentliche qualitative Faktoren außer acht.

Das Gestaltungspotential von IT-Systemen schließt den Aufgabenerfüllungsprozeß insgesamt, die Aufbau- und Ablauforganisation, die personellen Leistungsfaktoren und Arbeitsbedingungen, technische Standards sowie die Qualität der Verwaltungsleistungen ein.

Ein Ansatz kann allenfalls unterbleiben, wenn die Größenordnung dieser kalkulatorischen Posten (gemessen am gesamten IT-Vorhaben) begründet vernachlässigbar erscheint. Für Ihre IT-WiBe sind also auch solche (mittelbaren) Kosten von Belang, die sich aus der Mitnutzung bereits vorhandener Hard- und Software ergeben. Bei umfangreichen Software-Projekten ist genau zu prüfen, in welcher Form und Höhe die darauf zukünftig anfallenden Gemeinkosten aus dem Betrieb eines Rechenzentrums anzusetzen sind.

Beispiele dafür sind die Kosten des eigenen Personals und die nicht im Stellenplan realisierten Personaleinsparungen.

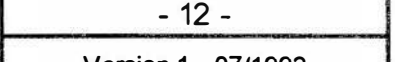

Nach den bisherigen Erfahrungen ist allgemein festzustellen. daß ein Kostenvergleich i.e.S. zumindest in der Anfangsphase nicht ausreicht, die Wirtschaftlichkeit der Nutzung von IT-Systemen nachzuweisen. Der Anteil der nicht quantifizierbaren Nutzenkriterien hat z. T. erhebliches Gewicht.

• Für die WiBe kommt es darauf an, zusätzlich die qualitativen (Nutzen-)Aspekte und die zeitliche Dimension der Kosten- und Nutzenentwicklung in die Betrachtung einzubeziehen.

Daraus folgt, daß für die WiBe von IT-Vorhaben

- alle monetär bewertbaren Kosten und Nutzen des vorgesehenen IT-Verfahrens der bisherigen Lösung gegenüberzustellen sind; dabei sind Verfahren der. lnvestitionsrechnung<sup>7</sup> anzuwenden,
- alle weiteren qualitativen Entscheidungstatbestände in eine Nutzwertanalyse<sup>8</sup> angemessen und vollständig eingebracht werden müssen.

7

8

Vgl. dazu das HfO Handbuch für Organisationsuntersuchungen in der Bundesverwaltung, 4. völlig neu gestaltete Ausgabe, bearbeitet von P. Röthig, hrsg. 1988 vorn Bundesminister des Innern, S. B 4.3-1ff.

Vgl. dazu das HfO Handbuch für Organisationsuntersuchungen in der Bundesverwaltung, 4. völlig neu gestattete Ausgabe, bearbeitet von P. Röthig, hrsg. 1988 vorn Bundesminister des Innern, S. B 4.4-1ff.

BMI - KBSt - 0 13 195 058/1

### 2.4 Zur Einordnung von Wirtschaftlichkeitsbetrachtungen in das IT-Phasenmodell der KBSt

Wirtschaftlichkeitsbetrachtungen zum IT-Einsatz sind Bestandteil jedes IT-Vorhabens. Insoweit ordnen sich auch WiBe in das Phasenmodell der KBSt zur Entwicklung IT-gestützter Verfahren ein. Das Phasenmodell ist auf der Folgeseite im Gesamtüberblick dargestellt. Weitere Hinweise zur Vorgehensweise generell finden Sie in den IT-Org-Hinweisen und im HfO Handbuch für Organisationsuntersuchungen9.

Nach dem IT-Phasenmodell der KBSt werden Sié WiBe im Rahmen Ihres IT-Vorhabens vornehmen

- in der Voruntersuchung und zwar im Einzelschritt "Bewertung der Grobkonzepte"; Ihre "WiBe I" ist wichtiger Teil Ihrer Entscheidungsvorlage,
- in der Hauptuntersuchung und zwar im Einzelschritt "Verfahrenskonzept erstellen"; Ihre "WiBe II" ergänzt und vertieft die grobe WiBe aus der Voruntersuchung und wird Bestandteil der Entscheidungsvorlage,
- ggf. mit zeitlichem Abstand in der "Einsatzphase"; Ihre "WiBe III" dient zur Erfolgskontrolle abgeschlossener IT-Vorhaben und bezieht sich auf im Einsatz befindliche IT-Systeme.

<sup>9</sup> 

Vgl. dazu den Band 14 der Schriftenreihe Verwaltungsorganisation "Hinweise zum methodischen Vorgehen beim Einsatz der Informationstechnik in der Bundesverwaltung - IT-Org-Hinweise", bearbeitet von P. Röthig, hrsg. 1 990 vom Bundesminister des Innern sowie das "Handbuch für Organisationsuntersuchungen in der Bundesverwaltung'', 4. völlig neu gestaltete Ausgabe, bearbeitet von P. Röthig, hrsg. 1988 vom Bundesminister des Innern.

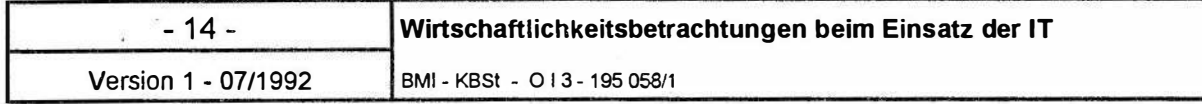

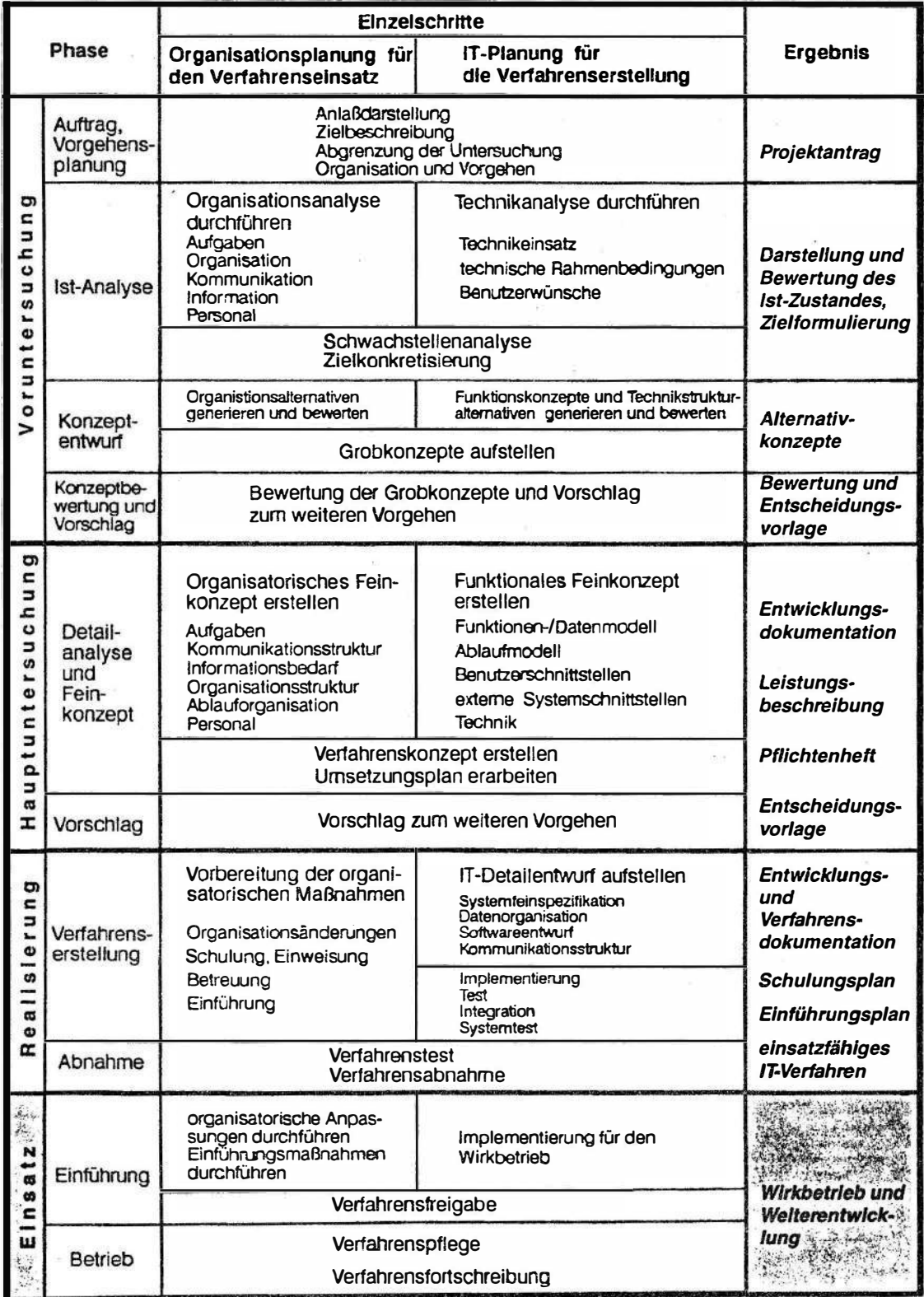

Version 1 - 07 /1 992

Das Konzept der WiBe ist zu allen drei Zeitpunkten identisch, um die Vergleichbarkeit im Zeitablauf zu sichern. Allerdings wird die Exaktheit der verfügbaren Daten zunehmen.

Aus der Einordnung von Wiße in das IT-Phasenmodell ergeben sich einige grundlegende Anforderungen, für deren Einhaltung Sie bereits im Vorfeld Sorge tragen sollten.

- Stellen Sie sicher, daß behördernintern die von Ihnen vorgeschlagenen Kosten- und Nutzenkriterien und deren Gewichtung durch Ihren Entscheidungsträger in dieser Form als WiBe-Grundlage vorab akzeptiert sind.
- Achten Sie darauf, daß in Geld bewertbare Kriterien Ihrer WiBe deutlich getrennt von den nicht in Geld bewertbaren Kriterien ausgewiesen werden.
- Achten Sie auf die vollständige, schriftliche Dokumentation Ihrer WiBe, damit Sie bei geänderten Ausgangsbedingungen später Anpassungen vornehmen und begründen können.
- Stellen Sie sicher, daß die von Ihnen ausgewählten Kriterien zur WiBe tatsächlich in den Entscheidungsprozeß einfließen. Weisen Sie in Ihrer Dokumentation ggf. auf Abweichungen von dieser Forderung hin und halten Sie die Begründungen fest.

### 2.5 Anwendungsfälle und Ablaufschritte zur Durchführung von IT-Wirtschaftlichkeitsbetrachtungen

IT-Vorhaben der Bundesverwaltung beziehen sich auf unterschiedlichste Sachverhalte bzw. Problemstellungen.

Ein Auszug aus dem IT-Bestandsverzeichnis für die Bundesverwaltung zeigt beispielsweise als laufende IT-Vorhaben:

- Integrierte Text- und Datenverarbeitung in den Personalreferaten
- Integriertes Personal- und Stelleninformationssystem
- Bibliotheksverwaltungssystem mit JURIS-Anschluß
- Automatisierte Zentralregistratur
- Digitale Speicher- und Vermittlungsanlage in der Fernschreibstelle
- Aufbau einer Softwareproduktionsumgebung
- Mathematische Prognosemodelle z.B. für Wettervorhersagen
- Operatorloser Nachtbetrieb im RZ

Grundsätzlich ist eine IT-WiBe bei allen Vorhabenstypen möglich. Ihre Notwendigkeit bei größeren IT-Vorhaben ist unmittelbar einsichtig. Die IT-WiBe soll dabei grundsätzlich zu drei unterschiedlichen Zeitpunkten durchgeführt werden:

- WiBe 1 in der Voruntersuchung (als "Vorkalkulation")
- WiBe II in der Hauptuntersuchung (als "detailliertere [Zwischen-]Kalkulation")
- WiBe III in der Einsatz-/Nutzungsphase (als "Nachkalkulation" und Erfolgskontrolle).

BMI - KBSt - 0 13 195 05811

Unter Bezugnahme auf die Erläuterungen der KBSt zu einzelnen IT-Vorhabenstypen<sup>10</sup> folgt daraus als "Mindestempfehlung":

> Kleine administrative IT-Vorhaben: Durchführung einer WiBe 1

> > (in der Voruntersuchung)

Bei kleinen administrativen IT-Vorhaben beträgt die Vorhabensgröße meist weniger als 1 Personenjahr bei ein bis zwei Mitarbeitern. Beispiele: Statistikprogramme für PC-Anwendungen, DBASE-Applikationen.

Mittlere administrative IT-Vorhaben

Kleine technisch-wissenschaftliche IT-Vorhaben:

Durchführung der WiBe 1 und II

(in Vor- bzw. Hauptuntersuchung)

Bei mittleren administrativen IT-Vorhaben liegt die Vorhabensgröße bei weniger als 5 Personenjahren mit weniger als 5 Mitarbeitern.

Kleine technisch-wissenschaftliche IT-Vorhaben haben eine Vorhabensgröße von meist weniger als 5 Personenjahren bei weniger als fünf Mitarbeitern. Beispiele: Tidensimulation, Meßwerterfassung.

Große administrative IT-Vorhaben

Große technisch-wissenschaftl iche IT-Vorhaben:

Durchführung der WiBe I, II und III

(in Vor- bzw. Hauptuntersuchung und

als Erfolgskontrolle nach Einführung)

Große IT-Vorhaben sind Vorhaben mit mehr als 5 Personenjahren bei mehr als 5 Mitarbeitern. Beispiele: Kraftfahrtbundesamt (Kfz-Daten), Ausländerzentralregister im Bundesverwaltungsamt (ca. 200 Terminals); Wettervorhersagen, Anwendungen der Flugsicherung.

Vgl. dazu KBSt: Anlage 1 zum Vorgehensmodell. Erläuterungen zur Anwendung des Vorgehens modells Anhang/Vorhabenstypen. Seite A-6 - A-9 in der Version 0.2 (1992).

Technisch-wissenschaftliche IT-Vorhaben haben i.d.R. folgende Eigenschaften: häufig Echtzeit-Datenverarbeitung, meist recht komplexe Funktionen mit häufig komplizierten Algorithmen, dafür meist weniger komplexe Daten(-strukturen), meist keine Verwendung von Datenbanken.

<sup>10</sup> 

Administrative IT-Vorhaben weisen i.d.R. folgende Eigenschaften auf: keine Echtzeit-Datenverarbeitung, meist weniger komplexe Funktionen, dafür umfangreichere Datenstrukturen, häufig Verwendung von Datenbanken für Anwendungen im verwaltungsspezifischen Bereich.

BMI - KBSt - 013 - 195058/1

Auswahl, Beschaffung und Anpassung

von Fremdprodukten:

#### Durchführung der WiBe 1 und III

(in der Voruntersuchung und

als Erfolgskontrolle nach Einführung)

Die Auswahl, Beschaffung und Anpassung von Fremdprodukt hat i.d.R. eine Vorhabensgröße weniger als 1 Personenjahr bei weniger als zwei Mitarbeitern. Beispiele: Tele- und Bürokommunikationseinrichtungen.

Die WiBe II bzw. III bauen dabei auf den vorangegangenen Analysen und Berechnungen auf; das Vorgehen ist grundsätzlich für alle drei (zeitpunktbezogenen) Varianten der WiBe identisch.

#### Die Durchführung einer IT-WiBe erfolgt in vier Schritten:

1. Schritt der IT-WiBe:

Selektion der relevanten Kriterien für die IT-WiBe

- siehe dazu Kapitel 3. 1 und 3.2 -

Das Kapitel 3. 1 enthält eine checklistenartige Zusammenstellung von Kriterien (Einflußgrößen) für Ihre WiBe. Anhand dieser Zusammenstellung können Sie für Ihr Vorhaben die relevanten Kriterien zur Wirtschaftlichkeitsbeurteilung herausziehen und ggf. an Ihre Belange anpassen (vgl. die Hinweise dazu in Kap. 3.2).

In der WiBe 1 (in der Voruntersuchung) werden Sie den Vorhabens-Auftrag prüfen: die dort genannten Ziele bzw. Nutzenerwartungen müssen sich in Ihrem Kriterienkatalog wiederspiegeln. In der WiBe II (in der Hauptuntersuchung) und in der WiBe III ist jeweils zu prüfen, inwieweit der Kriterienkatalog der WiBe I (bzw. WiBe II) durch eingetretene (Ziel-) Anderungen überarbeitet werden muß.

2. Schritt der IT-WiBe:

Festlegung der selektierten Kriterien hinsichtlich ihrer Quantifizierbarkeit

- siehe dazu Kapitel 3.2 -

BMI -KBSt - 0 1 3 195 058/1

Die von Ihnen anhand des Kapitels 3. 1 ausgewählten Kriterien sind unterschiedlich monetär quantifizierbar. Nach der Aufstellung des Kriterienkataloges legen Sie fest, ob es sich um monetär quantifizierbare oder um qual itative Kriterien handelt: dies bestimmt die folgende Datenerhebung. Hilfestellung dazu gibt Ihnen Kapitel 3.2.

In der WiBe II und III werden Sie dabei jeweils überprüfen, ob die vorangegangenen Festlegungen hinsichtlich der Quantifizierbarkeit jedes Kriteriums nach wie Gültigkeit haben. Häufig sind Kriterien, die in der Voruntersuchung nur grob quantifizierbar erscheinen, in späteren Phasen des Vorhabens präziser zu quantifizieren.

3. Schritt der IT-WiBe:

Durchführung der Datenerhebung

- siehe dazu Kapitel 4 -

Das Kapitel 4 erläutert die einzelnen Kriterien, die in eine IT-WiBe einfließen können und gibt Hinweise zur Datenermittlung.

4. Schritt der IT-WiBe:

Gesamtbeurteilung des IT-Vorhabens

- siehe dazu Kapitel 5 -

Die von Ihnen für die IT-WiBe ausgewählten Kriterien und deren jeweilige Ausprägung (monetär quantifiziert bzw. qualitativ beschrieben und präzisiert) werden abschließend in die eigentliche Wirtschaftlichkeitsberechnung eingebracht. Kapitel 5 stellt Ihnen dafür zwei (aufeinander aufbauende) Module zur Verfügung und erläutert den Berechnungsweg und die daraus folgenden Argumentationen.

In der Wiße II und WiBe III können Sie über die eigentliche Wirtschaftlichkeitsbetrachtung hinaus auch jeweils eine "Abweichungsanalyse" zur vorangegangenen WiBe vornehmen. Daraus ergeben sich Ansatzpunkte für die Beurteilung zukünftiger IT-Vorhaben.

## 3 Zur Bestimmung der relevanten Kriterien für die IT-WiBe

Für die Aussagekraft der IT-WiBe ist entscheidend, daß alle Kriterien (Größen, die auf die Wirtschaftlichkeit des IT-Vorhabens Einfluß haben) soweit möglich vollständig erfaßt sind. Da IT-Vorhaben sich auf unterschiedliche Sachverhalte erstrecken können, ist eine mehrdimensionale (über monetär quantifizierbare Größen hinausreichende) Betrachtung erforderlich. Als Verantwortlicher für die IT-WiBe ist es auch Ihre Aufgabe, gegebenenfalls weitere spezifische Kriterien speziell für Ihr Vorhaben begründet in die IT-WiBe einzubringen.

Ausgangspunkt Ihrer Überlegungen und Hilfestellung für Sie ist der generelle Kriterienkatalog, der in Kapitel 3.1 entwickelt wird. Er stellt das Grundschema für den inhaltlichen und formalen Aufbau Ihrer IT-WiBe dar. Hinweise, wie Sie diesen Kriterienkatalog auf Ihre speziellen Belange zuschneiden, finden Sie in Kapitel 3.2.

### 3.1 Genereller Kriterienkatalog für die IT-WiBe

Wie bereits in Kapitel 2.1 ausgeführt, ist die Wirtschaftlichkeitsermittlung von . IT-Vorhaben vielschichtig: die Wirkungen können in vielen Fällen nicht isoliert auf einen einzelnen Arbeitsplatz eingegrenzt werden.

Der Ansatz für die IT-WiBe hat dies angemessen zu berücksichtigen: gehen Sie davon aus, daß die Wirkungen eines IT-Vorhabens auf vier Wirkungsebenen auftreten können und sich in drei Wirkungsdimensionen darstellen.

Wirtschaftlichkeitsbetrachtungen beim Einsatz der IT BMI - KBSt - 0 1 3 195 058/1 - 21 - Version 1 - 07/1992

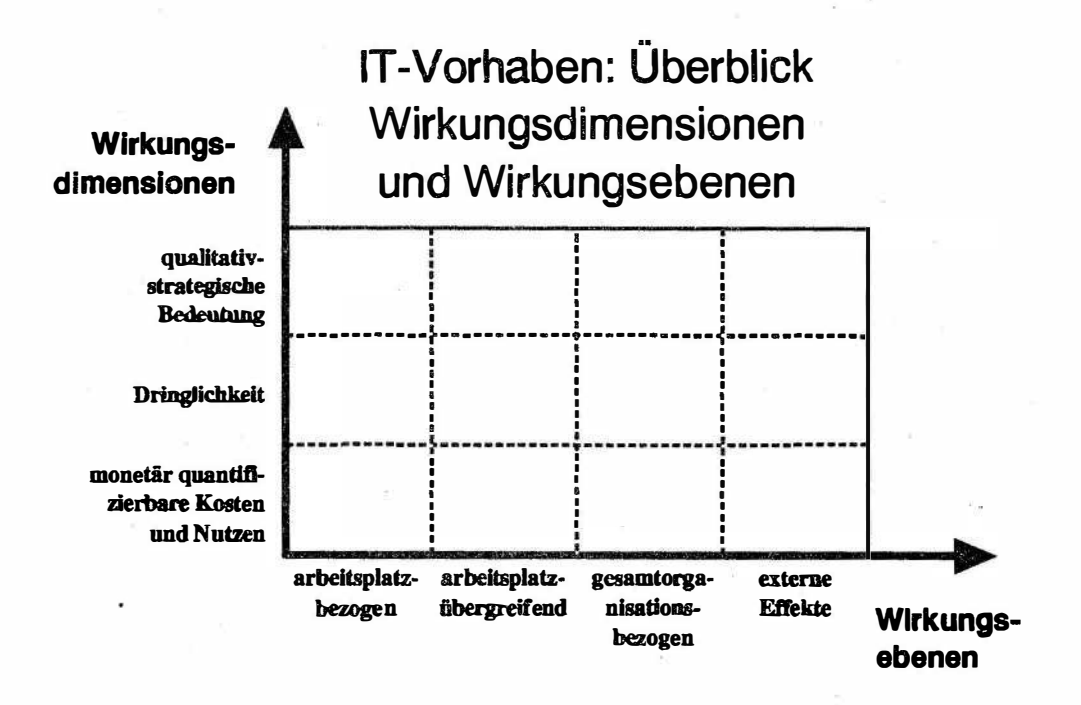

Die einzelnen Wirkungsebenen und Wirkungsdimensionen sind nachfolgend näher erläutert.

### Wirkungsebene 1: arbeitsplatz-bezogene(r) Kosten/Nutzen

Kosten und Nutzen eines IT-Vorhabens können bei einem einzelnen, konkret benennbaren Arbeitsplatz auftreten und dort entsprechend ermittelt bzw. gemessen wer-<br>den<sup>11</sup>.  $den<sup>11</sup>$ .

### **Wirkungsebene 2:** arbeitsplatz-übergreifende(r) Kosten/Nutzen

Kosten und Nutzen eines IT-Vorhabens können weiterhin über den einzelnen Arbeitsplatz hinaus in einer Organisationseinheit (Gruppe, Referat, Abteilung) oder in mehreren Organisationseinheiten des Hauses entstehen<sup>12</sup>.

12

Ein Beispiel dafür ist die Instaliation eines "vernetzten" Personalcomputers. Hier entstehen einerseits Kosten (und Nutzen) auf der Arbeitsplatzebene, andererseits ergeben sich aus der Einbindung des Arbeitsplatzes in ein IT-Netzwerk weitere Effekte: so kann beispielsweise durch Datenübertragung die Bearbeitung an anderen Arbeitsplätzen (möglicherweise sogar in anderen Referaten des Hauses) beschleunigt und von "Medienbrüchen" bereinigt werden. Diese nicht am "auslösenden" Arbeitsplatz aufscheinenden Effekte sind in der IT-WiBe zu berücksichtigen.

<sup>11</sup> 

Ein einfaches Beispiel dafür ist die Installation eines "stand-alone"-Personalcomputers. Sowohl die Kosten als auch der Nutzen (aus der Verkürzung von Arbeitszeiten bei zukünftig PC-unterstützten Aufgaben) lassen sich arbeitsplatzorientiert ermitteln.

i--���������----4

### Wirkungsebene 3: gesamtorganisationsbezogene{r) Kosten/Nutzen

Kosten und Nutzen eines IT-Vorhabens können (beabsichtigte) Ausstrahlungswirkungen über einen Bereich hinaus haben<sup>13</sup>: diese gesamtorganisatorische Wirtschaftlichkeit bezieht sich auf eine Behörde, ggf. auf ein Ressort oder auf die Bundesverwaltung insgesamt.

### Wirkungsebene 4: externe{r) Kosten/Nutzen

"Externe" Nutzen, Kosten und Folgewirkungen können schließlich entstehen in der Umwelt der Verwaltungseinheit14: in der übrigen Verwaltung und auch im privaten Sektor. Externe Effekte werden also durch das IT-Vorhaben ausgelöst, wirken aber entfernt: die daraus entstehenden Kosten und Nutzen "treffen" bzw. betreffen andere, die in das IT-Vorhaben *nicht* unmittelbar einbezogen sind.

Die Wirkungen eines IT-Vorhabens - unabhängig davon, auf welchen Wirkungsebenen sie auftreten - sind grundsätzlich drei Wirkungsdimensionen zuzuordnen. Diese Wirkungsdimensionen sind:

### 1. Wirkungsdimension: Wirtschaftlichkeit i.e.S. (Rentabilität)

Alle aus dem IT-Vorhaben resultierenden monetär quantifizierbaren Kosten- und Nutzengrößen sind in dieser Dimension zu erfassen. Sie machen den Kern der IT-WiBe aus.

Kosten und Nutzen können einmalig (i.d.R. zu Beginn) und laufend anfallen. Kosten und Nutzen können weiterhin unmittelbar monetär quantifizierbar sein oder aber mittelbar quantifiziert werden (über geeignete Mengenund Zeitgerüste).

Nutzenkriterien werden zumeist als einmalige bzw. laufende Einsparung auftreten und werden in Einzelfällen durchaus zu tatsächlichen Mehrerlösen (z.B. aus höheren Gebühren) oder zur Sicherstellung staatlicher Einnahmen führen.

<sup>13</sup>  Beispiel dafür ist die JURIS-Datenbank; weitere finden sich in IT-Vorhaben des BVA, das anderen Behörden durch aktuellere und schnellere Informationen eigene Verwaltungstätigkeiten erleichtert.

<sup>14</sup>  Beispiel für den privaten Sektor wäre der elektronische Datenaustausch zwischen Unternehmen und Finanzbehörden, mit dem Entbürokratisierungspotentiale freigesetzt werden könnten.

Wirtschaftlichkeitsbetrachtungen beim Einsatz der IT

- 23 -

### 2. Wirkungsdimension: Dringlichkeit des IT-Vorhabens

In dieser Wirkungsdimension sind solche Kriterien enthalten, die sich auf die Dringlichkeit des IT-Vorhabens beziehen. Häufig werden sich diese Kriterien noch nicht (unmittelbar) monetär quantifizieren lassen. Sie üben wesentlichen Wirtschaftlichkeit im weiteren Sinne aus.

So kann beispielsweise die Einstellung der Herstellerunterstützung für bestimmte Hard- und Software-Lösungen (im IST-System) bei längerfristiger Wirtschaftlichkeitsbetrachtung gewichtige Argumente für ein IT-Vorhaben liefern. Desgleichen können geänderte Verwaltungsvorschriften und Gesetze ein neues IT-Vorhaben erzwingen, ohne daß die rein monetäre Kosten-Nutzen-Betrachtung dies rechtfertigt.

#### 3. Wirkungsdimension: Qualitativ-strategische Bedeutung des IT-Vorhabens

Die Kriterien in dieser Dimension sind regelmäßig "nur'' qualitativ beschreibbar. Die Wirkungsdimension enthält Kriterien, die auf (derzeit) nicht monetär quantifizierbare Wirkungen des IT-Vorhabens abstellen. Die Wirkungen sind für die bei IT-Vorhaben angemessene "erweiterte<br>Wirtschaftlichkeitsbetrachtung" ausschlaggebend: so Wirtschaftlichkeitsbetrachtung" ausschlaggebend: so kann beispielsweise ein IT-Vorhaben aufgrund seines Pilot-Charakters für die Bundesverwaltung insgesamt im Systemzusammenhang wirtschaftlich sein, auch wenn die monetären Kosten-Nutzen-Argumente und die Dringlichkeit zu anderen Bewertungen gelangt.

Die drei Wirkungsdimensionen und die vier Wirkungsebenen bilden insgesamt den Raum ab, in dem die Wirtschaftlichkeit von IT-Vorhaben zu ermitteln ist.

Die Abbildung zeigt als Tendenzaussage, welche Wirkungsdimensionen und -ebenen beispielsweise bei dem IT-<br>Vorhaben "Integriertes "Integriertes<br>nd Stellen-Personal- und informationssystem" im Mittelpunkt werden.

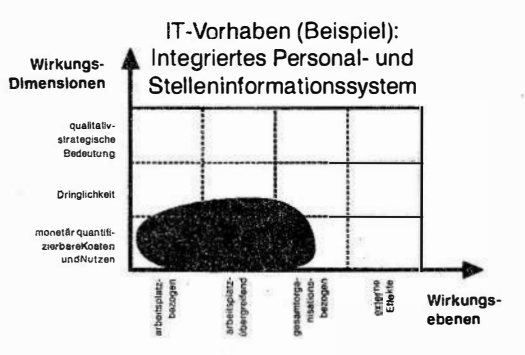

--����������

### Genereller Kriterienkatalog für die IT-WiBe

Den generellen Kriterienkatalog für die IT-WiBe zeigen die folgenden Übersichten: er enthält alle wesentlichen Kriterien, die an eine !T-WiBe angelegt werden können.

In den Tabellen finden Sie jeweils einen Hinweis, ob das betreffende Kriterium im allgemeinen

- unmittelbar monetär quantifizierbar ist (Fall A),
- über Zeit- und Mengengerüste mittelbar monetär quantifizierbar ist (Fall B) oder
- (derzeit) nur qualitativ beschreibbar ist (Fall C), ohne daß dazu konkrete monetäre Angaben möglich sind.

Die Auflistung dient als Checkliste für Sie:

- nicht alle Kriterien werden für jedes IT-Vorhaben relevant sein. Daneben kann es weitere Kriterien geben, die in der Auflistung nur summarisch auftauchen und weiterer Detaillierung im einzelnen Anwendungsfall bedürfen.
- Beachten Sie, daß der Kriterienkatalog Vollständigkeit anstrebt. Manche Wirkungen Ihres IT-Vorhabens können deshalb unter verschiedenen Kriterien erfaßbar sein.
- Beachten Sie, daß die Angaben zur Quantifizierbarkeit (also A, B, C bzw. -) nur Anhaltspunkte für Ihre eigenen Überlegungen sein können.

Im ersten Schritt Ihrer IT-WiBe werden Sie den Kriterienkatalog heranziehen, um die für Ihr IT-Vorhaben relevanten Kriterien herauszufiltern. Das weitere Vorgehen ist im Kapitel 3.2 näher ausgeführt.

# Genereller Kriterienkatalog für die IT-WiBe

# Dimension: Wirtschaftlichkeit i.e.S. (Rentabilität)

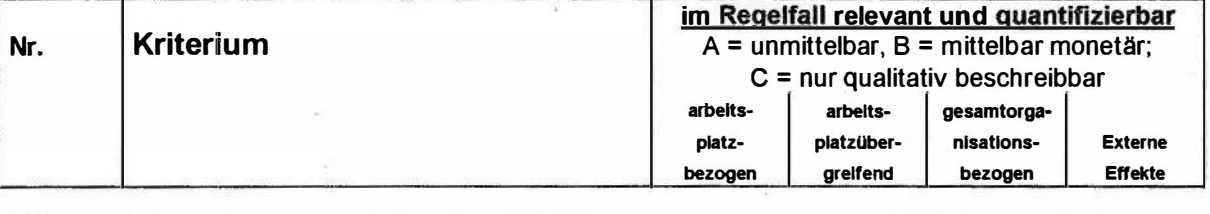

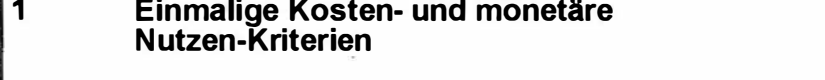

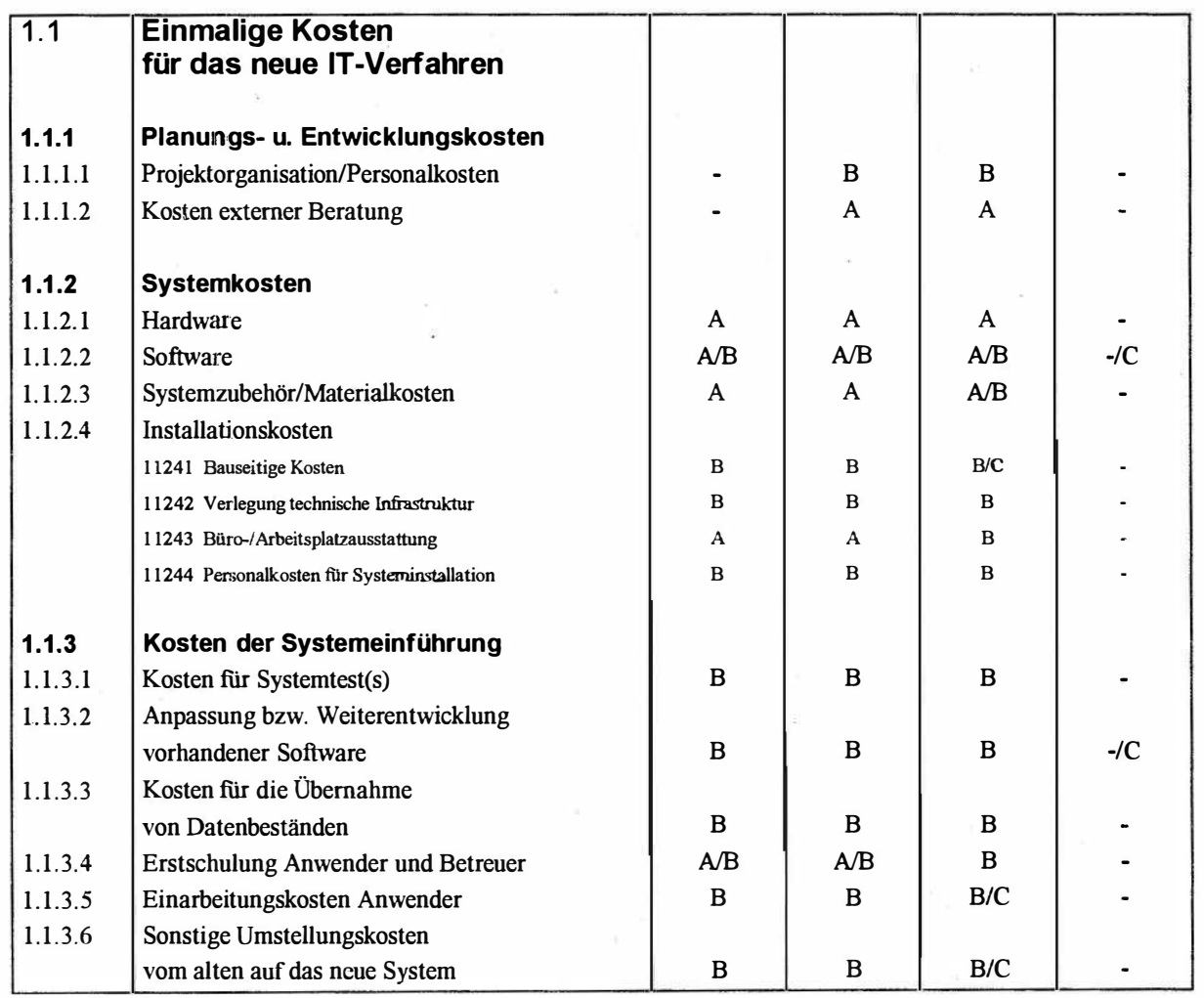

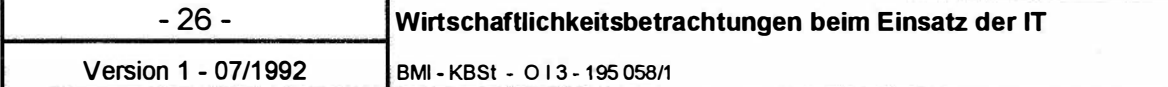

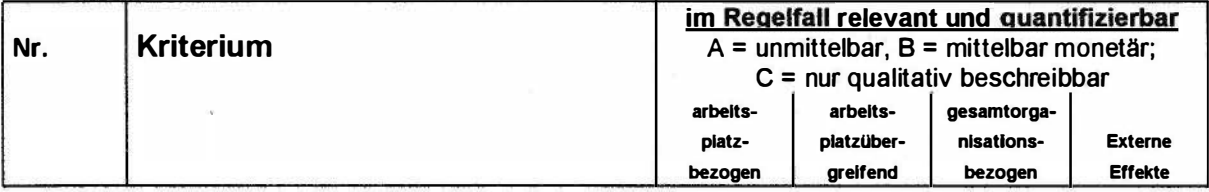

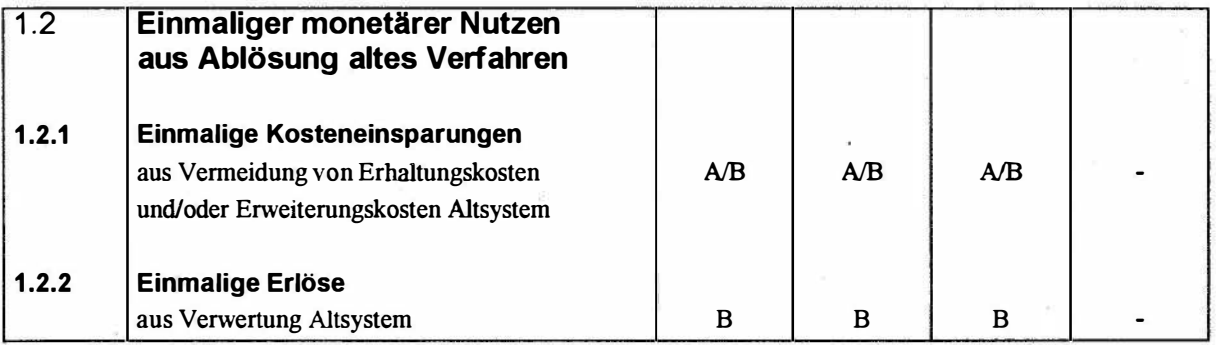

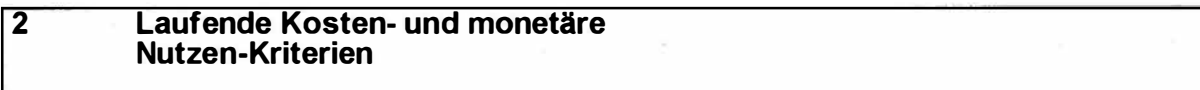

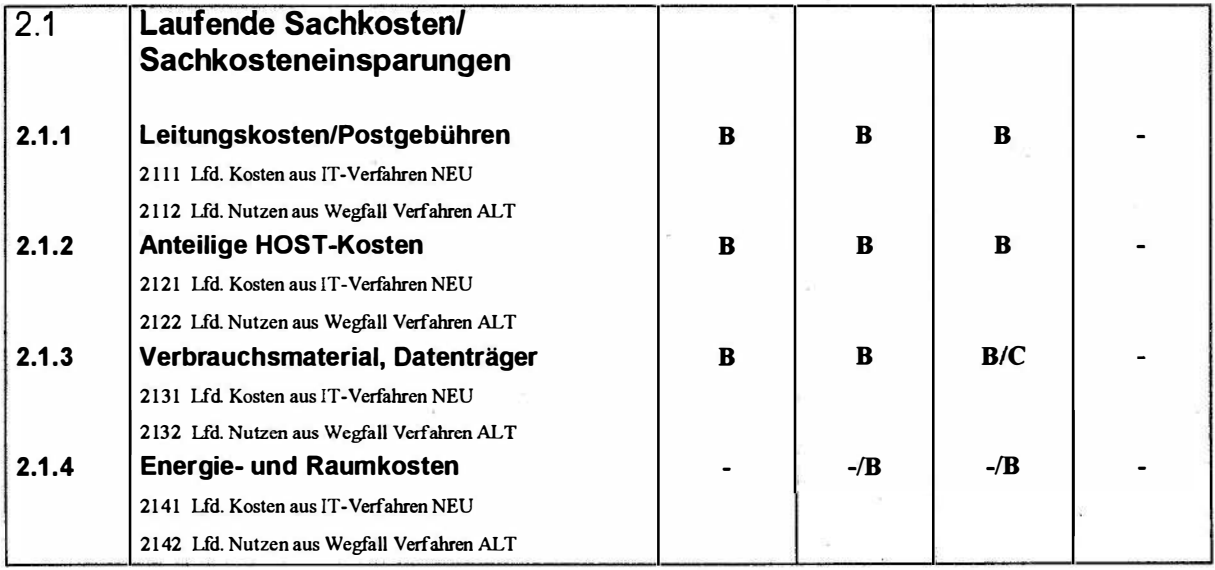

# Wirtschaftlichkeitsbetrachtungen beim Einsatz der IT - 27 -

BMI - KBSt - 0 1 3 195 058/1 Version 1 - 07/1992

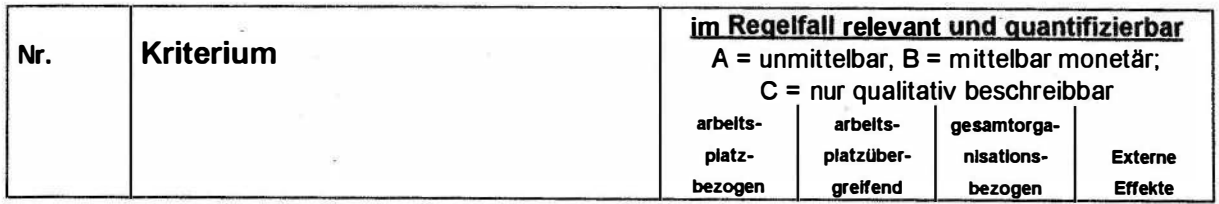

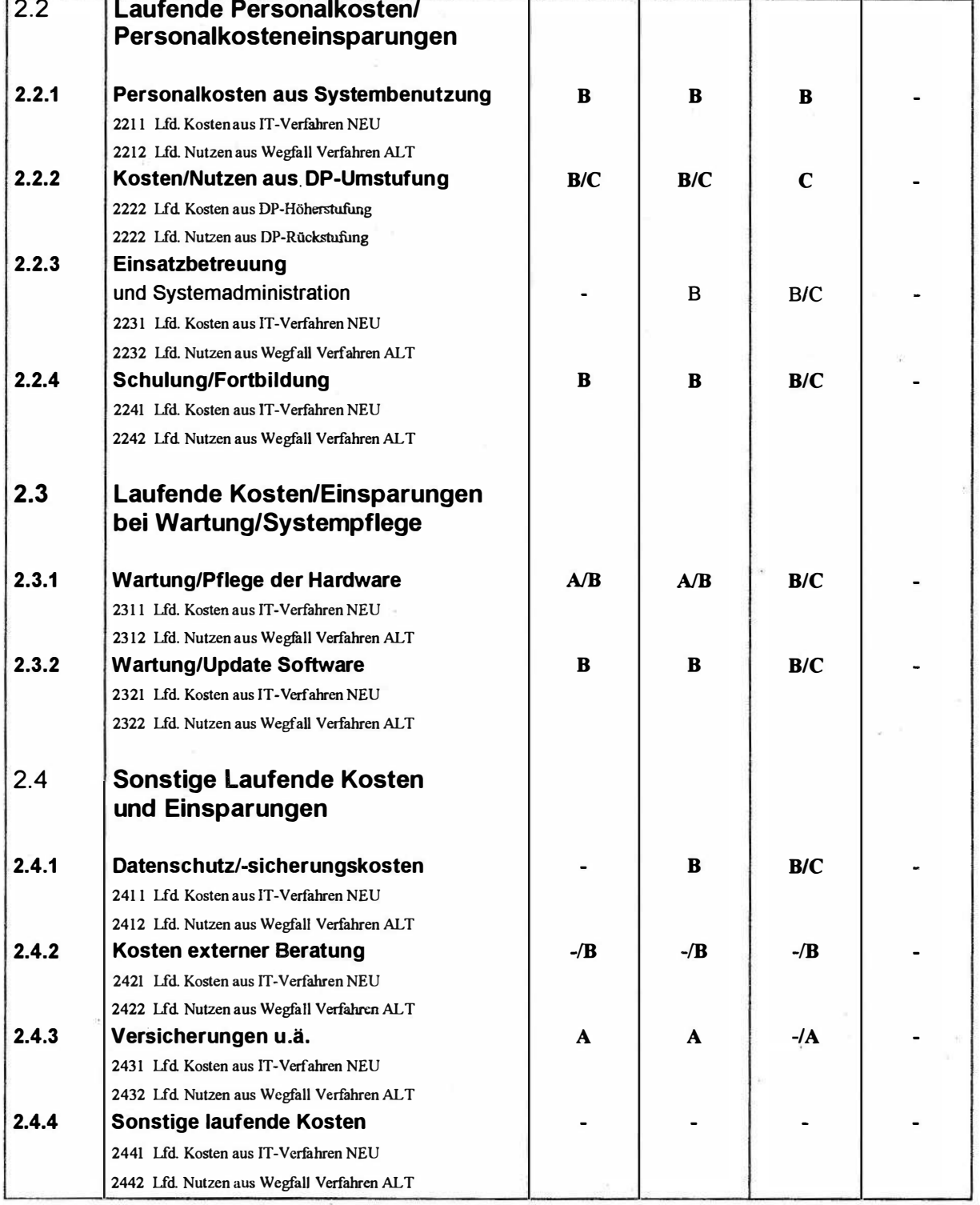

 $-28$  -<br>Version 1 - 07/1992

Wirtschaftlichkeitsbetrachtungen beim Einsatz der IT

# Dimension: Dringlichkeit des IT-Vorhabens

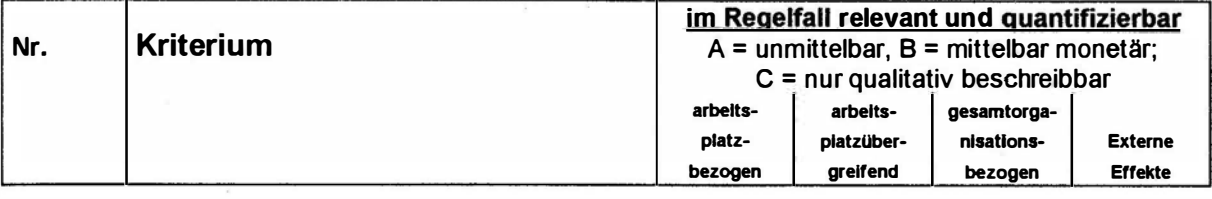

### 13 Dringlichkeits-Kriterien

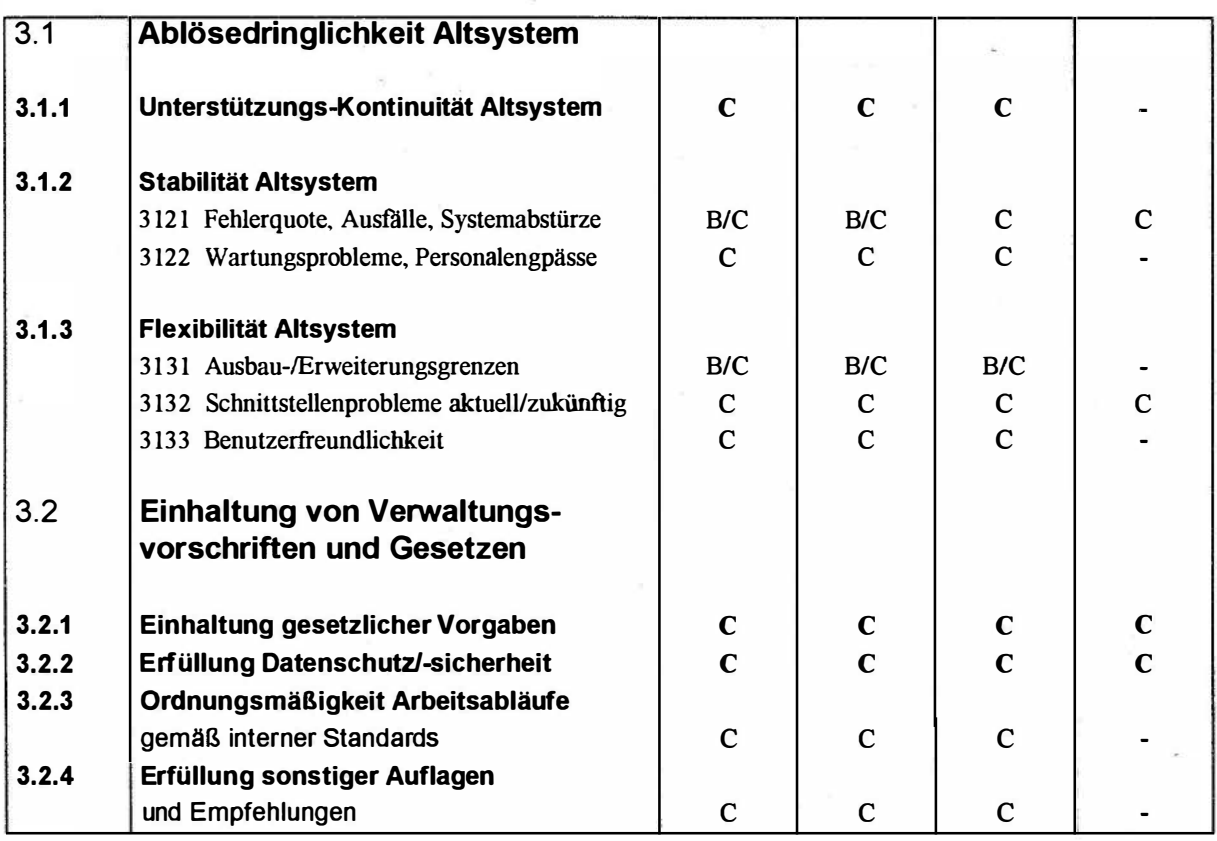
#### Wirtschaftlichkeitsbetrachtungen beim Einsatz der IT

4 Qualitativ-strategische Kriterien

BMI - KBSt - O I 3 195 058/1

# Dimension: Qualitativ-Strategische Bedeutung des IT-Vorhabens

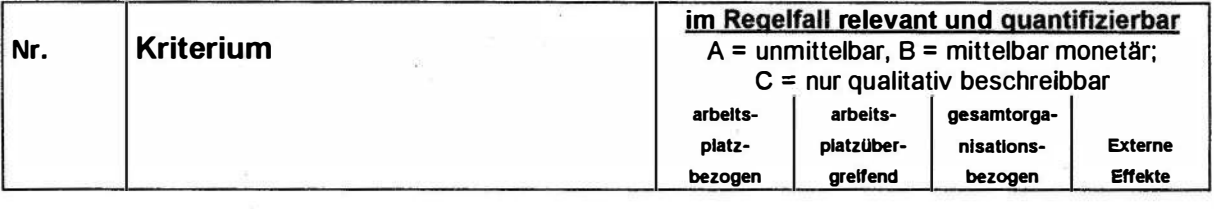

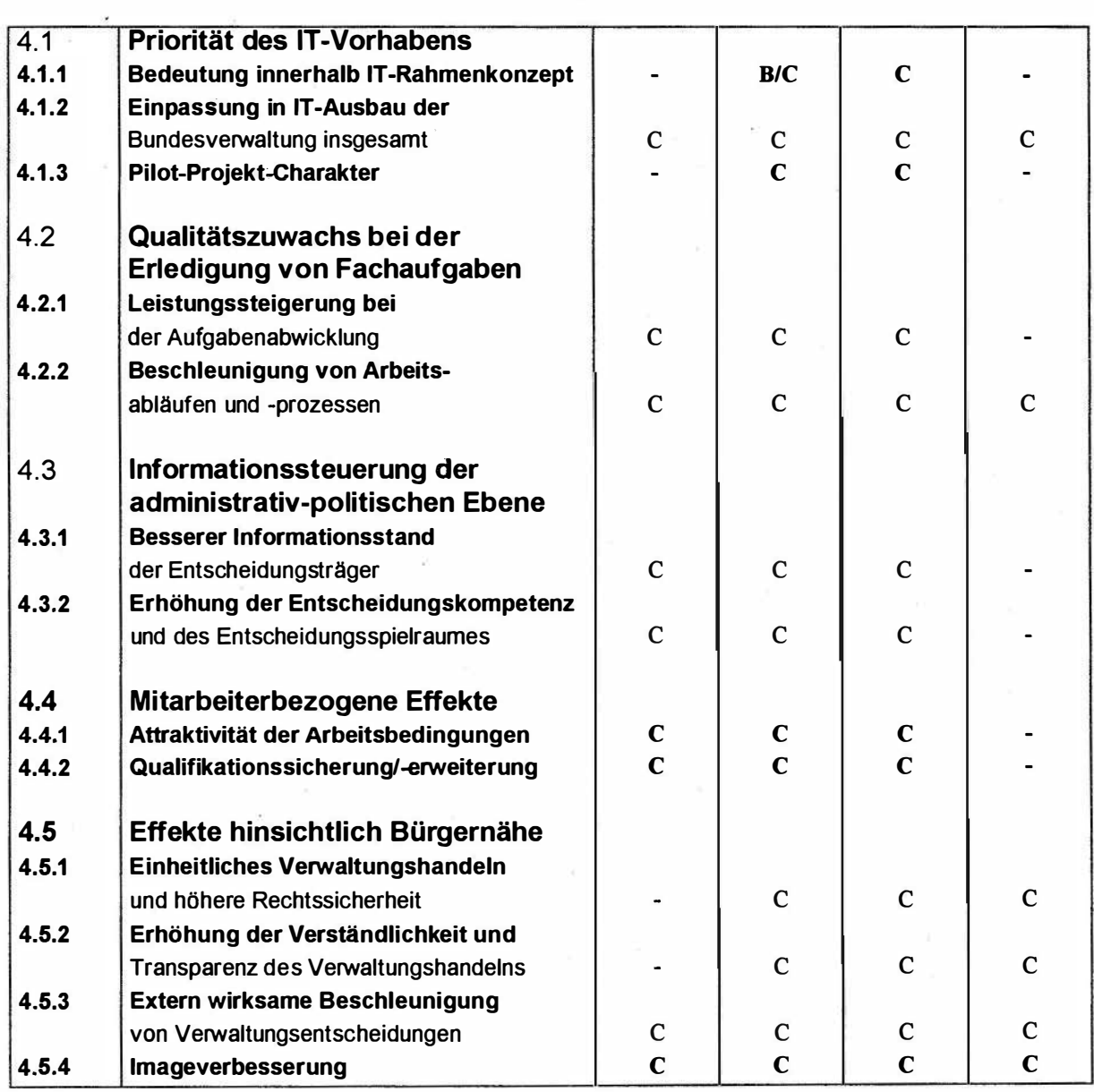

Version 1 - 07/1992 BMI - KBSt - 013-195 058/1

#### 3.2 IT-vorhabensspezifische Anpassung des Kriterienkataloges;

Der generelle Kriterienkatalog (aus Kapitel 3.1) ist Ihr Grundmodell. Die nun folgenden Vorgehensschritte 1 und 2 der WiBe sind prinzipiell gleich in allen WiBe (von der Voruntersuchung über die Hauptuntersuchung bis hin zur Erfolgskontrolle nach der Einführung15).

1. Schritt Ihrer WiBe:

Selektion der relevanten Kriterien

- anhand der Auflistung in Kapitel 3. 1 -

Prüfen Sie zunächst, welche der Kriterien aus den Dimensionen (1 Einmalige Kosten und monetäre Nutzen, 2 Laufende Kosten und monetäre Nutzen, 3 Dringlichkeit, 4 Qualitativ-strategische Bedeutung) für Ihr spezielles IT-Vorhaben von Bedeutung sind. Ergänzen bzw. modifizieren Sie ggf. den Kriterienkatalog.

Im Anhang (Kapitel 6) finden Sie ein Formularmuster, das Ihnen diesen ersten Schritt erleichtert: Sie können jeweils ankreuzen, ob das betreffende Kriterium für Ihr IT-Vorhaben relevant ist.

Sie haben damit das "Grob-Layout" Ihrer IT-WiBe festgelegt. Es gilt nun, weitere Präzisierungen für die später folgende Datenerhebung vorzunehmen.

15 Dabei werden Sie in der WiBe II und WiBe III jeweils auf auf Ihre Festlegungen der vorangegangenen WiBe zurückgreifen und ggf. Anpassungen vornehmen.

BMI - KBSt - 013 195 058/1

Version 1 - 07/1992

#### 2. Schritt Ihrer Wiße:

Festlegung der selektierten Kriterien hinsichtlich ihrer Quantifizierbarkeit

- anhand Ihrer Selektion aus dem 1. Schritt -

Entscheiden Sie für jedes der von Ihnen selektierten Kriterien,

- auf welcher Wirkungsebene (bzw. auf welchen Wirkungsebenen) dieses Kriterium zu erheben ist (also arbeitsplatzbezogen, arbeitsplatzübergreifend, gesamtorganisatorisch oder als externer Effekt),
- ob das Kriterium auf der betreffenden Wirkungsebene unmittelbar monetär quantifizierbar ist (Kennziffer A), mittelbar (durch Umrechnung) monetär quantifizierbar ist (Kennziffer B) oder nur qualitativ beschrieben werden kann (Kennziffer C).

Im Anhang (Kapitel 6) finden Sie ein Formularmuster, das Ihnen diesen Schritt erleichtert: Sie können dort jeweils eintragen, auf welcher Wirkungsebene das Kriterium in welcher Form (A, B oder C) zu ermitteln sein wird.

Sie haben mit diesem zweiten Schritt den generellen Kriterienkatalog an Ihr IT-Vorhaben angepaßt und auch die spätere Form der Datenerhebung und Datenverdichtung für Ihre WiBe bestimmt.

Wenn Sie dabei auf eine frühere Wiße dieses IT-Vorhabens zurückgreifen können, dann überprüfen Sie speziell alle Eintragungen, die für einzelne Kriterien den Fall C (nur qualitativ beschreibbar) ausweisen: im Verlaufe des IT-Vorhabens können weitergehende Informationen entstehen, die Ihnen eine präzisere Quantifizierung dieser Kriterien gestatten.

Setzen Sie jetzt Ihre bisherigen Überlegungen und Entscheidungen in ein zweckmäßiges Raster um, das bereits die spätere Wirtschaftlichkeitsberechnung und -analyse berücksichtigt:

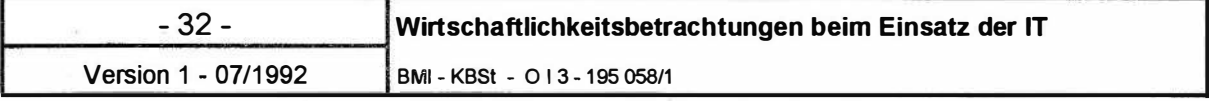

Ihre WiBe unterscheidet zwischen quantifizierbaren und "nichtquantifizierbaren" Kriterien.

#### Leitlinien für die Umsetzung des Kriterienkataloges

- Alle unmittelbar und mittelbar monetär quantifizierbaren Kosten- und Nutzengrößen sind in einer Berechnung zusammenzufassen. Die Entwicklungskosten und die späteren Betriebskosten sind getrennt auszuweisen. Haushaltswirksame und lediglich kalkulatorische Positionen sind als solche zu kennzeichnen.
- Für die Wiße sind alle Kosten- und Nutzengrößen, die auf den Ebenen "arbeitsplatzbezogen", "arbeitsplatzübergreifend" und "gesamtorganisationsbezogen" auftreten, wichtiger und aussagekräftiger als die sog. "externen Effekte".
- Alle Kostenkriterien, die derzeit nur qualitativ beschreibbar erscheinen (Kennung C), weisen auf potentielle Risiken aus dem IT-Vorhaben hin: sie sind darum zusätzlich mit ihrem Risikoanteil in eine Risikoabschätzung aufzunehmen.
- Monetäre Nutzenkriterien, die (derzeit noch) nicht quantifizierbar erscheinen, sondern nur qualitativ beschrieben werden können (Kennung C), sind in der Wirkungsdimension "qualitativ-strategische Bedeutung" auszuweisen.

Aufgrund dieser Leitlinien setzen Sie Ihren Kriterienkatalog in einzelne Module der IT-WiBe um.

BMI - KBSt - 0 | 3 195 058/1

- 33 -

Version 1 - 07/1992

# Kriterien-Module der IT-WiBe im Überblick

Die IT-WiBe unterscheidet insgesamt vier Module:

**WIBe KN** 

(unmittelbar und mittelbar monetär quantifizierbare Kosten- und Nutzen-Kriterien; getrennt nach Entwicklungs- und Betriebskosten)

**WIBe R** 

(Abschätzung des Risikos bei Kostenkriterien)

WiBe KN und WiBe R bilden die Wirtschaftlichkeit im engeren Sinne.

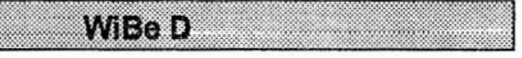

(Dringlichkeit des IT-Vorhabens)

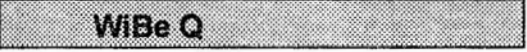

(Qualitativ-strategische Bedeutung)

WiBe D und WiBe Q bilden die erweiterte Wirtschaftlichkeit.

Die einzelnen Module sind nachfolgend erläutert. Die dazugehörige Abbildung<sup>16</sup> zeigt Ihnen jeweils den "Konstruktionsplan", mit dem Sie Ihre Kriterien den einzelnen Modulen zuordnen können.

Ausgangspunkt der IT-WiBe sind die unmittelbar und mittelbar monetär quantifizierbaren Kosten und Nutzen:

<sup>16</sup> In den folgenden vier Abbildungen symbolisiert der linke Teil den generellen Kriterienplan mit seinen vier Gruppen (Kosten, monetärer Nutzen, Dringlichkeit und qualitativ-strategische Bedeutung). Die dabei jeweils unter der Bezeichnung Wirkungsebenen angeführten vier Spalten stehen für die Ebenen "arbeitsplatzbezogen", "arbeitsplatzübergreifend", "gesamtorganisationsbezogen" und "externe Effekte". Die Buchstaben A, B, und c weisen darauf hin, ob das Kriterium dabei unmittelbar (A) bzw. mittelbar (B) monetär quantifiziert ist oder nur qualitativ beschrieben (C) wird.

# WIRTSCHAFTLICHKEIT (im engeren Sinn):

Wiße KN enthält auf den Wirkungsebenen arbeitsplatzbezogen, arbeitsplatzübergreifend und gesamtorganisationsbezogen

alle Kosten- und monetären Nutzengrößen, ÷. die unmittelbar oder mittelbar monetär quantifizierbar sind (Kennung A und B) aus den Positionen 1 und 2 des Kriterienkataloges sowie weiterhin solche Kriterien aus der Wirkungsdimension "Dringlichkeit", die mittelbar monetär quantifizierbar sind (Kennung B)

aus Position 3 des Kriterienkataloges.

#### 1 Einmalige KOSTEN und monetäre Nutzen

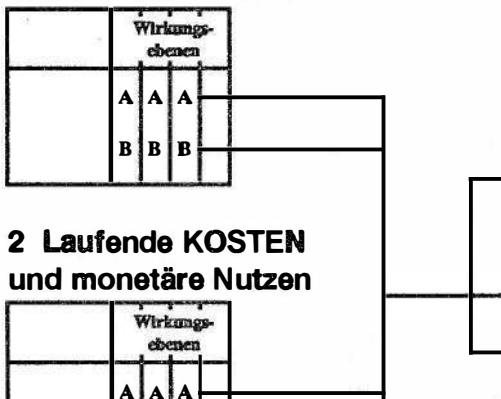

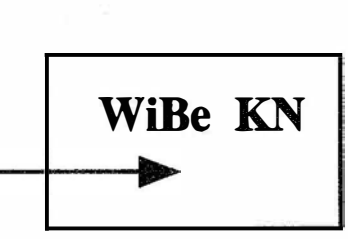

3 Drlngllchkelt

 $B$   $B$ 

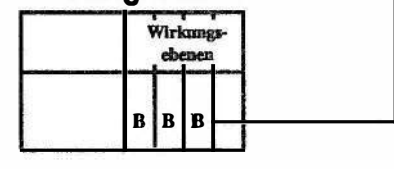

- 35 -

BMI - KBSt - 0 13 195 058/1

Potentielle finanzielle Risiken sind ergänzend für die Wirtschaftlichkeit i.e.S. in der Risikoabschätzung zusammenzufassen:

#### WIRTSCHAFTLICHKEIT (im engeren Sinn):

WiBe R enthält

alle Kostenkriterien auf den Wirkungsebenen arbeitsplatzbezogen, arbeitsplatzübergreifend und gesamtorganisationsbezogen, die derzeit nur qualitativ beschreibbar sind (Kennung C).

Die Kostenkriterien sind dabei aufzuteilen: der als realistisch angesehene ("mittlere") Wertansatz geht in die WiBe KN ein. Der darüber hinausgehende Betrag wird als Risikoanteil in die WiBe R eingestellt (vgl. S. 39).

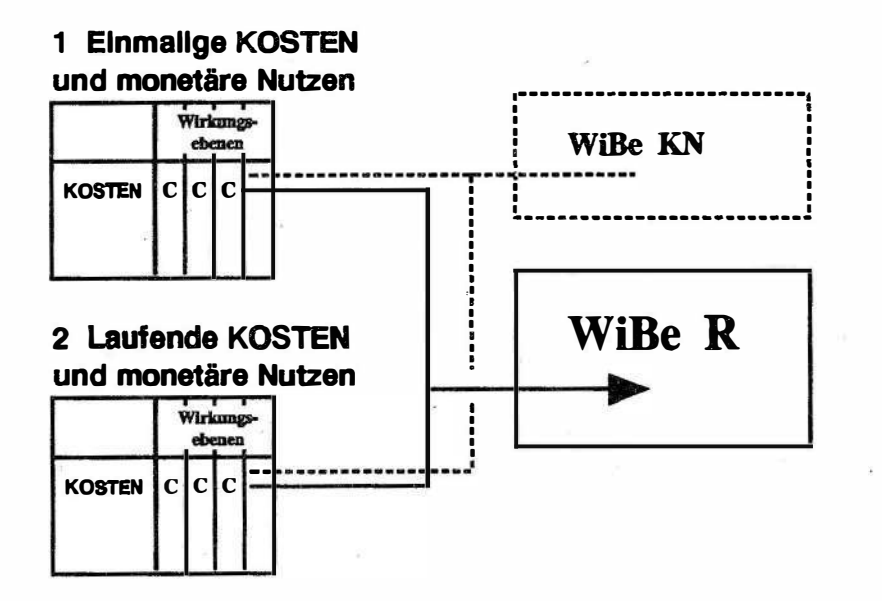

i--����������

Die erweiterte Wirtschaftlichkeitsbetrachtung ergänzt die Wirtschaftlichkeitsberechnung i.e.S. (einschließlich der Risikoabschätzung). In ihr sind alle Kriterien enthalten, die die Dringlichkeit und die qualitativ-strategische Bedeutung des IT-Vorhabens kennzeichnen11.

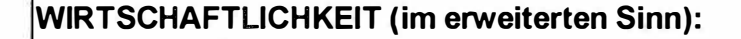

WiBe D (Dringlichkeit) enthält alle Kriterien der Kriteriengruppe "Dringlichkeit" (Position 3 des Kriterienkataloges) auf den Wirkungsebenen arbeitsplatzbezogen, arbeitsplatzübergreifend und gesamtorganisationsbezogen soweit sie nur qualitativ beschreibbar sind (Kennung C).

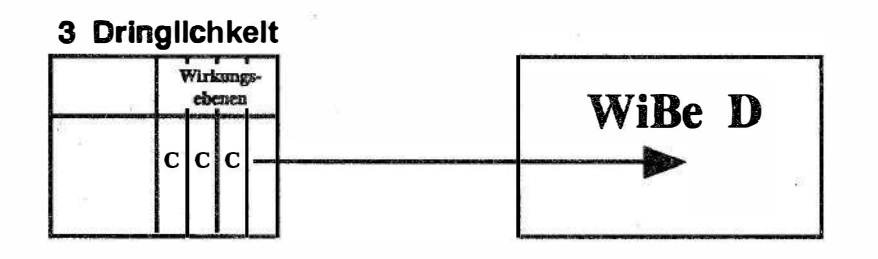

Die qualitativ-strategischen Wirkungen des IT-Vorhabens gehen in die WiBe Q ein. Soweit einzelne Kriterien bei den angegangenen Kriteriengruppen (z.B. bei laufenden monetären Nutzen) nur qualitativ beschrieben werden konnten, sind diese qualitativen Wirkungsbeschreibungen in die Bewertung der qualitativ-strategischen Kriterien zu integrieren: sie dienen Ihnen als Argumentationshilfe. Die genaue Zuordnungsregel lautet:

17 Hinweis: Soweit diese Kriterien (ausnahmsweise) mittelbar monetär quantifizierbar sind, sind die monetaren Effekte in den Kriterien der Gruppen 1 und 2 erfasst. Sie fliessen in die Wirtschaftlichkeitsberechnung der WiBe KN ein.

BMI - KBSt - 013 195 058/1

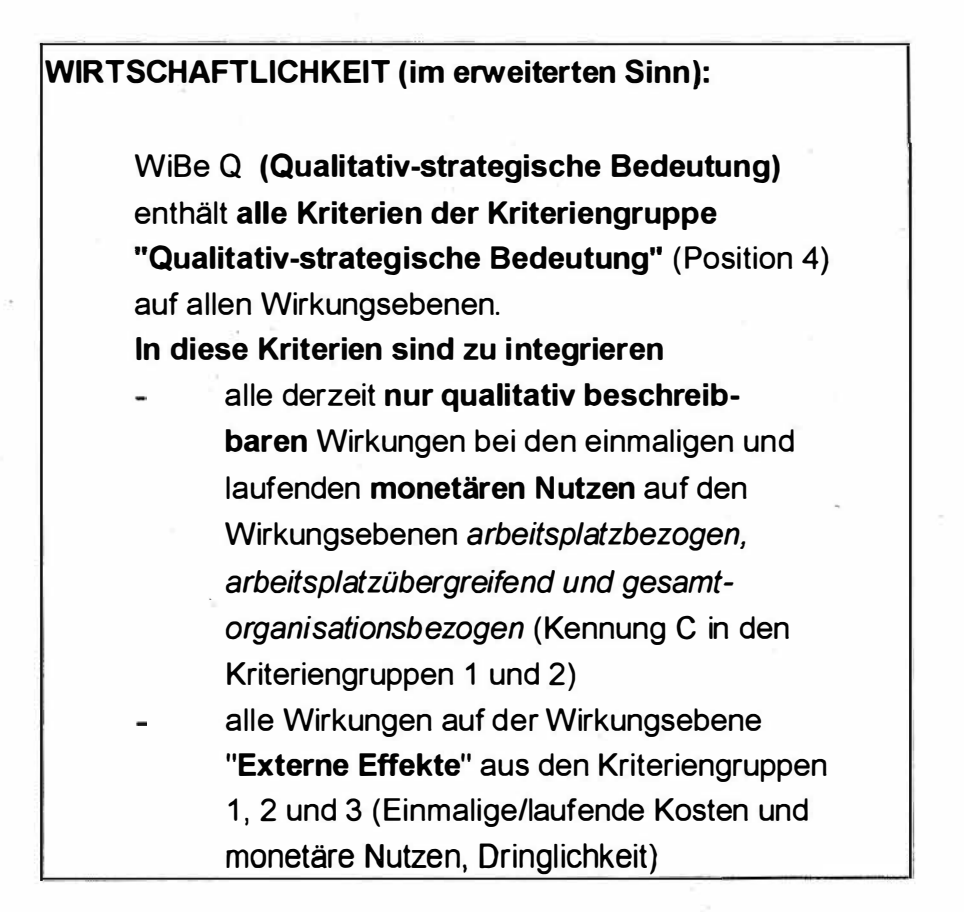

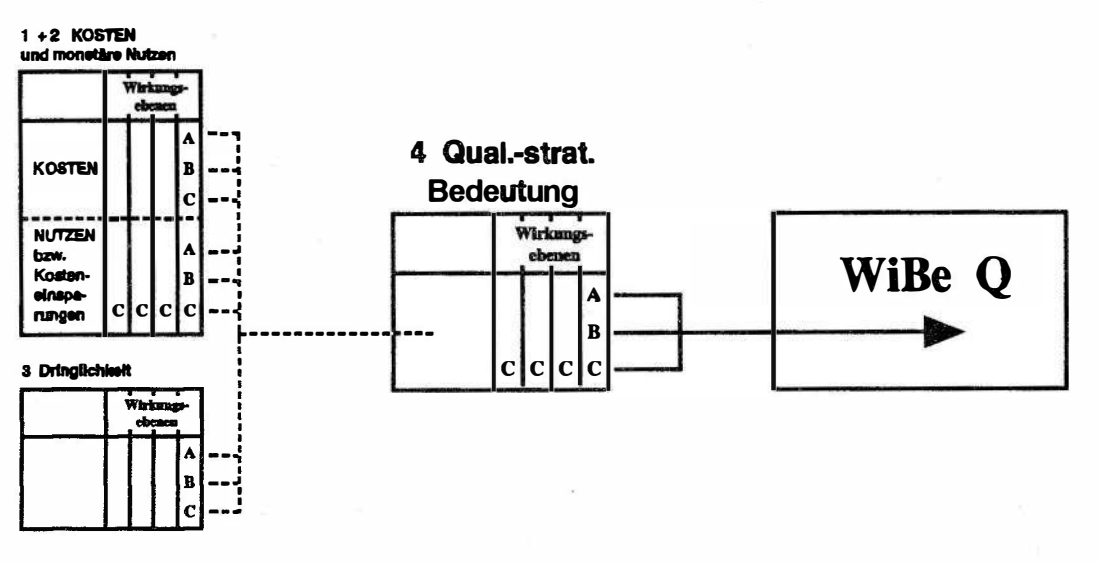

# 4 Zur Ermittlung der relevanten Kriterien-Ausprägungen

Dieses Kapitel gibt Ihnen Einzelhinweise zu den Kriterien (vgl. Kapitel 3.1 und 3.2) und zu deren Ermittlung. Der Aufbau orientiert sich an der Gliederung des Kriterienkataloges. Dabei ist der Gliederungsnummer die Nummer dieses Kapitels (4) jeweils vorangestellt ( $z.B.:$  Kriterium 1.1.2 --> 4.1.1.2).

Unter Bezugnahme auf die Gliederungsnummer finden Sie zunächst eine Erläuterung bzw. Abgrenzung zur Kostenart. Darauf folgen Hinweise zur Durchführung der Datenerhebung.

#### 4.1 Zur Ermittlung der einmaligen Kosten- und monetären Nutzen-Kriterien

Unter der Position 1 des Kriterienkataloges sind die einmalig anfallenden Kosten- und Nutzen-Kriterien aufgeführt. Sie bilden gemeinsam die Netto-Entwicklungskosten des neuen IT-Verfahrens: den eigentlichen Entwicklungskosten (Kriteriengruppe 1 .1) stehen unter Umständen monetäre Nutzen aus der Ablösung des alten, bisherigen Verfahrens gegenüber (Kriteriengruppe 1 .2).

Die erforderlichen Angaben zu den Entwicklungskosten des neuen IT-Verfahrens sollten bereits im IT-Vorhabens-Antrag enthalten sein.

• Achten Sie darauf, alle monetären Angaben grundsätzlich aufzuteilen in haushaltswirksame oder aber "nur" kalkulatorische Kosten.

BMI - KBSt - 013 195 058/1

#### Für alle folgenden Einzelkriterien gilt generell:

- Soweit Wirkungen bei einem Kostenkriterium (derzeit) nur qualitativ beschreibbar erscheinen, ist dieses Kostenkriterium später sowohl in der WiBe KN als auch in der Wiße R enthalten. Bei der Datenermittlung müßen Sie in jedem Fall einen "plausibel begründeten" Kostenansatz vorlegen, der als "wahrscheinlicher Schätzwert" in die monetäre Wirtschaftlichkeitsberechnung (WiBe KN) übernommen wird. Die im ungünstigen Fall möglichen Überschreitungen . diesen Schätzwertes gehen gesondert als Risikozuschlag in die Risikoabwägung (WiBe R) ein.
	- Soweit Wirkungen bei einem monetären Nutzenkriterium (Kosteneinsparung) nur qualitativ beschreibbar erscheinen, ist für dieses Kriterium kein monetär quantifizierter Wert anzusetzen. Die qualitative Beschreibung des Kriteriums dient stattdessen zur Begründung für die Bewertung des entsprechenden qualitativ-strategischen Kriteriums in der WiBe Q (also im Regelfall für die Kriterien der Untergruppen 4.2, 4.3 und 4.4).

#### 4.1.1 Zur Ermittlung der einmaligen Kosten

Einmalige Kosten fallen vor dem Einsatz des neuen IT-Verfahrens an und enden, sobald das IT-Verfahren offiziell der anwendenden Organisationseinheit zur Nutzung übergeben wird. Alle nach diesem Zeitpunkt auftretenden Kosten sind als laufende Kosten unter dem Titel 2 des Kriterienkataloges erfaßt.

#### 4.1.1.1 Planungs- und Entwicklungskosten

Unter diese Position fallen alle "echten" und/oder kalkulatorischen Kosten, die mit der Vorbereitung bzw. Planung und der Entwicklungsarbeit für das IT-Vorhaben verbunden sind. Beispiele dafür sind (i.e.S.): die Personalkosten für das Arbeits- bzw. Projektteam sowie ggf. die Kosten externer Beratung. Beispiele i.w.S. dafür sind: spezielle Schulungen für die Bearbeiter des IT-Vorhabens, anteilige Raumkosten ·für Arbeitsräume und ggf. die technische Ausstattung usw.

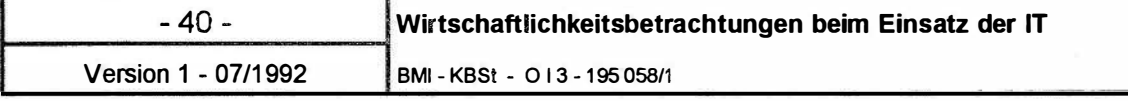

Nicht zu den Planungs- und Entwicklungskosten zählen die Kosten der laufenden Betreuung und Pflege des Systems (nach dessen Einführung): diese sind unter den laufenden Kosten zu erfassen.

Bei "externen" Kosten ist zu berücksichtigen, daß auf solche Leistungen gesetzliche Mehrwertsteuer in Rechnung gestellt wird, die in die Kostenermittlung eingehen muß.

Grundsätzlich sind die Kosten(-arten) im Sinne einer Vollkostenbetrachtung in die IT-WiBe einzustellen. Die Ermittlung dieser Positionen wird auch keine größeren Erhebungsprobleme bereiten. Regelmäßig sind die Kosten externer Beratung mehr oder minder unmittelbar aus dem Vertragswerk zu entnehmen. Gleiches gilt für externe Sachleistungen und Schulungsprogramme.

Die Kosten für das verwaltungseigene Personal (Zeitaufwand für die IT-Vorhabens-Bearbeiter) sind mittelbar zu quantifizieren. Voraussetzung dafür ist eine aussagefähige Projektplanung, aus der sich die "Personentage-" bzw. "Personenmonats-"Ansätze der Bearbeiter ergeben. Diese Zeitangaben können Sie mit den aktuellen Personalkostenansätzen (hrsg. vom Bundesminister des Innern) multiplizieren.

Eine Vernachlässigung der internen (kalkulatorischen) Personalkosten verfälscht die Wirtschaftlichkeitsberechnung: die Einbeziehung dieser Kosten ist darum regelmäßig erforderlich.

Inwieweit Sie weiterhin Raum- und Ausstattungskosten berücksichtigen, hängt vom Vorhabens-Umfang und von den übl ichen Verfahrensweisen in Ihrem Hause ab. Soweit dafür interne Verrechnungssätze vorliegen und in<br>der Projektplanung dafür eine verläßliche Projektplanung Größenordnung ausgewiesen ist, sind auch diese Kostenarten hier aufzunehmen. Deren Berechnung erfolgt dann regelmäßig über die Anwendung geeigneter Schlüsselzahlen.

### 4.1.1.2 Systemkosten

Unter diese Position fallen die Kosten für Hardware (l.l.2. 1), Software (l.l.2.2), Systemzubehör bzw. Material (l.1 .2.3) und für die erforderlichen Installationen (1. 1 .2.4 mit weiteren Untergliederungen).

- 41 - Version 1 - 07/1992

BMI - KBSt - O I 3 195 058/1

Hardware-Kosten und Kosten für Systemzubehör bzw. Material können Sie regelmäßig unmittelbar monetär quantifizieren: dazu liegen auch in der Vorstudie entsprechende Offerten bzw. Richtwerte der verschiedenen Anbieter vor. Falls sich Ihr IT-Vorhaben über einzelne Organisationseinheiten hinaus erstreckt (gesamtorganisationsbezogene Wirkungsebene), sind die Kosten als Richtwert je Arbeitsplatz multipliziert mit der Anzahl der betroffenen Arbeitsplätze mittelbar zu berechnen.

Kosten für Software lassen sich bei Fremdbezug unmittelbar monetär quantifizieren. Soweit Software hausintern entwickelt wird, prüfen Sie, ob Sie diese Kosten bereits unter der Position 1.1.1.1 (Personalkosten für Planung und Entwicklung) berücksichtigt haben. Andernfalls müssen die Software-Kosten mittelbar berechnet werden: der erforderliche Personentage-Aufwand der SW-Entwickler ist mit dem jeweiligen Personalkostensatz zu multiplizieren. Hier werden Sie zu Beginn des IT-Vorhabens (in der WiBe 1) auf Schätzungen angewiesen sein, sofern Sie nicht auf Erfahrungswerte aus vergleichbaren IT-Vorhaben zurückgreifen können. Vermeiden Sie dabei "geschönte" Aussagen: die Ansätze für den Systementwicklungsaufwand erweisen sich häufig im nachhinein als zu optimistisch.

Die Installationskosten des IT-Vorhabens werden Sie im Regelfall mittelbar quantifizieren, sofern diese nicht bereits als Bestandteil eines externen Angebotes betragsmäßig ausgewiesen sind.

Klären Sie, ob Ihr IT-Vorhaben ein vorhandenes IT-System ablöst und ob daraus ein einmaliger Abschreibungsaufwand für das Alt-System entsteht. Restwertabschreibungen sind zusätzlich als kalkulatorische Kosten unter dem Kriterium 1.1.2 aufzunehmen (Veräußerungserlöse erfassen Sie unter 1 .2.2).

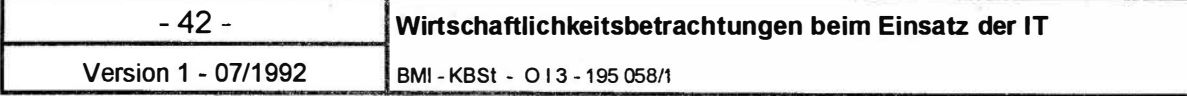

#### 4. 1.1.3 Systemeinführung

Die Position enthält verschiedene Kostenkriterien, die sich auf die Umstellung vom alten Verfahren auf das neue IT-Verfahren beziehen. Diese Kosten fallen an, bis das IT-System zur laufenden Nutzung an den Anwender übergeben wird. Achten Sie darauf, diese Kosten abzugrenzen von den Entwicklungskosten für das System (speziell von den Positionen 1.1.2.2 Software und 1.1.2.4 Installationskosten). Nicht zu den Kosten der Systemeinführung zählen die Kosten der laufenden Betreuung und Pflege des Systems nach der Einführungsphase.

Kosten für Systemtests (1.1.3.1) fallen bei externen Anbietern regelmäßig nicht an. Bei einer Eigenentwicklung können die dafür erforderlichen Personal- und HOST-Zeiten bereits im (projektierten) Entwicklungsaufwand (Positionen 1.1.2.1, 1.1.2.2 oder 1.1 .2.4) berücksichtigt sein. Eine gesonderte Erfassung entfällt dann. Andernfalls werden Sie die Kosten für Systemtests mittelbar berechnen, indem Sie die Ansätze für Personal- und Rechnerzeiten mit den jeweiligen Kostensätzen multiplizieren. Weitere Kostenarten (Verbrauchsmaterialien, Energie) sind u.U. mit einem Pauschalbetrag anzusetzen.

Mit der Realisation des IT-Vorhabens kann die Notwendigkeit verbunden sein, anderweitig vorhandene Software zu verändern. Kosten der Anpassung bzw. Weiterentwicklung vorhandener Software (1.1.3.2) können Sie einfach berechnen, wenn es sich um eine externe Auftragsvergabe oder um den Neukauf bzw. das Update von Software handelt. Wird dagegen die Anpassung hausintern vorgenommen, so sind zunächst die Ansätze für die erforderlichen Personal- und Rechnerzeiten zu ermitteln, bevor Sie mittelbar daraus (kalkulatorische) Kostenangaben ableiten.

Die Kosten für die Übernahme von Datenbeständen ( 1 . 1 . 3.3) sind mittelbar monetär quantifizierbar. Hierzu sind Hilfsrechnungen erforderlich, die je nach IT-Vorhaben anderes Aussehen annehmen werden. Es kommt darauf an, die Menge der zu übernehmenden Datenbestände nach einem geeigneten Maßstab zu be-

stimmen und auf dieser Basis die Übernahmekosten je Einheit zu berechnen<sup>18</sup>.

Die Kosten für die Erstschulung von Anwendern und Betreuern (1.1.3.4) lassen sich je Teilnehmer bei externen Schulungen exakt quantifizieren. Im Sinne der Vol lkostenbetrachtung zählen dazu nicht nur die Seminargebühren und Nebenkosten (Dienstreise, Unterbringung), sondern auch die Personalkosten der entfallenden Anwesenheitszeit am Arbeitsplatz. Auch hier ist eine Trennung zwischen haushaltswirksamen und lediglich kalkulatorischen Kostenanteilen vorzunehmen. Eine mittelbare Kostenberechnung wird dann erforderlich sein, wenn zum Zeitpunkt der IT-WiBe noch keine genauen Angebotsangaben (externe Schulung) oder Vorgaben bekannt sind<sup>19</sup>.

Einarbeitungskosten für den Anwender (1.1 .3.5) entstehen immer dann, wenn (trotz Erstschulung) eine Umstellungsphase zur Eingewöhnung in das neue IT-System erforderlich ist. Bei neuen Abläufen wird der Anwender nicht sofort alle Funktionen in der gewünschten Routine nutzen können. Dies führt in einer Übergangszeit zu verminderter (quantitativer) Arbeitsleistung. Diese (auch individuell unterschiedlichen) Einarbeitungskosten sind nur schwer quantifizierbar20: eine pauschale Aussage ist deshalb nicht möglich.

Für die näherungsweise Berechnung kalkulatorischer Einarbeitungskosten gilt: Einarbeitungskosten entstehen

18

19

Bei der mittelbaren Berechnung sind die Bestimmungsgrößen sorgfältig zu begründen: Anzahl Schulungsteilnehmer insgesamt und je Kurs, externe oder interne Durchführung, Zeitdauer, Kosten je Tag für Dozenten und technische Ausstattung, usw.

20 Deutlich wird dies bei der Einführung von Textverarbeitungssystemen auf dem PC: die Benutzer solcher Systeme werden in den ersten Wochen nach der Erstschulung intensiv auf Handbücher, Help-Funktionen und eigenes Ausprobieren angewiesen sein. Die Erledigung von Schreibaufträgen kann dann in der Übergangsphase langwieriger sein als vor der Einführung des Systems. Bei der WiBe III (Erfolgskontrolle nach Einführung) kann die Erhöhung der Überstundenzahl je Monat ein Indiz für Einarbeitungskosten sein.

So lassen sich beispielsweise die Übernahmekosten bei der Mikroverfilmung bestimmen als Quotient aus "laufenden Meter Akten" und Verfilmungskosten je Meter. Die Verfilmungskosten setzen sich zusammen aus den Personalkosten (berechnet aus erforderlicher Arbeitszeit für die Verfilmung je Meter Akten) und den Sachkosten (berechnet z.B. aus der Kapazität je Mikrofiche und dessen Kosten). Da im Regelfall die Personalkosten kalkulatorisch sind, die Sachkosten aber haushaltswirksam, müssen für die IT-WiBe hier zwei getrennte Verrechnungssätze dokumentiert sein.

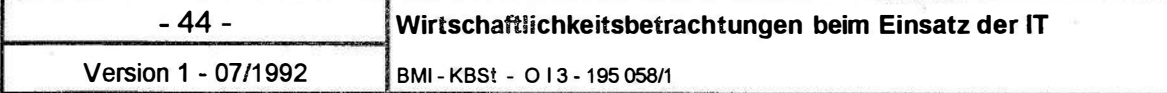

aus vorübergehendem Mehrverbrauch an Bearbeitungszeit des IT-Anwenders je Aufgabenanfall. Erforderlich ist die Festlegung und Begründung folgender Faktoren: ( 1 ) Zeitzuschlag in Prozent der Soll-Bearbeitungszeit je Aufgabe als Mehrverbrauch für Einarbeitung, (2) Zeitdauer der Einarbeitungsphase, (3) Vorkommenshäufigkeit der Aufgabe in der Einarbeitungsphase<sup>21</sup>.

Sonstige Umstellungskosten (1.1.3.6) sind je nach Art des IT-Vorhabens unter dieser Position einzubringen und zu begründen.

#### 4.1.2 Zur Ermittlung des einmaligen monetären Nutzens

Einmal iger monetärer Nutzen fällt vor dem Einsatz des IT-Verfahrens an und endet, sobald das IT-Verfahren offiziell der anwendenden Organisationseinheit zum Einsatz übergeben wird. Alle nach diesem Zeitpunkt auftretenden monetären Nutzen sind unter der Position 2 des Kriterienkataloges erfaßt.

#### 4. 1.2. 1 Einmalige Kosteneinsparungen

Derartige Einsparungen sind regelmäßig begründet aus vermeidbaren Investitionen in das vorhandene Alt-System. Der Zeitpunkt der Kosteneinsparung deckt sich in der Regel mit dem Haushaltsjahr der Einführung des neuen IT-Systems.

Sachkosten für die Erhaltung umfassen beispielsweise anstehende Ersatzinvestitionen in Hardware-Komponenten u.ä. Sachkosten für die Erweiterung wären beispielsweise Zukauf von Speicherkapazität, Peripheriegeräten sowie Kauf von Fremdsoftware mit erweitertem Funktionsumfang.

Personalkosten für die Erhaltung bzw. Erweiterung fallen z.B. an <sup>î</sup>bei Änderungen der techni-

<sup>21</sup>  Als Beispiel: die zukünftige Soll-Bearbeitungszeit für die Erstellung einer Dienstreiseabrechnung betragt 15 Minuten. Die Abrechnung wurde bislang manuell berechn�t und läuft jetzt als Kalkulationsprogramm auf einer Workstation. Den Zeitzuschlag für die Einarbeitung setzen Sie mit 20% an bei einer Dauer der Einarbeitungsphase von vier Wochen. In den ersten vier Wochen sind 300 Abrechnungen zu erstellen. Daraus ergibt sich ein Zeit-Mehrverbrauch in der Einarbeitungsphase von 900 Minuten (3'\*300). Diese Minuten sind mittelbar a!s Personalkosten für die WiBe quantifizierbar.

BMI - KBSt - 013 195 058/1 Version 1 - 07/1992

sehen oder software-mäßigen Eigenschaften, wenn dies hausintern geleistet wird.

Wenn das IT-Vorhaben derartige Kosten sicher vermeiden hilft, sind diese Einsparungen in der IT-WiBe anzusetzen. Sofern im Haushaltsplan dafür ein Ansatz erfolgt ist, sind die Einsparungen auch direkt haushaltswirksam und als unmittelbar quantifizierbare Nutzengröße in die IT-WiBe einzubringen.

#### 4. 1.2.2 Einmalige Erlöse

Einmalige Erlöse ergeben sich - wenn überhaupt - aus der Verwertung des Alt-Systems. Dabei handelt es sich entweder um den Verkauf von Hardware (selten von Software) oder um die lnzahlunggabe von Geräten bei Neuanschaffung. Soweit für diese Veräußerungserlöse keine konkreten Beträge vereinbart sind, ist sorgfältig zu prüfen, ob und zu welchem Preis eine Veräußerung möglich ist. Diese Erlöse gehen als einmaliger monetärer Nutzen in die IT-WiBe ein.

#### 4.2 Zur Ermittlung der laufenden Kosten- und monetären Nutzen-Kriterien

laufende Kosten und monetäre Nutzen sind alle in Geldeinheiten bewerteten Wirkungen, die nach der Übergabe des neuen IT-Verfahrens an den Benutzer aufgrund des IT-Verfahrens anfallen. Die laufenden Kosten und monetären Nutzen sind für 5 Haushaltsjahre zu ermitteln. Von diesem Zeitraum können Sie in begründeten Fällen abweichen<sup>22</sup>.

Die Datenermittlung beruht auf folgender Grundüberlegung:

- laufende Kosten und monetäre Nutzen können sich beziehen auf Sachkosten (Abschnitt 4.2.1), auf Personalkosten (4.2.2), auf Wartung bzw. Systempflege (4.2.3) oder auf sonstige Positionen (4.2.4).
- laufende Kosten entstehen ursächlich aus dem neuen IT-Vorhaben. Im Sinne einer Vollkostenbetrachtung sind dabei alle Kosten anzusetzen.
- laufende monetäre Nutzen entstehen als Kosteneinsparungen, die sich aus dem Wegfall des bisherigen, alten Verfahrens ergeben.
- Die Ermittlung fragt darum grundsätzlich bei jedem Einzelkriterium nach den Kosten des neuen IT-Verfahrens und stellt diesen sodann die Kosteneinsparungen gegenüber, die aus dem Wegfall des alten Verfahrens entstehen können.
- Aus der Saldierung ergeben sich laufende Mehrkosten oder aber laufende Minderkosten (Kosteneinsparungen) bei jedem Kriterium. Diese Salden gehen später in die WiBe KN ein.

<sup>22</sup> 

Bei großen IT-Vorhaben mit mehr jähriger Entwicklungszeit kann es zweckmäßig sein, den 5-Jahres-Zeitraum um die Entwicklungsdauer zu erhöhen. Bei IT-Vorhaben, deren Einsatzdauer bereits jetzt absehbar und begründet unter 5 Jahren liegt, ist ein kürzerer Zeithorizont für die IT-WiBe sinnvoll.

Achten Sie darauf, alle monetären Angaben grundsätzlich aufzuteilen in haushaltswirksame oder aber "nur" kalkulatorische Nutzengrößen.

#### Für alle folgenden Einzelkriterien gilt generell:

• Soweit Wirkungen bei einem Kostenkriterium (derzeit) nur qualitativ beschreibbar erscheinen, ist dieses Kostenkriterium später sowohl in der WiBe KN als auch in der WiBe R enthalten. Bei der Datenermittlung müßen Sie in jedem Fall einen "plausibel begründeten" Kostenansatz vorlegen, der als "wahrscheinlicher Schätzwert" in die monetäre Wirtschaftlichkeitsberechnung (WiBe KN) übernommen wird. Die im ungünstigen Fall möglichen Überschreitungen diesen Schätzwertes gehen gesondert als Risikozuschlag in die Risikoabwägung (WiBe R) ein.

• Soweit Wirkungen bei einem monetären Nutzenkriterium (Kosteneinsparung) nur qualitativ beschreibbar erscheinen, ist für dieses Kriterium kein monetär quantifizierter Wert anzusetzen. Die qualitative Beschreibung des Kriteriums dient stattdessen zur Begründung für die Bewertung des entsprechenden qualitativ-strategischen Kriteriums in der WiBe Q (also im Regelfall für die Kriterien der Untergruppen 4.2, 4.3 und 4.4).

#### 4.2.1 Zur Ermittlung der laufenden Sachkosten/ Sachkosteneinsparungen

Hinweis: Sofern bei Ihrem IT-Vorhaben die Finanzierung über Leasing erfolgt, sind die laufenden Raten dafür als zusätzliches Kriterium unter der Position 2.1 (laufende Sachkosten) einzubringen.

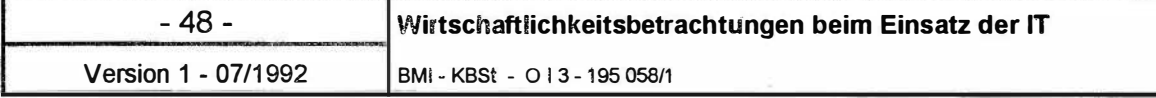

Laufende Sachkosten sind solche Kosten, die durch den Einsatz bzw. den laufenden Betrieb des neuen IT-Verfahrens verursacht werden und weder Personalkosten noch Wartungskosten sind.

Laufende Sachkosteneinsparungen sind alle Kosten des alten Verfahrens, die ab der Einfiihrung des neuen IT-Verfahrens entfallen und die weder Personalkosten noch Wartungskosten sind. Prüfen Sie dabei kritisch, ob diese Kosten tatsächlich auch in dieser Höhe in den nächsten 5 Jahren anfallen würden.

#### 4.2. 1. 1 Leitungskosten/Postgebühren

Leitungskosten und Postgebühren (2.1.1.1) des neuen IT-Verfahrens sind teilweise unmittelbar, teilweise mittelbar monetär zu quantifizieren. Der nicht nutzungsabhängige Gebührenteil ist regelmäßig unmittelbar quantifizierbar. Nutzungsabhängige Gebühren sind über geeignete Bezugsgrößen mittelbar zu quantifizieren23.

Nutzungsabhängige laufende Einsparungen bei Leitungskosten und Postgebühren (2.1.1.2) sind über geeignete Bezugsgrößen mittelbar zu quantifizieren.

Ersetzt das neue Verfahren beispielsweise häufige (externe) Telefonate, so ergibt sich das jährliche Einsparungsvolumen als Anteilsquote des Basisjahres, korrigiert um jährliche Veränderungen der Foigejahre24.

Ersetzt das neue Verfahren beispielsweise schriftliche (externe) Korrespondenz, so ergibt sich das jährliche Einsparungsvolumen als Anteilsquote des Basisjahres, korrigiert um jährliche Veränderungen der Folgejahre25.

<sup>23</sup>  Die externen, nutzungsabhängigen Leitungskosten für Telefax ergeben sich mittelbar aus der Anzahl gesendeter Faxseiten pro Jahr unter Berücksichtigung der durchschnittlichen Entfernung der Zielorte (Gebührenzonen), des Gerätetyps (Übertragungsgeschwindigkeit je Seite) und der Möglichkeit zeitversetzten Sendens.

<sup>24</sup>  Betragen beispielsweise die jährlichen nutzungsabhängigen Gebühren eines Außenanschlusses DM 10.000,- bei 400 Gesprächen (IST-Zustand) und ist mit dem neuen IT-Verfahren eine Reduzierung auf 200 Gespräche möglich (50%), dann beläuft sich die "echte" Kosteneinsparung im ersten Berechnungsjahr (Basisjahr) auf DM 5.000,-. Ob dieser Betrag für die Folgejahre übernommen werden kann oder zu korrigieren ist, hängt ab von den Annahmen über die erforderliche Kontaktanzahl und über die Substitutionsrate · zwischen Telefonat und elektronischem Informationsaustausch.

<sup>25</sup>  Betragen beispielsweise die jährlichen Portokosten DM 10.000,- bei insgesamt 4000 Versendungen (IST-Zustand) und ist mit dem neuen IT-Verfahren eine Reduzierung auf 1 000 Versendungen möglich (75%), dann beläuft sich die "echte" Kosteneinsparung im ersten Berechnungsjahr (Basisjahr) auf DM 7.500,-. Ob dieser Betrag für die Folgejahre übernommen werden kann oder zu korrigieren ist, hängt ab von den Annahmen über die erforderlichen Versendungen und über die Substitutionsrate zwischen externer Briefpost und elektronischem Informationsaustausch.

BMI - KBSt - 0 1 3 195 058/1

Leitungskosten und Einsparungen werden Sie ansonsten nur in die IT-WiBe aufnehmen, soweit dabei externe Netze genutzt werden.

#### 4.2. 1.2 Anteilige HOST-Kosten

Anteilige HOST-Kosten {2.1.2.1) beziehen sich auf die Nutzung von Rechnerzeiten durch das neue IT-Verfahren {sowie ggf. auf weitere Größen wie belegte Speicherkapazität, Nutzung von Peripheriegeräten usw.). Diese Kosten sind regelmäßig kalkulatorischer Art und können mittelbar berechnet werden. Dazu benötigen Sie Angaben, in welchem zeitlichem Umfang das neue IT-Verfahren auf die Zentraleinheit zugreifen wird und welcher Verrechnungssatz je HOST-Minute anzusetzen ist26.

laufende Einsparungen bei anteiligen HOST-Kosten (2.1.2.2) beziehen sich auf die jährliche Gesamtnutzung von Rechnerzeiten im IST-Zustand des alten Verfahrens. Dazu benötigen Sie Angaben, (1.) in welchem zeitlichem Umfang die Zentraleinheit bislang durch das alte Verfahren beansprucht wird {Basisjahr) und (2.) wie sich dieser Wert in den Folgejahren verändern würde.

#### 4.2. 1.3 Verbrauchsmaterial/Datenträger

Kosten für Verbrauchsmaterial und Datenträger (2. 1 .3.1) sind regelmäßig nur mittelbar zu quantifizieren. Darunter fallen beispielsweise Papier, Disketten, Toner für Kopierer und Laserdrucker, Farbbänder usw. Bei der Ermittlung stützen Sie sich auf die technischen Daten der Geräte und auf Angaben zur deren voraussichtlicher

26

Ob und inwieweit Sie HOST-Kosten für Ihr IT-Vorhaben in der IT-WiBe ansetzen, hängt auch von den Gegebenheiten Ihres Hauses ab. Wenn eine Berechnung von HOST-Kosten (als DM-Betrag je genutzter Rechnerminute) unterbleibt, kann auch der Ansatz in der IT-WiBe entfallen. Grundsätzlich allerdings sind diese kalkulatorischen Kosten zu erfassen, da sie wesentliche Aussagen Ober die wirtschaftliche Auslastung des Rechenzentrums machen. Daß, sich mit dem Übergang auf ein neues IT-Verfahren auch die HOST-Verrechnungssatze ursächlich andern können, sei erwähnt und ist im Einzelfall naher abzuklären.

quantitativer Auslastung. Eine Pauschalierung kann angemessen sein.

laufende Kosteneinsparungen bei Verbrauchsmaterial und Datenträgern (2.1.3.2) sind regelmäßig nur mittelbar zu quantifizieren. Bei der Ermittlung stützen Sie sich auf die Erhebungsergebnisse des IST-Zustandes. Diese Werte können Sie für das Basisjahr (dem ersten Berechnungsjahr Ihrer IT-Wiße) übernehmen und ggf. mit Korrekturen fortschreiben.

#### 4.2.1.4 Energie- und Raumkosten

Die Berücksichtigung von Energie- und Raumkosten (2.1 .4.1 und 2. 1 .4.2) kann bei kleineren, arbeitsplatzbezogenen IT-Vorhaben unterbleiben.

- Energiekosten werden Sie mittelbar berechnen, wenn das neue IT-Verfahren eine großzahlige Installation von Hardware-Komponenten vorsieht. In diesem Falle sind die Kosten aus folgenden Parametern (getrennt nach Gerätetypen) abzuleiten: (1 ) Verbrauch je Gerät in kwh, (2) Betriebsstunden pro Jahr je Gerät, (3) Anzahl der zu installierenden Geräte, (4) Energiekosten je kwh.
- laufende Einsparungen bei den Energiekosten werden Sie mittelbar berechnen, wenn das neue IT-Verfahren eine Außerbetriebnahme von Hardware-Komponenten vorsieht. In diesem Falle sind die laufenden Kosteneinsparungen aus folgenden Parametern (getrennt nach Gerätetypen) abzuleiten: ( 1 ) Verbrauch je Gerät in kwh, (2) Betriebsstunden pro Jahr und Gerät im Basisjahr, (3) Anzahl der außer Betrieb zu setzenden Geräte, (4) Energiekosten je kwh.
- Ob Sie Raumkosten in Ihre IT-WiBe einbeziehen, hängt wiederum von den Gegebenheiten Ihres Hauses ab. Wenn ein (kalkulatorischer) Verrechnungssatz je Quadratmeter genutzter Grundfläche . existiert, ist er anzuwenden: er gilt dann entweder für den Raumbedarf, den das IT-Vorhaben auslöst oder für die Fläche, die tatsächlich einer anderen Nutzung zugeführt werden kann.

- 51 -

BMI - KBSt - 013 195 058/1

Der Ansatz von Raumkosten kann entfallen, solange in Ihrem Hause eine derartige Verrechnung auch bei anderen Vorhaben unterbleibt.

#### 4.2.2 Zur Ermittlung der laufenden Personalkosten/Personalkosteneinsparungen

Mit dem Kriterium Laufende Personalkosten und -einsparungen berücksichtigen Sie alle Personalkosten, die mit dem neuen IT-Vorhaben verbunden sind und sodann alle (auch kalkulatorischen) Personalkosten, die mit dem Wechsel auf das neue IT-Verfahren wegfallen werden. (Ausnahme: Personalkosten für die Wartung und Systempflege; s. dazu Abschnitt 4.2.3).

#### 4.2.2. 1 Personalkosten aus Systembenutzung

laufende Personalkosten für die Systembenutzung (2.2. 1 .1) sind alle Personalkosten, die in den Anwender-Organisationseinheiten im Zusammenhang mit dem neuen IT-Verfahren stehen. Es ist also erforderlich, die gesamte jährliche Arbeitszeit zu ermitteln, die bei allen beteiligten Dienstposten bzw. Organisationseinheiten durch den Einsatz des neuen IT-Verfahrens "gebunden" ist

laufende Personalkosteneinsparungen bei der Systembenutzung (2.2.1.1) sind alle Personalkosten, die in den Anwender-Organisationseinheiten im Zusammenhang mit dem alten Verfahren gebunden waren und die jetzt entfallen. Es ist also erforderlich, die gesamte jährliche Arbeitszeit zu ermitteln, die bei allen beteiligten Dienstposten bzw. Organisationseinheiten durch den Einsatz des alten Verfahrens derzeit gebunden ist. Da Sie die Berechnung "fiktiv" für einen Folgezeitraum von 5 Haushaltsjahren durchführen, werden Sie die Gesamt-Netto-Bearbeitungszeit aller Beteiligten in das Basisjahr eingeben und prozentual korrigiert für die Folgejahre fortschreiben27.

Beachten Sie, daß diese laufenden Kosteneinsparungen (als monetär quantitative Wirkung) auch angesprochen sind in ihrer <u>qualitativen</u> Wirkung bei den Kriterien 4.2<br>(Qualitätszuwachs bei der Erledigung von (Qualitätszuwachs bei der Erledigung von Fachaufgaben) und 4.3 ( Informationssteuerung auf der administrativ-politischen Ebene).

Bei der Berechnung der laufenden Personalkosten und -einsparungen können Sie auf Methoden der Personalbedarfsberechnung zurückgreifen28. Ihre Ermittlung konzentriert sich dann auf folgende Fragen:

- Welche Fachaufgaben in den Anwender-Organisationseinheiten sind durch das alte Verfahren bzw. durch das neue IT-Verfahren berührt?
- Welches sind die durchschnittlichen Ist-Bearbeitungszeiten jeder Fachaufgabe mit dem alten Verfahren bei allen Beteiligten?
- Welches sind die durchschnittlichen (zukünftigen) Soll-Bearbeitungszeiten jeder Fachaufgabe mit dem neuen Verfahren bei allen zukünftig Beteiligten?
- Welche Vorkommenshäufigkeiten weisen die einzelnen Fachaufgaben im Basisjahr (der WiBe) auf und wie werden sich die Vorkommenshäufigkeiten in den Folgejahren verändern?

Die Personalkosten insgesamt ergeben sich mittelbar aus der Besoldungseinstufung (unter Anlegung der jeweiligen Personalkostensätze).

Wenn die Saldierung von laufenden Personalkosten des alten Verfahrens und des neuen IT-Verfahrens eine Veränderung in der Personalausstattung nahelegt (der Regelfall wird auf mögliche Personalfreisetzungen deuten), sind diese zukünftigen Mehr- oder Minderkosten als solche zu kennzeichnen.

<sup>27</sup>  Diese Korrektur ergibt sich aus der Annahme steigender Personalkostensätze in den Folgejahren und aus der Annahme steigender (oder auch sinkender) Vorkommenshäufigkeiten der mit dem alten Verfahren verbundenen Fachaufgaben.

<sup>28</sup>  Zu den Methoden und Erhebungstechniken vgl. im einzelnen das "HdP Handbuch der Personalbedarfsermittlung", hrsg. vom Bundesminister des Innern, Bonn 1989.

BMI - KBSt - 0 | 3 195 058/1

#### 4.2.2.2 Kosten/Nutzen aus Dienstposten-Umstufung

Ob aus dem neuen IT-Verfahren laufende Mehrkosten aus · Dienstposten-Höherstufungen (2.2.2.2) entstehen werden, ist in der Vorstudie nur kursorisch prüfbar. Präzise Aussagen dazu sind schwerlich vor dem Einsatz des IT-Verfahrens möglich, da regelmäßig eine gesonderte Organisationsuntersuchung dafür erforderlich sein wird. Sofern aus dem Fachkonzept des IT-Vorhabens entsprechende Hinweise auf gestiegene Qualifikationsanforderungen an die Benutzer des Systems zu entnehmen sind, sollten Sie diese eventuellen Mehrkosten in Ihre Risikoabschätzung (Modul R der IT-WiBe) aufnehmen. Die Kosten aus der Höherstufung um eine Besoldungsgruppe können mittelbar (als Mehrkosten für n-Dienstposten) berechnet bzw. überschlägig geschätzt werden.

Dieselbe Überlegung gilt für den umgekehrten Fall, daß nämlich aus dem neuen IT-Verfahren geringere Anforderungen an (einzelne) Benutzer entstehen.

#### 4.2.2.3 Einsatzbetreuung und Systemadministration

laufende Personalkosten für die Systemadministration und Einsatzbetreuung des neuen IT-Systems (2.2.3.1) entstehen dann, wenn Mitarbeiter in zentralen Unterstützungsstellen (Benutzerservice) als Ansprechpartner für Fragen der Systembenutzer benannt sind. (Die Kosten beziehen sich nicht auf Wartungs- und Pflegekosten.) In die WiBe des IT-Vorhabens werden diese Personalkosten nur einfließen, wenn ein direkter (quasi interner Beratungs-) Zusammenhang vorliegt. Die Kosten sind mittelbar zu berechnen aus der jährlichen Stundenzahl, mit der die Mitarbeiter für die Einsatzbetreuung voraussichtlich in Anspruch genommen werden.

Das Kriterium erfaßt weiterhin alle Personalkosten, die in zentralen Unterstützungsstellen (Rechenzentrumsbetrieb) für die Administration des betreffenden IT-Systems anfallen. Unter Umständen sind diese Kosten bereits in die anteiligen HOST-Kosten (2.1.2) eingerechnet, so daß diese Position hier entfallen kann. Andernfalls ist eine mittelbare Quantifizierung erforderlich. Dazu sind überschlägig die jährlichen Arbeitsstunden für die System-Administration mit den Personalkostensätzen der jeweiligen Besoldungsstufe in die IT-WiBe zu übernehmen.

Diese Überlegungen gelten analog für die Berechnung der Personalkosteneinsparungen aus dem Wegfall des alten Verfahrens (2.2.3.2).

#### 4.2.2.4 Schulung/Fortbildung

laufende Personalkosten für die Schulung und Fortbildung der Systembenutzer (2.2.4. 1) ergeben sich aus der Notwendigkeit, neue Anwender an das System heranzuführen bzw. alle Anwender mit späteren Änderungen in der Systembedienung vertraut zu machen. Hinzu kommen ggf. gezielte Nachschulungen in ausgewählten Nutzergruppen29. Im Sinne der Volikostenbetrachtung zählen zu den Personalkosten nicht nur die Seminargebühren und Nebenkosten (Dienstreise, Unterbringung), sondern auch die Personalkosten der entfallenden Anwesenheitszeit am Arbeitsplatz. Eine mittelbare Kostenberechnung wird regelmäßig erforderlich sein<sup>30</sup>. Bei kleineren IT-Vorhaben ist eine Pauschalierung sinnvoll.

Diese Hinweise gelten analog auch für mögliche Kosteneinsparungen aus dem Wegfall des alten Verfahrens  $(2.2.4.2)$ .

30

<sup>29</sup>  Wenn eventuell notwendige Nachschulungen durch Mitarbeiter der Einsatzbetreuung (Benutzerservice) vorgenommen werden, sind deren anteilige Personalkosten unter dem Kriterium 2231 Einsatzbetreuung zu erfassen. In diesem Fall entfällt auch die Pauschalierung von Personalkosten der Nachschulungs-Teilnehmer.

Bei der mittelbaren Berechnung sind die Bestimmungsgrößen sorgfältig zu begründen: Anzahl Schulungsteilnehmer insgesamt und je Kurs, externe oder interne Durchführung, Zeitdauer, Kosten je Tag für Dozenten und technische Ausstattung, usw.

BMI - KBSt - 0 1 3 1 95 058/1

#### 4.2.3 Zur Ermittlung der laufenden Kosten/Einsparungen bei Wartung/Systempflege

Wartung und Systempflege beziehen sich sowohl auf die Hardware als auch auf die Software eines IT-Systems. Das Kriterium ist gesondert im Kriterienkatalog enthalten, da bei interner Übernahme dieser Aufgaben Sachkosten und Personalkosten anfallen werden. Je nach IT-Vorhaben können die Personalkosten bereits in den laufenden Personalkosten für die Einsatzbetreuung enthalten sein.

#### 4.2.3. 1 Wartung/Pflege der Hardware

Wenn die Wartung/Pflege der Hardware (2.3.1.1 und 2.3.1.2) durch den externen Lieferanten erfolgt, wird im Regelfall ein Vertrag vorliegen, aus dem die Kosten hervorgehen. Andernfalls setzen Sie als Näherungswert 1 0% der Anschaffungskosten pro Jahr an. Bei hausinterner Wartung können Sie diesen Pauschalansatz als Obergrenze übernehmen<sup>31</sup>, sofern Sie auf eine detailliertere Analyse verzichten.

#### 4.2.3.2 Wartung/Update der Software

Die laufende Wartung der Software (2.3.2.1 und 2.3.2.2) ist kostenmäßig nur mittelbar abschätzbar. Fremdsoftware bedarf zunächst keiner Wartungskosten. Es können aber Update-Kosten auftreten (Austausch einer älteren Version gegen eine neuere). Neben dem eigentlichen Update-Preis werden dann auch SW-lnstallationskosten (als Zeitaufwand des eingesetzten Personals) anfallen. Anhaltspunkte dafür kann Ihnen ggf. der Hersteller liefern. Bei eigenerstellter Software liegen u.U. bereits konkretere Erfahrungswerte bzw. Ausbaupläne vor (Versionenkonzept). Der Wartungsaufwand ist dann mittelbar zu berechnen: zunächst sind die erforderlichen Personal- und Rechnerzeiten zu ermitteln, bevor Sie daraus kalkulatorische Kostenangaben ableiten.

Wenn Ihr Haus über interne Wartungskapazitäten verfügt, sind die Personalkosten kalkulatorischer Art, während die anfallenden Sachkosten für die Wartung in der Regel ausgaben- bzw. haushaltswirksam sind.

31

#### 4.2.4 Zur Ermittlung der laufenden sonstigen Kosten und Einsparungen

#### 4.2.4. 1 Datenschutz-/Datensicherungskosten

laufende Kosten für Datenschutz und Datensicherung werden nicht bei jedem IT-Vorhaben relevant sein. Außerdem können diese Kosten je nach Auslegung des fachlichen und technischen Systemkonzeptes bereits in anderen Kostenkriterien integriert sein<sup>32</sup>. Prüfen Sie zunächst, ob das IT-Verfahrenskonzept Maßnahmen für Datenschutz und Datensicherung [ggf. nach Durchführung einer Risikoanalyse (s. dazu auch IT-Sicherheitshandbuch)] berücksichtigt hat und welche Kosten(-arten) dafür angesetzt sind. Allgemein fallen unter diese Kostenart Personal- und Sachkosten für Backup-Routinen, für Zugangs- und Berechtigungskontrollen, für feuer- und diebstahlsichere Aufbewahrung von (elektronisch gespeicherten) Daten u.ä. Die laufenden Kosten bzw. Kosteneinsparungen dafür sind mittelbar je Kostenart zu berechnen.

#### 4.2.4.2 Kosten externer Beratung

Laufende Kosten externer Beratung fallen üblicherweise nicht an. Soweit externe Beratung auch nach Abschluß der eigentlichen Systemeinführung erforderlich erscheint, müßte bereits die IT-Vorhabensplanung dazu nähere Angaben auch hinsichtlich der zu budgetierenden Kosten machen.

#### 4.2.4. 1 Kosten für Versicherungen u.ä.

Grundsätzlich gilt das Selbstversicherungsprinzip für die öffentliche Verwaltung. In Ausnahmefällen sind Kosten

<sup>32</sup> 

Alle einmaligen Kosten dafür sind bereits unter den Kriterien 1.1 (Einmalige Kosten) enthalten. Weitere laufende Kosten für Datenschutz und -sicherung sind u.U. bereits berücksichtigt in den Kriterien zu 2.1 (laufende Sachkosten) bzw. 2.2 (laufende Personalkosten, speziell für die Einsatzbetreuung).

BMI - KBSt - 013 195 058/1

Version 1 - 07/1992

(Prämien) für Versicherungen ( 1 .2.4.3) regelmäßig unmittelbar monetär quantifizierbar.

i--�����--.����

#### 4.3 Zur Ermittlung der Dringlichkeits-Kriterien

Dringlichkeits-Kriterien (Position 3 des Kriterienkataloges) beziehen sich einerseits auf die Ablösedringlichkeit des Altsystems, andererseits auf die Einhaltung von Verwaltungsvorschriften und Gesetzen. Sie sind damit nur im Ausnahmefall (mittelbar) monetär quantifizierbar.

Sie werden diese Kriterien also regelmäßig in eine Nutzwertbetrachtung (Modul WiBe-D) einbringen. Das setzt eine qualitative Beschreibung der Wirkungen dieser Kriterien voraus. Diese Beschreibung wiederum ist in eine Punktbewertung je Kriterium umzusetzen. Dafür steht Ihnen eine Skala von 0 bis 10 zur Verfügung.

Unter Bezugnahme auf die Ordnungsnummer des generellen Kriterienkataloges finden Sie jeweils zunächst eine Erläuterung bzw. Abgrenzung des Kriteriums. Darauf folgt die Tabelle mit der Skalierung, aus der Sie die Umsetzung in einen Punktwert ableiten können.

#### 4.3.1 Ablösedringlichkeit Altsystem

#### 4.3. 1.1 Unterstützungs-Kontinuität Altsystem

Dieses Kriterium zielt auf den derzeitigen IST-Zustand: soweit dort Hard- und Software von externen Anbietern verwendet wird, ist das Ausmaß an (zukünftiger) Unterstützung dafür von Bedeutung. Stellt der Anbieter von sich aus diese Unterstützung ein<sup>33</sup>, kann sich daraus der Zwang zur internen Ablösung des (an sich funktionstüchtigen) Altsystems ergeben. Die (an sich funktionstüchtigen) Altsystems ergeben. Die Bedeutung dieses Kriteriums ist qualitativ zu schätzen.

·

33 Beispiele dafür sind: Auslaufen der Produktlinie, keine Aktualisierung der ausgelieferten Versionen, keine Anpassung an neue Standards und neue Pheripheriesysteme bis hin zum Konkurs des Anbieters.

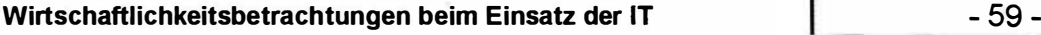

BMI - KBSt - 0 I 3 195 058/1 **Version 1 - 07/1992** 

#### ( 4. )3. 1 .1 Unterstützungs-Kontinuität Altsystem

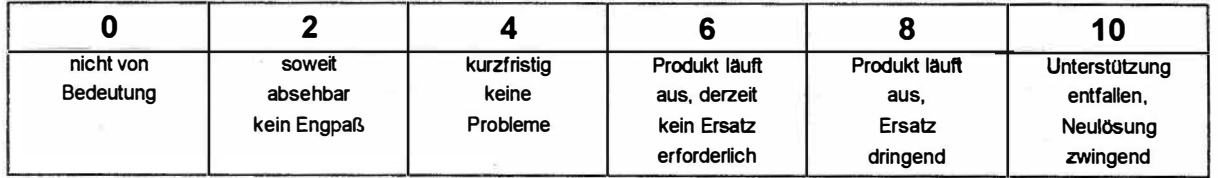

#### 4.3.1.2 Stabilität des Altsystems

Dieses Kriterium bewertet die vorhandene IST-Lösung hinsichtlich ihrer Funktionstüchtigkeit im "tagtäglichen" Einsatz. Dabei qualitative Aussagen Fehlerhäufigkeiten bis hin zu Systemabstürzen, als auch Bewertungen zu Problemen der Systemwartung (technischer Aspekt) bzw. dabei bestehenden Personalengpässen (Verfügbarkeit von Know-How im Umgang mit auftretenden Fehlern).

Beide Unterkriterien sind im Regelfall nur qualitativ beschreibbar. Soweit Sie den Fehlerhäufigkeiten konkrete Kosten zuordnen können34, sollten Sie dies berechnen und in dem Kriterium 2.2.1 ( Personalkosten aus Systembenutzung) berücksichtigen.

#### (4.) 3.1. 2.1 Stabilität des Altsystems:

Fehlerquote, Ausfälle, Systemabstürze

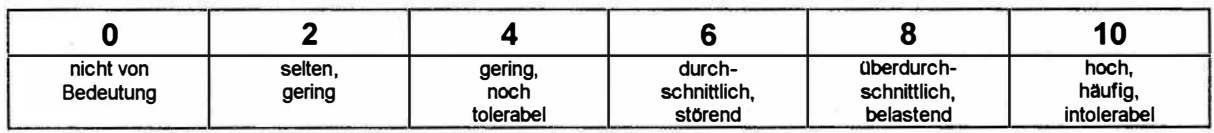

#### (4.) 3.1.2.2 Stabilität des Altsystems:

Wartungsprobleme, Personalengpässe

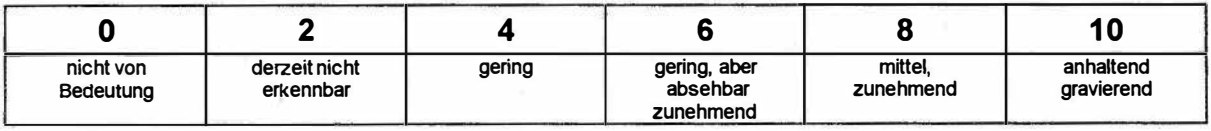

34

So kann eine Umrechnung von Systemfehlern erfolgen in zusätzliche Bearbeitungszeiten für die korrekte Aufgabenerledigung. Daraus läßt sich mittelbar ein (Personal-) Kostenansatz ableiten.

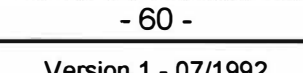

#### 4.3.1.3 Flexibilität des Altsystems

Dieses Kriterium bewertet die vorhandene IST-Lösung hinsichtlich ihrer zukünftigen Funktionstüchtigkeit. Dabei interessieren Aussagen über die weiteren Ausbaumöglichkeiten<sup>35</sup>, über (zukünftige) Schnittstel lenprobleme zu anderen IT-Systemen und zur Bedienerfreundlichkeit (Ergonomie) des Altsystems.

Die Unterkriterien sind im Regelfall nur qualitativ beschreibbar.<br>Soweit Sie allerdings dem Kriterium "Ausbau-/Erweiallerdings dem Kriterium terungsgrenzen" konkrete Kosten zuordnen können, sollten Sie diese berechnen und als gesonderte Kosten unter dem Kriterium 2.4.4 (Sonstige laufende Kosten) ausweisen.

#### (4.) 3.1. 3.1 Flexibilität des Altsystems: Ausbau-/Erweiterungsgrenzen

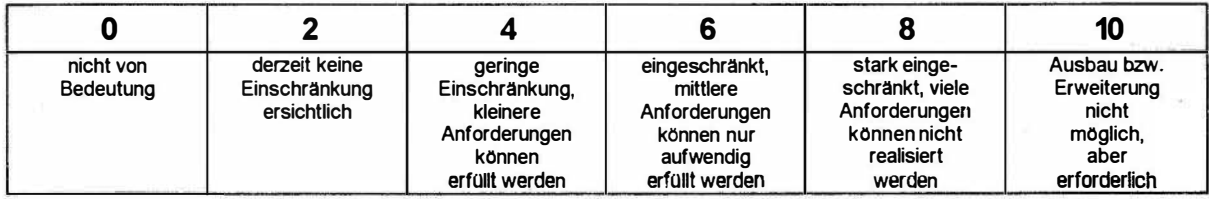

# (4.)3.1.3.2 Flexibilität des Altsystems:<br>Schnittstellenprobleme aktuell/zukünftig

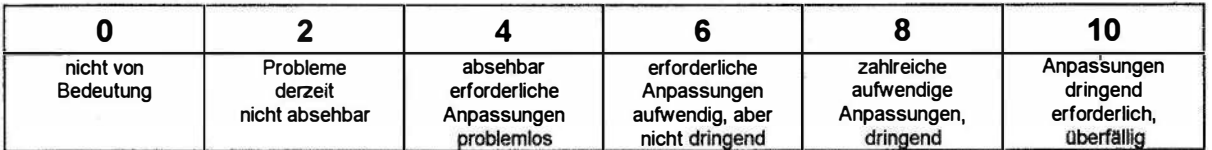

#### (4.) 3.1.3.3 Flexibilität des Altsystems: **Benutzerfreundlichkeit**

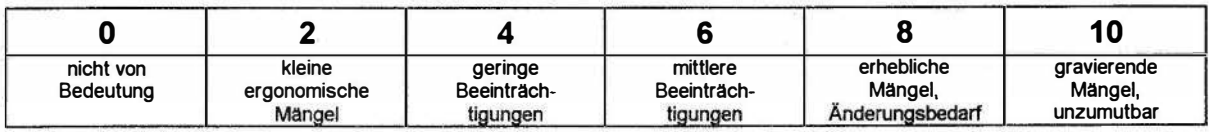

35 Diese Ausbaumöglichkeiten können sowohl qualitativ (Einbau zusätzlicher funktioneller Anforderungen) als auch quantitativ sein (beispielsweise Erweiterung eines Netzwerkes um weitere Arbeitsstationen).

Wirtschaftlichkeitsbetrachtungen beim Einsatz der IT - 61 -

BMI - KBSt - 0 I 3 195 058/1 **Version 1 - 07/1992** 

#### 4.3.2 Einhaltung von Verwaltungsvorschriften und Gesetzen

#### 4.3.2. 1 Einhaltung gesetzlicher Vorgaben

Mit diesem Kriterium wird bewertet, inwieweit vorhandene Altsysteme vorhandenen bzw. geänderten Rechts- und Verwaltungsvorschriften entsprechen. Aspekte, die sich auf den Datenschutz beziehen, sind im folgenden Kriterium zu berücksichtigen und hier nicht zu beachten.

(4.) 3.2.1 Einhaltung gesetzlicher Vorgaben

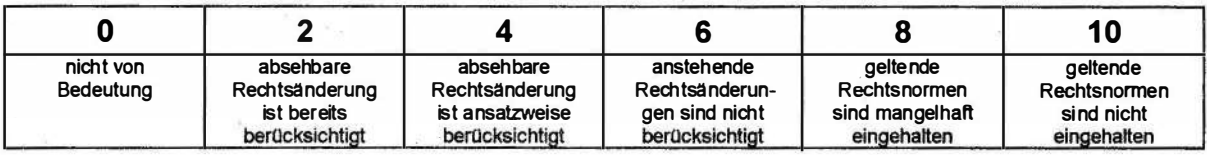

#### 4.3.2.2 Erfüllung von Datenschutz und Datensicherheit

Dieses Kriterium stellt darauf ab, ob das vorhandene IT-System bzw. die gegenwärtige Lösung alle datenschutzrechtlichen Forderungen erfüllt. Damit verknüpft ist die Frage der (technisch-materiellen) Datensicherheit: hier bewerten Sie ebenfalls, inwieweit das vorhandene System technisch und organisatorisch gegen Datenverluste und Mißbräuche gesichert ist.

(4.)3.2.2 Erfüllung von Datenschutz und Datensicherheit

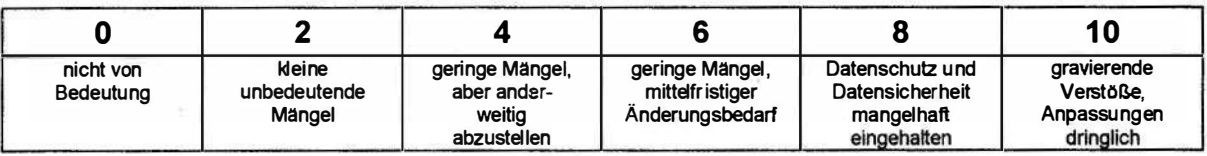

#### 4:3.2.3 Ordnungsmäßigkeit der Arbeitsabläufe

Aufgabenerfüllungsprozesse (und die eingebundenen IT-Verfahren) müssen bestimmte Verfahrensrichtlinien - beispielsweise nach GGO - einhalten. Diese Richtlinien ergänzen bestehende gesetzliche Regelungen bzw. ergänzen diese (z.B. bezogen auf Nachprüfbarkeit, Aktenmäßigkeit bzw. Dokumentation). Das Kriterium drückt aus, in welchem Umfang diese (internen) Richtlinien durch das vorhandene IT-System eingehalten sind.

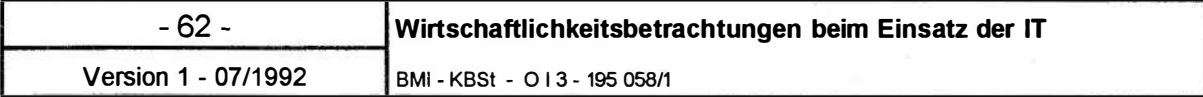

(4. )3.2.3 Ordnungsmäßigkeit der Arbeitsabläufe

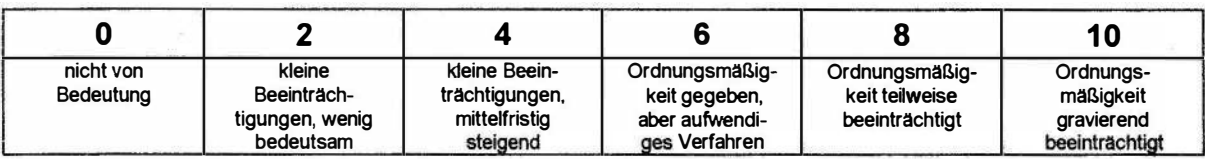

#### 4.3.2.4 Erfüllung sonstiger Auflagen und Empfehlungen

Soweit sich bei der (Über-)Prüfung des vorhandenen IT-Systems Abweichungen zu Auflagen und Empfehlungen (beispielsweise der KBSt-Empfehlungen) ergeben haben (z. B. IT-Sicherheitshandbuch), sind diese hier zu berücksichtigen.

(4. )3.2.4 E rfüllung sonstiger Auflagen und Empfehlungen

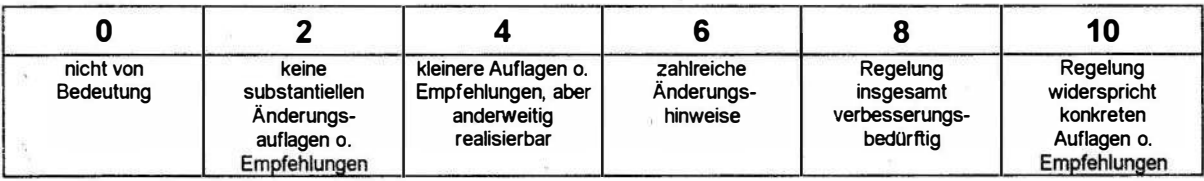

BMI - KBSt - 0 I 3 195 058/1 Version 1 - 07/1 992

#### 4.4 Zur Ermittlung der qualitativ-strategischen Kriterien

Unter der Position 4 des Kriterienkataloges sind die qualitativstrategischen Kriterien von IT-Vorhaben aufgeführt. Sie beziehen sich auf die Priorität des IT-Vorhabens, auf behördeninterne Qualitätsverbesserungen Mitarbeiter und "Kunden" (Bürgernähe). und auf die Wirkung auf der öffentlichen Verwaltung

Diese Kriterien sind im Regelfall nur qualitativ in ihren Wirkungen beschreibbar und gehen in die Nutzwertbetrachtung (Modul WiBe-Q) ein. Das setzt eine qualitative Beschreibung der Wirkungen dieser · Kriterien voraus. Diese Beschreibung wiederum ist in eine Punktbewertung je Kriterium umzusetzen. Dafür steht Ihnen eine Skala von 0 bis 10 zur Verfügung. Unter Bezugnahme auf die Ordnungsnummer des generellen Kriterienkataloges finden Sie jeweils zunächst eine Erläuterung bzw. Abgrenzung des Kriteriums. Darauf folgt die Tabelle mit der Skalierung, aus der Sie die Umsetzung in einen Punktwert ableiten können.

#### 4.4. 1 Priorität des IT-Vorhabens

#### 4.4.1. 1 Bedeutung innerhalb des IT-Rahmenkonzeptes

Das Kriterium bezieht sich insbesondere auf die Gliederungspunkte 1 .4 und 3 des IT-Rahmenkonzeptes. Sie ordnen damit qualitativ Ihr IT-Vorhaben ein hinsichtlich seines Beitrages zur Verwirklichung des geltenden IT-Rahmenkonzeptes (und zwar letztlich im Vergleich zu anderen laufenden bzw. geplanten IT-Vorhaben).

(4.)4.1.1 Bedeutung innerhalb des IT-Rahmenkonzeptes

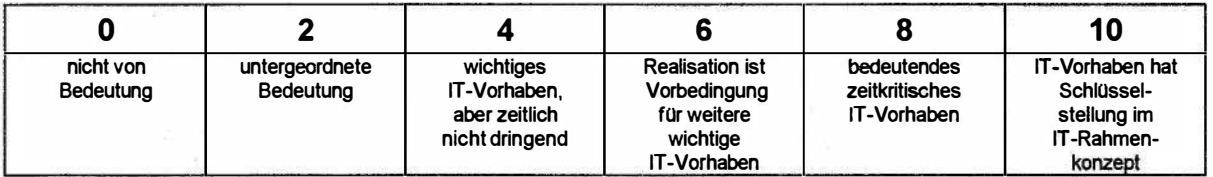

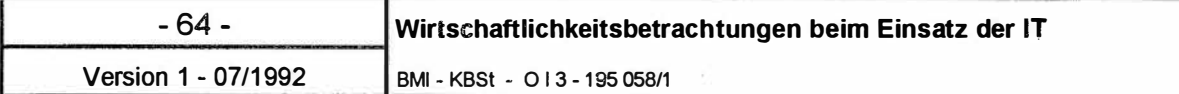

#### 4.4. 1.2 Einpassung in den IT-Ausbau der Bundesverwaltung

Mit diesem Kriterium drücken Sie die behördenübergreifende Bedeutung des IT-Vorhabens aus: hier sind alle Uberlegungen einzubringen, die auf den gemeinsamen (integrativen, Standards-setzenden bzw. standardgemäßen) Ausbau der Informationstechnik abzielen.

#### ( 4. )4. 1 .2 Einpassung in den IT-Ausbau

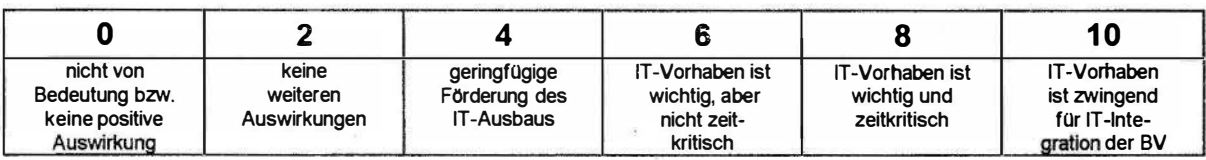

#### 4.4. 1.3 Pilot-Projekt-Charakter des IT-Vorhabens

Der erstmalige Einsatz innovativer Hardware- und Software-Technik kann für Folgevorhaben wichtige Erkenntnisse liefern, die derzeit und absehbar nicht sinnvoll auf anderen Wegen erreichbar erscheinen. Diesen Pilotierungs-Charakter berücksichtigt das vorliegende Kriterium: der strategische Rang ist umso höher, je weiter und flächendeckender das Einsatzspektrum der innovativen Lösung in der Bundesverwaltung anzusetzen ist.

(4.)4. 1 .3 Pilot-Projekt-Charakter des IT-Vorhabens

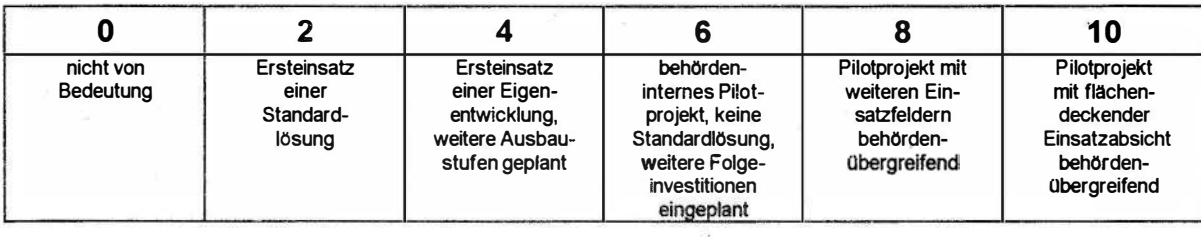

### 4.4.2 Qualitätszuwachs bei der Erledigung von Fachaufgaben

# 4.4.2. 1 Leistungssteigerung bei der Aufgabenabwicklung

IT-Vorhaben bewirken regelmäßig eine qualitative Verbesserung der formalen, zumeist auch der materiellen, Aufgabenabwicklung. Diese Effekte sind, soweit sie sich in kürzeren Bearbeitungszeiten ausdrücken lassen, bereits als monetär quantifizierter Nutzen (unter dem Kriterium 2.2. 1) erfaßt. An dieser Stelle geht es eher um die qualitativen Wirkungen. So kann eine formale Qualitätsverbesserung (beispieisweise bei der Texterstellung und -verteilung) auch zur Transparenz der Verwaltungsarbeit beitragen und darüberhinaus Arbeitszeit für die materielle Vorgangsbearbeitung freisetzen. Eine materielle Leistungssteigerung läßt sich durch aktuellere, redundanzfreie-
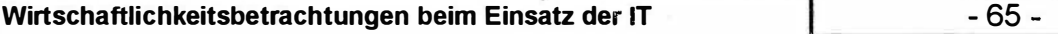

BMI - KBSt - 0 1 3 1 95 058/1 Version 1 - 07/1 992

re und vollständigere Informationsquellen erzielen. IT-Verfahren können weiterhin bei komplizierten Vorgängen präzise Qualitätsstandards beachten helfen. Die Einschätzung des Kriteriums ergibt sich aus einer kritischen Bewertung der konzeptionellen Verbesserungen, die das neue IT-Verfahren dem Anwender bietet. ·

(4. )4.2.1 Leistungssteigerung bei der Aufgabenabwicklung

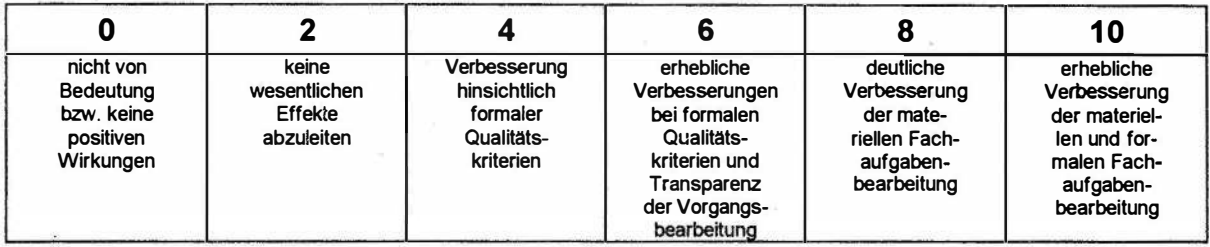

### 4.4.2.2 Beschleunigung von Arbeitsabläufen und -prozessen

Die Verkürzung der Bearbeitungszeit ist, soweit sie sich messen läßt, als monetär quantifizierter Nutzen (unter dem Kriterium 2.2.1) erfaßt. Damit erfolgt auch die Vorgangsbearbeitung letztlich qualitativ höherwertig. Diese Wirkungen entstehen durch elektronische Kommunikation, den Abbau von Medienbrüchen, den Zugriff auf aktuelle und allen Berechtigten zugängliche Datenbanken bis hin zum Wegfall einzelner Bearbeitungsstationen. Aktuellere, präzisere Kommunikationsformen (z. B. Telefax, Teletex) verringern die Transport-, die Liege- und die Rüstzeiten. Die Einschätzung des Kriteriums ergibt sich aus einer kritischen Bewertung der Verbesserungen, die das IT-Ver- . fahren dem Anwender bietet.

(4. )4.2.2 Beschleunigung von Arbeitsabläufen und -prozessen

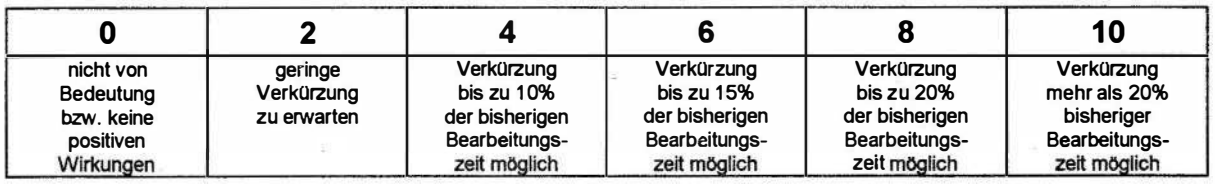

### 4.4.3 Informationssteuerung der administrativ-politischen Ebene

#### · 4.4.3. 1 Besserer Informationsstand der Entscheidungsträger

IT-Vorhaben greifen über die eigentliche Vorgangsbearbeitung hinaus; qualitative Effekte auf der Entscheidungsebene (Referats-, Abteilungs-, Behördenleitung) sind anzustreben. Im weitreichenden Fall führt Ihr IT-Vorhaben zu aktuellerer, voll-

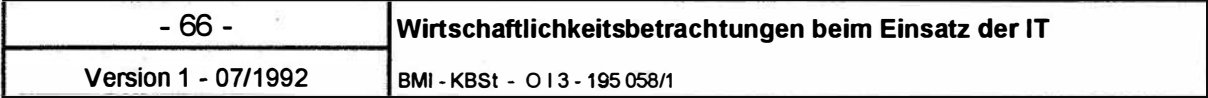

ständiger Informationsbasis, die zudem noch problemorientiert aufbereitet ist. Diese qualitativen Wirkungen sind bei diesem Kriterium anzusetzen.

(4. )4.3.1 Besserer Informationsstand der Entscheidungsträger

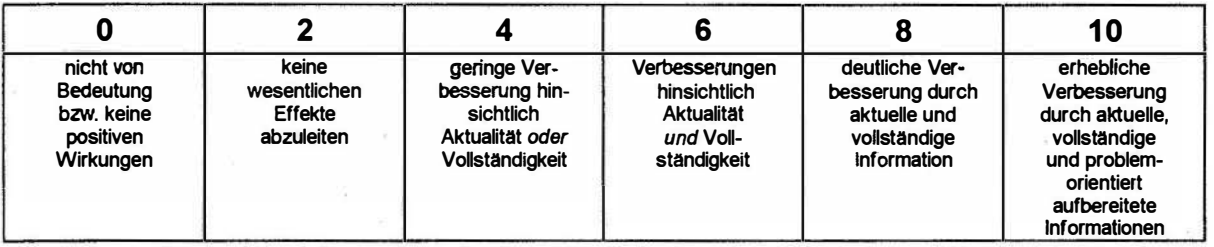

### 4.4.3.2 Erhöhung der Entscheidungskompetenz

Höhere Entscheidungskompetenz im Sinne qualitativ höherwertiger Entscheidungen beruht auf problemadäquater Information (s. dazu Kriterium 4.3.1) und auf neuen, bisher nicht verfügbaren Entscheidungshilfen. Soweit das IT-Vorhaben den Entscheidungsträgern Entscheidungsalternativen transparent darlegt und deren Konsequenzen (simulativ) offenlegt, sind erhebliche Verbesserungen auch im Entscheidungsverhalten möglich und zu erwarten.

(4.)4.3.2 Erhöhung der Entscheidungskompetenz

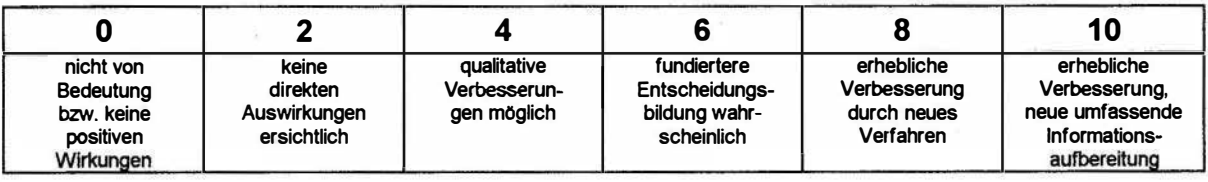

#### 4.4.4 Mitarbeiterbezogene Effekte

#### 4.4.4.1 Attraktivität der Arbeitsbedingungen

Die Einführung neuer IT-Lösungen verändert regelmäßig bisherige Arbeitsabläufe und ist häufig mit dem Einsatz neuer Systemkomponenten (Hardware, Software) verbunden. So können beispielsweise manuelle, aufwendige Datenerfassungen entfallen oder komplizierte ("unbequeme") Handhabungen von technischen Aggregaten vereinfacht werden. Diese Wirkungen steigern für den Anwender ggf. die (subjektiv erlebte) BMI - KBSt - 013 195 058/1 2001 12:00 12:00 12:00 13:00 12:00 12:00 12:00 12:00 12:00 12:00 12:00 12:00 12:00 12:00 12:00 12:00 12:00 12:00 12:00 12:00 12:00 12:00 12:00 12:00 12:00 12:00 12:00 12:00 12:00 12:00 12:00 12:0

Attraktivität des Arbeitsplatzes<sup>36</sup>. Eine positive Beeinflussung der Arbeitsplatz-Attraktivität wird sich tendenziell fördernd auf die Arbeitszufriedenheit der Mitarbeiter auswirken und kann die Wettbewerbsfähigkeit der öffentlichen Verwaltung auf dem Arbeitsmarkt günstig beeinflussen.

#### (4.)4.4. 1 Attraktivität der Arbeitsbedingungen

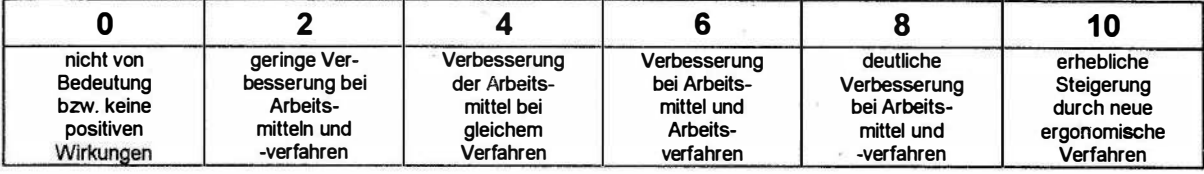

#### 4.4.4.2 Qualifikationssicherung/-erweiterung

Die Einführung neuer IT-Lösungen kann (mittelfristig) die Qualifikation der betroffenen Mitarbeiter in zweierlei Weise beeinflussen. Einerseits führen IT-Lösungen zum Erwerb von Fertigkeiten im Umgang mit IT-Systemen: wenn beispielsweise die Beherrschung von Standard-Softwareprogrammen selbst zum Standard vergleichbarer Bürotätigkeiten wird, dann trägt<br>die Einführung solcher Lösungen zur indirekten Einführung Qualifikationserweiterung der Anwender bei. Andererseits kann mit dem Einsatz neuer IT-Lösungen auch die Ubernahme anspruchsvollerer, umfassenderer Aufgabenbereiche verbunden sein. Zusammen mit der Anwenderschulung resultiert daraus eine Qualifikationserweiterung im direkten fachlichen Aufgabenbereich37.

#### ( 4. )4.4.2 Qual ifikationssicherung/-erweiterung

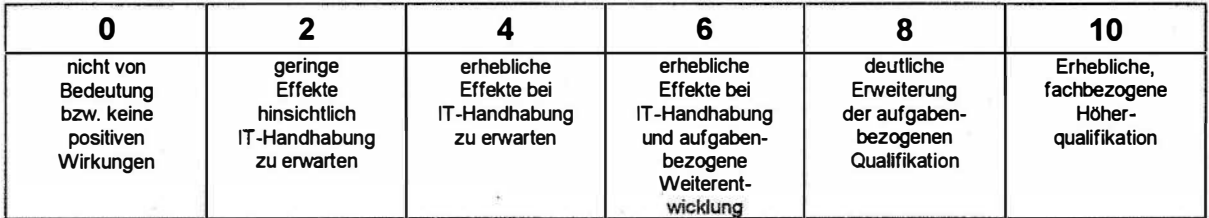

37

Im Grenzfall kann dieser Effekt negativ ausfallen: bisherige Arbeitsabläufe werden formal komplizierter und stellen höhere Anforderungen an Sorgfalt und Präzision. Soweit diese Negativeffekte mit der Punktwertung O nicht angemessen berücksichtigt erscheinen, können sie eingebracht werden in die Wertung der Kriterien 1 .1 .3.5 (Einarbeitungskosten Anwender) bzw. 2.2.4.1 (laufende Schulung und Fortbildung).

Auch diese Effekte können sich im Grenzfall negativ äußern ("Dequalifizietung"). Soweit negative Effekte mit der Punktwertung 0 nicht angemessen berücksichtigt erscheinen, können sie eingebracht werden in die Wertung der Kriterien 1.1.3.6 (Sonstige Umstellungskosten) bzw. 2.2.4.1 (laufende Schulung und Fortbildung) als Folgekosten aus Fluktuation und Umbesetzungen.

<sup>36</sup> 

i--����������-4

### 4.4.5 Effekte hinsichtlich Bürgernähe

#### 4.4.5. 1 Einheitliches Verwaltungshandeln

Das Kriterium stellt darauf ab, inwieweit durch das neue IT-Verfahren bislang unterschiedliche Vorgangsbearbeitungen (sowohl formal als auch materiell) zukünftig einheitlichen Standards folgen. Dies kann sich ergeben aus dem jeweils aktuellen Zugriff auf gleichstrukturierte Daten und durch die organisatorische und informationstechnische Harmonisation von Verwaltungsvorgängen. In jedem Fall ist bei diesem Kriterium die Außenwirkung zu beachten (im Sinne von "wie wirkt das Verfahren auf unterschiedliche externe Adressaten?").

(4.) 4.5.1 Einheitliches Verwaltungshandeln

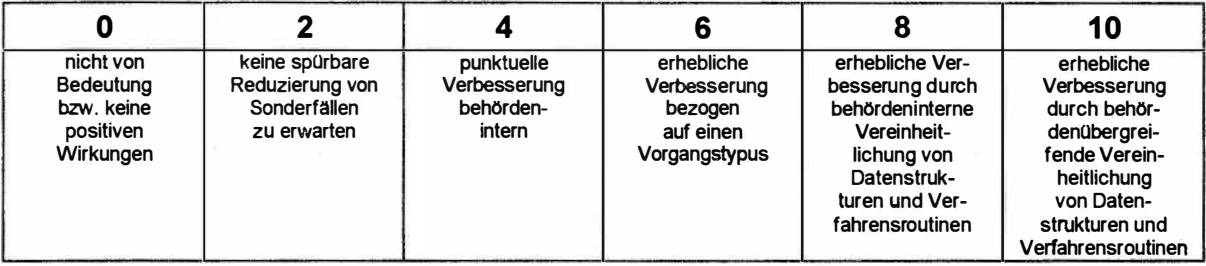

#### 4.4.5.2 Erhöhung der Verständlichkeit und Transparenz

Mit diesem Kriterium ist zunächst die formale Aufbereitung von Verwaltungsentscheidungen gemeint (soweit sie externen Adressaten zugehen). Darüberhinaus fließt auch ein, inwieweit externe Adressaten das Zustandekommen von Verwaltungsentscheidungen nachvol lziehen können.

(4.) 4.5.2 Erhöhung der Verständlichkeit und Transparenz

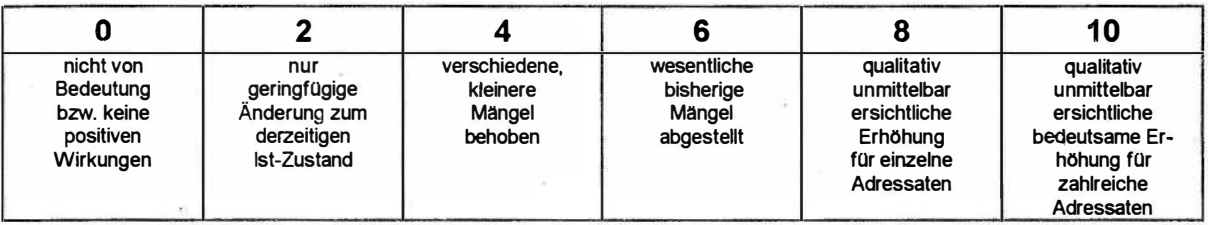

#### 4.4.5.3 Extern wirksame Beschleunigung von Verwaltungsentscheidungen

Diese Kriterium fordert eine qualitative Einschätzung aus der Sicht der externen "Betroffenen": führt das IT-Vorhaben zur deutlich erlebbaren Beschleunigung von Verwaltungsakten und verkürzt es damit die Wartezeit auf Dienstleistungen der öffentlichen Verwaltung?

(4. )4.5.3 Extern wirksame Beschleunigung von Verwaltungsentscheidungen

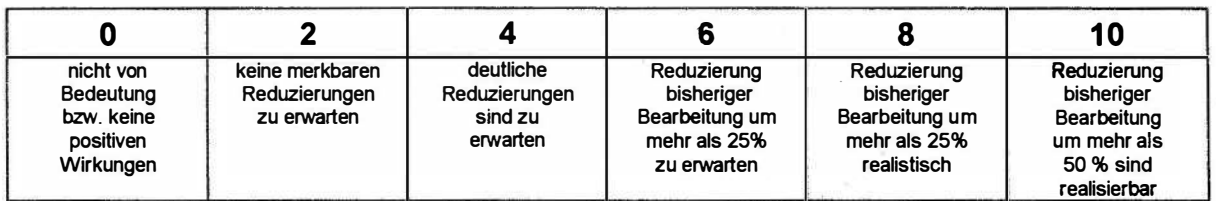

### 4.4.5.4 Imageverbesserung

Das Image der öffentlichen Verwaltung ist in manchen Bereichen eher negativ geprägt (Bürokratie). Eine Imageverbesserung kann auf zwei Wegen erfolgen: durch verbesserte Dienstleistungen der öffentlichen Verwaltung und durch eine wirksamere Vermittlung dieser Leistungssteigerungen an die externen Adressaten. Soweit das IT-Vorhaben dazu (trotz aller subjektiven Einschätzung und vieler Unwägbarkeiten) einen positiven Beitrag leisten kann, ist dieser Effekt hier summarisch qualitativ einzubringen.

(4.)4.5.4 Imageverbesserung

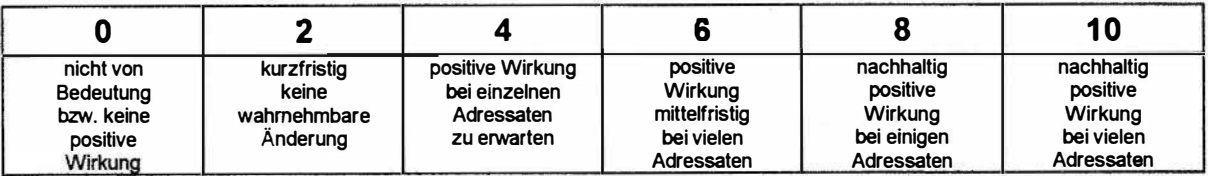

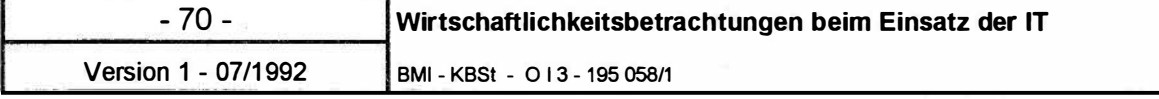

# 5 Zusammenführung der erhobenen Daten in der Wirtschaftlichkeitsbetrachtung

Nachdem Sie für Ihr IT-Vorhaben Ihren spezifischen Kriterienkatalog (anhand des generellen Leitfadens in Kapitel 3) zusammengestellt und daraufhin die Datenermittlung (entsprechend den Hinweisen in Kapitel 4) durchgeführt haben, können Sie nun zur eigentlichen Wirtschaftlichkeitsberechnung übergehen.

Dafür stehen Ihnen vier aufeinander aufbauende Berechnungsmodule zur Verfügung. Im Mittelpunkt Ihrer monetären Berechnungen steht (1.) das Modul WiBe KN (Zusammenstellung der monetär quantifizierten Kosten und Nutzen), (2.) im Bedarfsfall ergänzt um die WiBe R (Risikoabschätzung solcher Kostenarten, die derzeit nur [qualitativ] geschätzt werden können). Diese beiden Module treffen eine Aussage zur Wirtschaftlichkeit i.e.S. und beruhen auf der Kapitalwertmethode. Hinweise zur Berechnung und zur Vorgehensweise finden Sie im Kapitel 5.1.

Alle weiteren Wirtschaftlichkeitsüberlegungen bringen Sie ein in (3. ) die Dringlichkeitsprüfung des IT-Vorhabens (WiBe D) und (4.) in die Bewertung der qualitativ-strategischen Aspekte des IT-Vorhabens (WiBe Q). Diese beiden Module führen [zusammen mit den ersten beiden Modulen] zur erweiterten Wirtschaftlichkeit und beruhen auf einer Nutzwertanalyse. Hinweise zur Vorgehensweise dazu finden Sie im Kapitel 5.2.

Eine abgerundete Aussage zur Wirtschaftlichkeit Ihres IT-Vorhabens ergibt sich erst aus der Zusammenschau von monetärer und erweiterter Wirtschaftlichkeit.

BMI - KBSt - 0 1 3 195 058/1

#### 5. 1 Berechnung der monetären Wirtschaftlichkeit

Die Berechnung der monetär quantifizierbaren Wirtschaftlichkeit erfolgt in der WiBe KN, die Sie ggf. um eine Risikoabschätzung Ihres IT-Vorhabens ergänzen können. Mit der WiBe KN treffen Sie eine Aussage über die in Geldeinheiten bewerteten Kosten und Nutzen Ihres IT-Vorhabens. Sie trennen dabei zwischen den Einmaikosten (den Entwicklungskosten des Vorhabens) und den späteren laufenden Betriebskosten, berücksichtigen den zeitlichen Verlauf mit Hilfe der Kapitalwertmethode und trennen zwischen haushaltswirksamen und "nur" kalkulatorischen Kosten und Nutzen. Die einzelnen gedanklichen Schritte der Vorgehensweise sind in den folgenden Abschnitten erläutert.

#### 5. 1.1 Zusammenstellung der erhobenen monetär guantifizierbaren Kosten und Nutzen

Im ersten Schritt stellen Sie Ihre Erhebungsergebnisse tabellarisch zusammen. In diese Zusammenstellung gehen alle einmaligen und laufenden Kosten und alle einmaligen und laufenden monetären Nutzengrößen ein, die Sie unmittelbar oder mittelbar berechnet haben38. Die Grundlagen Ihrer Berechnung sind nachvollziehbar in einem Anlagenteil der WiBe zu dokumentieren<sup>39</sup>.

Den Aufbau dieser Tabelle zeigt schematisch die folgende Abbildung. Die Zahlenwerte darin dienen zur Verdeutlichung; sie werden im folgenden Abschnitt bei der Berechnung der Kapitalwerte wiederum zugrunde gelegt. Im Anhang (Kapitel 6) ist eine vollständige, detaillierte Version dieser Tabelle zu Ihrer Orientierung enthalten.

39

<sup>38</sup> 

Den "Konstruktionsplan" (welche Einzelkriterien gehen je nach Ermittlungsart [Kennung A, B] und nach Wirkungsebene [arbei!splatzbezogen, arbeitsplatzobergreifend oder gesamtorganisationsbezogen] in die WiBe KN ein) finden Sie in Kapitel 3.1

Fügen Sie Ihrer Berechnung darum einen Anhang bei, der geordnet nach den Kriterien-Nummern die Erhebungswege und Erhebungsergebnisse dokumentiert.

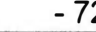

i--�����������-t

Version 1 - 07/1992 | BMI - KBSt - 0 | 3 - 195 058/1

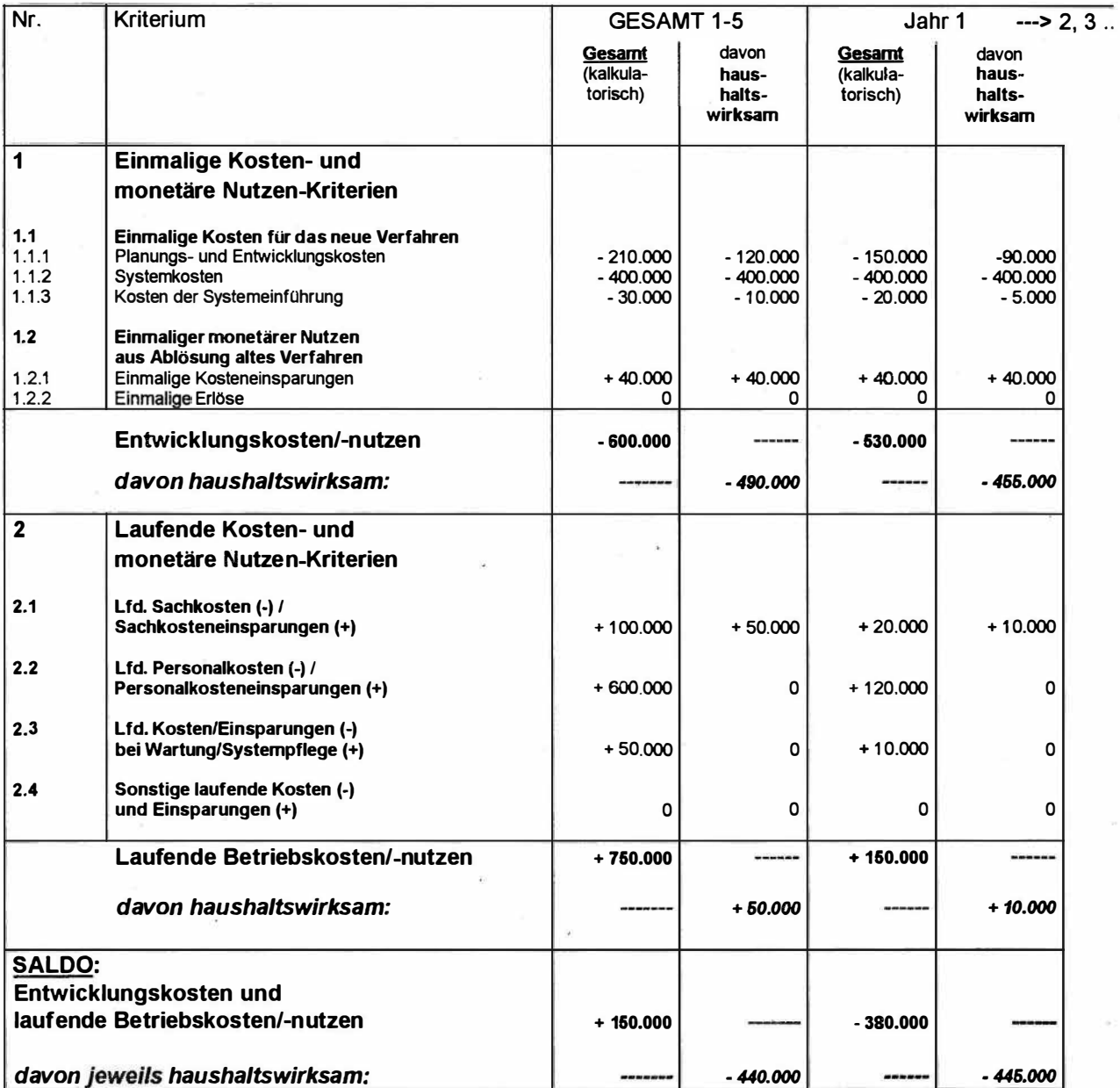

Tabelle (Muster):

Einmalige und laufende Kosten und monetäre Nutzen des IT-Vorhabens (Zusammenstellung der Erhebungsergebnisse}

Diese Zusammenstellung der Erhebungsergebnisse gestattet Ihnen eine erste, vorläufige Aussage zur Wirtschaftlichkeit des IT-Vorhabens. Die Saldierung der Positionen am Ende der Tabelle zeigt ansatzweise, ob sich das IT-Vorhaben "kostenmäßig rechnet". Weiterhin wird bereits deutlich, mit welchen haushaltsmäßigen Belastungen (oder Entlastungen) das

BMI - KBSt - 0 13195 058/1

IT-Vorhaben tatsächlich verbunden sein wird. Und: eine erhebliche Differenz zwischen kalkulatorischem (Gesamt-)Saldo und haushaltswirksamen Saldo kann wichtige Anregungen für weitere organisatorische Folgemaßnahmen liefern.

Unberücksichtigt bleiben bei dieser ersten "Hochrechnung" der zeitliche Verlauf von Kosten und Nutzen sowie eventuelle Risiken bei den Kostenkriterien. Die "Hochrechnung" ist darum in zwei weiteren Schritten zu präzisieren.

### 5.1.2 Ermittlung der Barwerte und des Kapitalwertes

Die folgende Berechnung zur monetären Wirtschaftlichkeit des IT-Vorhabens beruht auf der Kapitalwertmethode, einem dynamischen Verfahren der Investitionsrechnung. Dabei werden die Kosten und die monetären Nutzen auf das Basisjahr der Berechnung (i.d.R das Haushaltsjahr der Systemeinführung) abgezinst ("diskontiert").

Im Gegensatz zu traditionellen Ansätzen der Kostenvergleichsrechnung berücksichtigt die Kapitalwertmethode, daß (laufende) Kosten und monetäre Nutzen eines IT-Vorhabens während der Einsatzdauer in unterschiedlicher Höhe anfallen können. So werden regelmäßig die einmaligen Entwicklungskosten zeitlich vorausgehen, bevor der monetäre laufende Nutzen zum Tragen kommt.

Der Kapitalwert des IT-Vorhabens ergibt sich dann als Summe aller Barwerte des Berechnungszeitraumes (i.d. R. also aus 5 Haushaltsjahren). Die Barwerte wiederum ergeben sich durch Abzinsung der Kosten- bzw. Nutzenbeträge auf das Basisjahr. Für die Berechnung der Barwerte gilt folgende Formel:

$$
d = 1 : [(1 + p/100)^n]
$$

mit  $d =$  Abzinsungsfaktor,  $p =$  Kalkulationszinsfuß,  $n =$  Anzahl Jahre zwischen Zahlung und Basisjahr.

Die Abzinsungsfaktoren lassen sich aus Tabellen ablesen. Einen Auszug daraus finden Sie weiter unten. Als Kalkulationszinsfuß dient der übliche Kapitalmarktzins für Kredite vergleichbarer Laufzeit. Dabei ist in der Regel von dem Realzins öffentlicher Anleihen auszugehen  $(=\frac{1}{2}$  durchschnittliche Emissions-

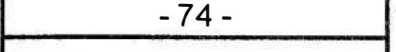

rendite der öffentlichen Hand abzüglich der Änderung des Preisindex für das Bruttosozialprodukt).

Bei den folgenden Beispielen wird ein Zinsfuß von 6% angenommen.

#### Oie Berechnung geschieht in Einzelschritten:

- Sie übernehmen aus Ihrer tabellarischen Zusammenstellung der Erhebungsergebnisse (vgl. dazu Abschnitt 5.1.1) alle kalkulatorischen<sup>40</sup> Zwischensummen zu den Kriterienpositionen:
	- 1 Einmalige Kosten und monetäre Nutzen
	- 2.1 Lfd. Sachkosten bzw. Sachkosteneinsparungen
	- 2.2 Lfd. Personalkosten bzw. Personalkosteneinsparungen
	- 2.3 Lfd. Kosten bzw. Einsparungen bei Wartung und Systempflege
	- 2.4 Sonstige Lfd. Kosten bzw. Einsparungen
	- Sie berechnen aus den kalkulatorischen Zwischensummen die entsprechenden Barwerte und ermitteln daraus als Summe den Kapitalwert.

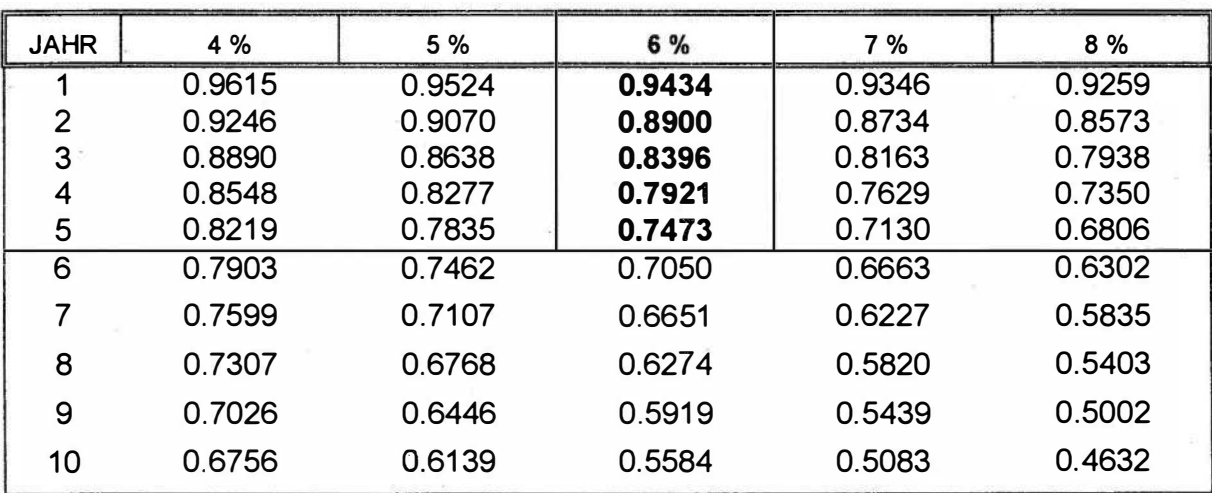

Tabelle der Abzinsungsfaktoren (Auszug)

40 Die haushaltswirksamen Ansätze bei den Kosten und Nutzen bleiben für die Berechnung des Kapitalwertes unberücksichtigt, da der Kapitalwert des IT-Vorhabens nach dem Vollkostenprinzip ermittelt wird.

Die folgende Tabelle greift das Zahlenbeispiel aus dem vorangegangenen Abschnitt auf und verdeutlicht den Aufbau der Berechnung. Im Anhang (Kapitel 6) finden Sie ein ausführliches Formularmuster.

Dabei gilt als vorläufige Entscheidungshilfe:

Das IT-Vorhaben ist monetär wirtschaftlich, wenn der Kapitalwert positiv ist und eine Risikoabschätzung nicht erforderlich wird.

Andernfalls sind in jedem Fall die Ergebnisse der Risikoabschätzung (WiBe R), der Dringlichkeitsprüfung (WiBe D) und der qualitativ-strategischen Bewertung (WiBe Q) in die Betrachtung zu integrieren.

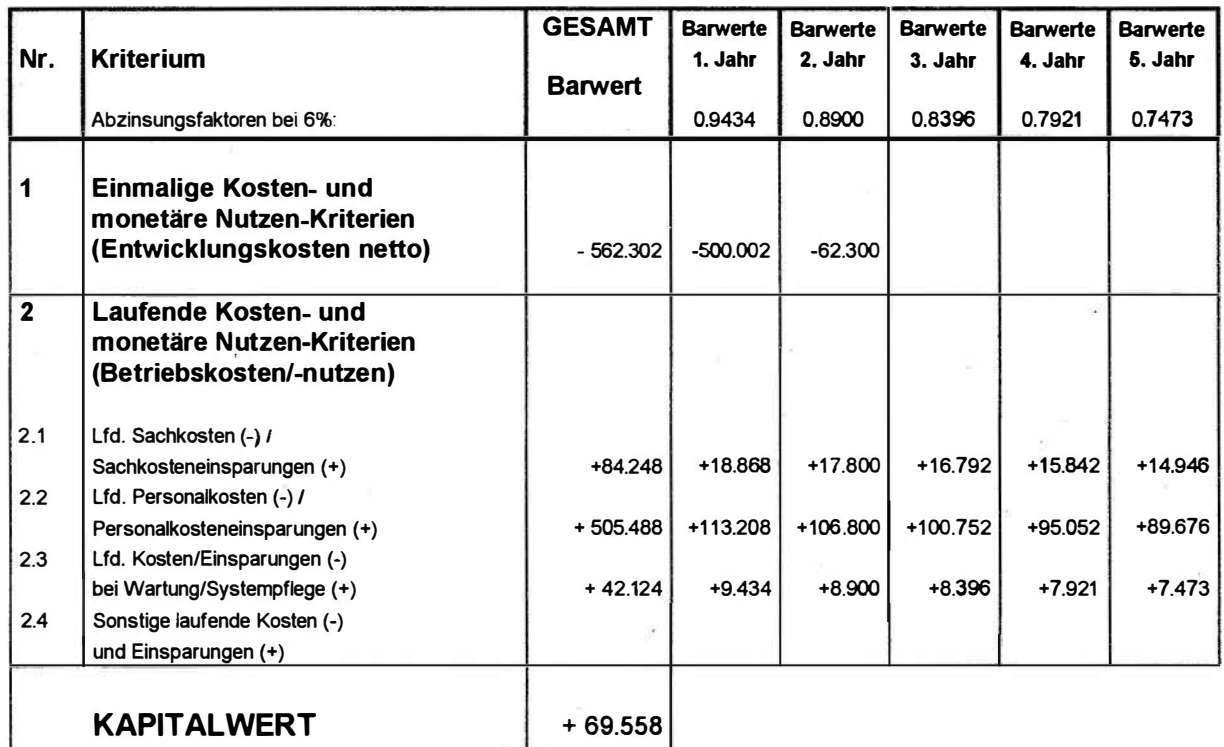

Tabelle (Muster): Zusammenstellung der Barwerte und Ermittlung Kapitalwert

#### 5. 1 .3 Ergänzung um die Risikoabschätzung

Eine Risikoabschätzung wird nur dann erforderlich, wenn einzelne Kostenkriterien (der Kriteriengruppen 1 und 2) nur qualitativ (näherungsweise) bestimmt werden konnten. Diese Kostenkriterien sind in der WiBe KN bereits enthalten mit einem Wertansatz, der einer "vorsichtig-optimistisch-realistischen" Einschätzung entspricht. Die Risikobandbreite geht jetzt ergänzend in die WiBe R ein.

Die WiBe-R enthält also nur solche Positionen aus der WiBe KN (vgl. Abschnitt 5.1 .2), bei denen höhere Kosten möglich erscheinen, ohne daß derzeit dafür präzise Berechnungen vorliegen. Die Begründung für die Höhe des Risikozuschlages ist sorgfältig zu dokumentieren. Der Risikozuschlag insgesamt wird analog zur Kapitalwertberechnung als Risikowert ermittelt.

Die Tabelle verdeutlicht dies und ergänzt das Beispiel aus Abschnitt 5.1.2 (s.a. das Formularmuster im Anhang).

Im Beispiel wird von der Annahme ausgegangen, daß die einmaligen Entwicklungskosten mit einem 50% Risikozuschlag bei den Systemkosten zu versehen sind, der auf die ersten beiden Haushaltsjahre zu verteilen ist.

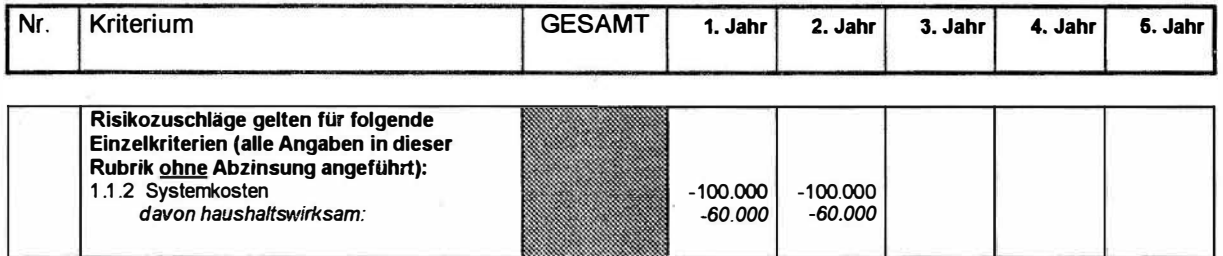

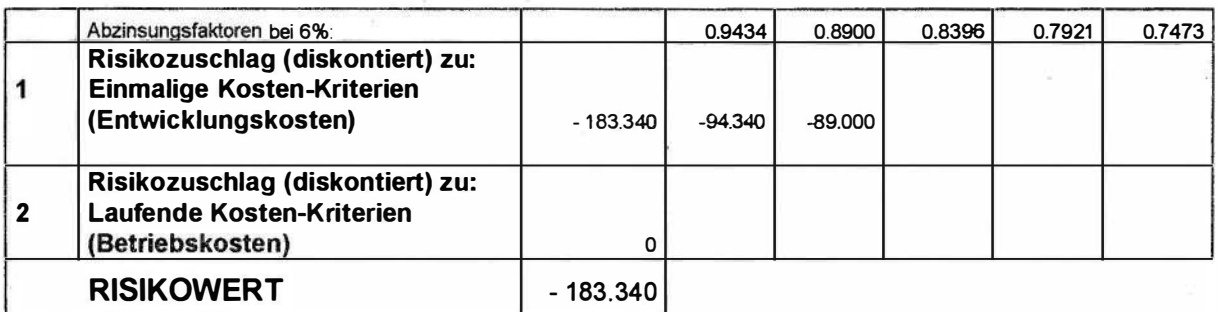

Tabelle (Muster):

WiBe R Ergänzende Risikoabschätzung und Ermittlung Risikowert

#### 5.1.4 Zusammenfassung der Ergebnisse zur monetären Wirtschaftlichkeit

Die Berechnung der monetären Wirtschaftlichkeit Ihres IT-Vorhabens (WiBe KN und WiBE R) schließt mit einer zusammenfassenden Darlegung der Ergebnisse. Die Tabelle greift das Beispiel aus den vorigen Abschnitten auf und zeigt den Aufbau der Zusammenstellung.

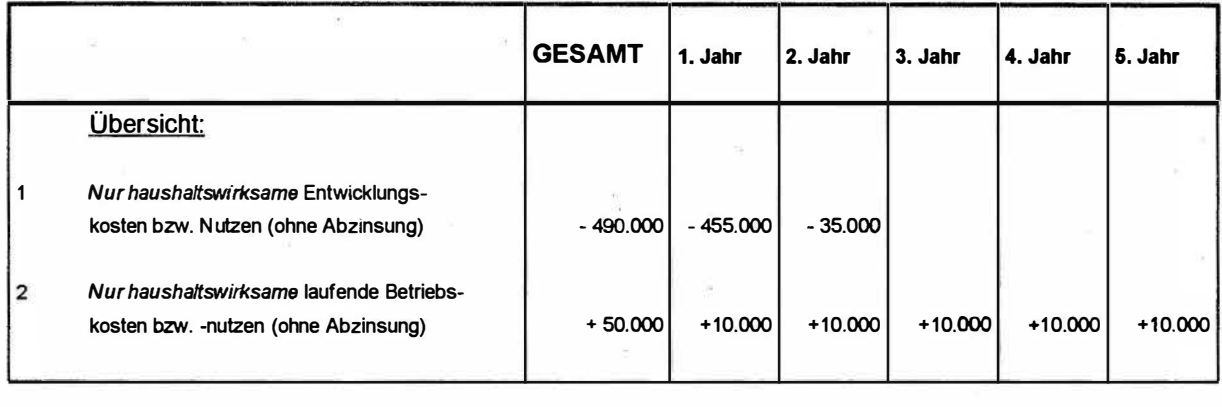

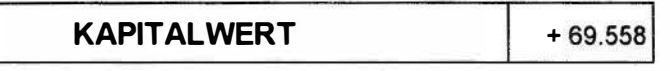

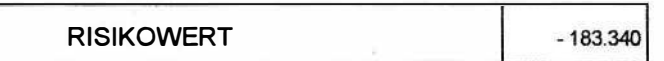

#### Tabelle (Muster):

#### Ergebnis-Zusammenstellung aus WiBe KN und WiBe R

### Dabei gelten als vorläufige Entscheidungshilfen:

• Das IT-Vorhaben ist monetär wirtschaftlich, wenn der Kapitalwert positiv ist und der Risikowert 0 beträgt. Das IT-Vorhaben ist monetär wirtschaftlich, wenn der Kapitalwert auch nach Korrektur um einen Risikowert positiv bleibt.

> In diesem Fall können Sie auf die WiBe D (Dringlichkeits-Kriterien)<br>Kriterien) in .<br>. und WiBe Q (Qualitativ-strategische<br>der erweiterten Wirtschaftlichkeitsin der erweiterten Wirtschaftlichkeitsberechnung verzichten.

> Es erscheint aber angebracht, eventuelle Risikofaktoren des IT-Vorhabens bei der weiteren Vorhabensbearbeitung durch geeignete Maßnahmen zurückzuführen.

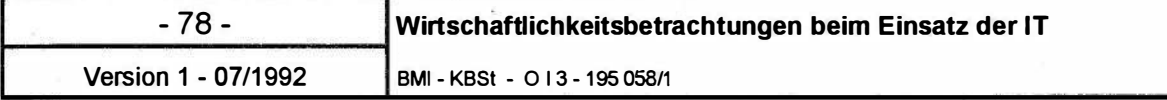

• Das IT-Vorhaben kann auch monetär wirtschaftlich sein, obwohl ein positiver Kapitalwert nach Korrektur um den Risikowert negativ wird.

Es ist in diesem Fall unerläßlich, bei der weiteren Vorhabensbearbeitung den Risikofaktoren besondere Aufmerksamkeit einzuräumen und ggf. einen Abbruch des IT-Vorhabens zu erwägen, sofern nicht besondere Argumente aus der WiBe D und der WiBe Q für das IT-Vorhaben sprechen4t.

• Das IT-Vorhaben ist monetär unwirtschaftlich, wenn der Kapitalwert negativ ist.

In diesem Fall bedarf es zwingend einer Ergänzung der monetären Berechnung um die erweiterte Wirtschaftlichkeitsbetrachtung WiBe D und WiBe Q.

BMI -KBSt - 0 13195 058/1

#### , 5.2 Berechnung der erweiterten Wirtschaftlichkeit

Die erweiterte Wirtschaftlichkeitsbetrachtung konzentriert sich auf die qualitativen Argumente und Wirkungen des IT-Vorhabens. Sie ist im Sinne einer abgerundeten WiBe immer angebracht und ist dann zwingend erforderlich, wenn die monetäre WiBe KN über den Kapitalwert zu einer negativen Zwischen-Bewertung des IT-Vorhabens führt.

Methodisch folgt die erweiterte Wirtschaftlichkeitsbetrachtung der Nutzwertanalyse, das sowohl auf die Dringlichkeit (WiBe D) als auch auf die qualitativ-strategische Bedeutung des IT-Vorhabens (WiBe Q) angewendet wird.

#### 5.2. 1 Zur Dringlichkeit des IT-Vorhabens

Unter Position 3 des generellen Kriterienkataloges (vgl. Kapitel 3.1 ) sind die Einzelkriterien aufgeführt, die zur Bewertung der Dringlichkeit eines IT-Vorhabens herangezogen werden können. Die Bewertung nutzt eine 10-Punkte Skala. Erläuterungen dazu gibt das Kapitel 4.3.

Sofern Sie bei der Bewertung des Kriteriums 3.2.1 (Einhaltung gesetzlicher Vorgaben) die Wertung "10" vergeben haben, ist das IT-Vorhaben grundsätzlich durchzuführen, auch wenn dafür kein monetärer Wirtschaftlichkeitsnachweis erbracht werden konnte.

Die Ermittlung der Dringlichkeit des IT-Vorhabens erfolgt in zwei Einzelschritten:

Begründen Sie Ihre Wertung auf der 10-er Skala für jedes einzelne Dringlichkeits-Kriterium anhand der Hinweise in Kapitel 4.3. Jedes Kriterium, das für Ihr IT-Vorhaben nicht relevant ist, erhält als Punktwert eine "O".

Berechnen Sie die Dringlichkeit, indem Sie den Punktwert jedes Kriteriums mit dessen Gewichtung multiplizieren und die Ergebnisse addieren.

Die Gewichtung der Einzelkriterien drückt deren relative Bedeutung aus und ist standardmäßig vorgegeben<sup>42</sup>. Die Gewichte addieren sich auf 100, so daß die maximal mögliche Punktsumme 1000 beträgt. Der Dringlichkeitswert des IT-Vorhabens ergibt sich durch Kürzung der Punktsumme um eine Stelle; er schwankt also zwischen 0 und 100.

Die Tabelle verdeutlicht das Vergehen anhand eines Beispiels. (Der Anhang enthält dazu ein Formularmuster.)

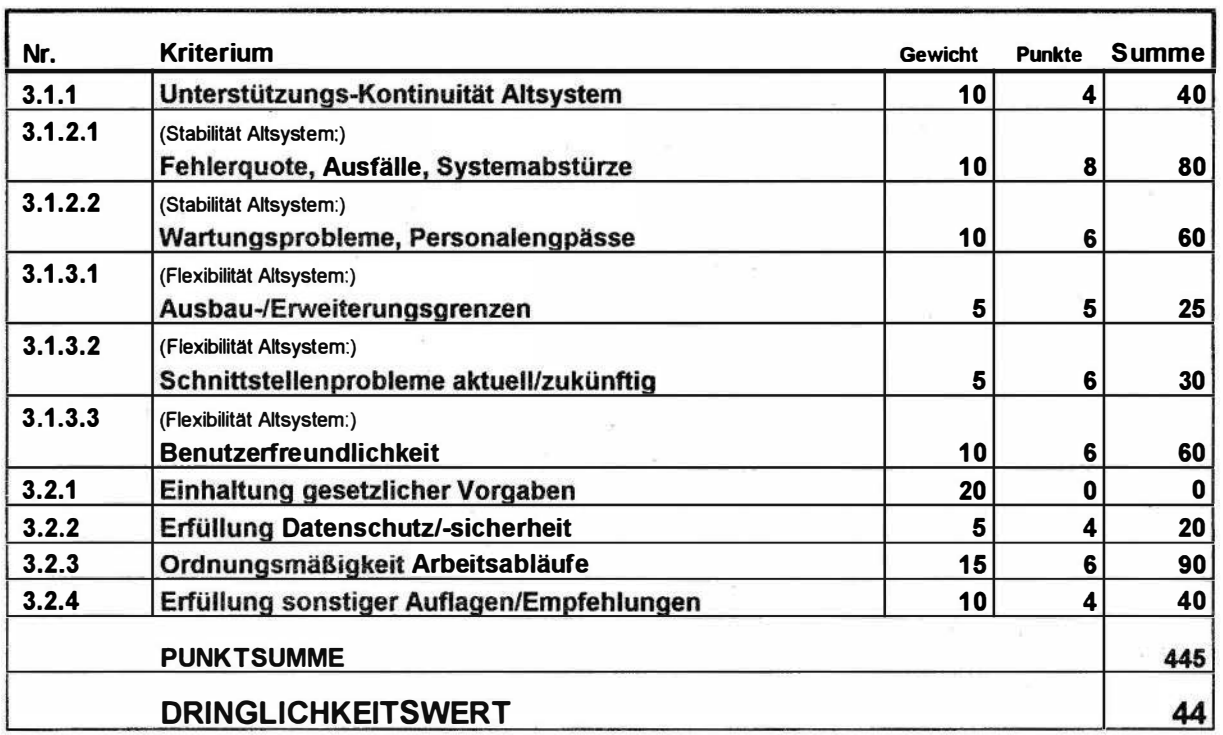

WiBe D: Dringlichkeits-Analyse (Beispiel) Berechnung des Dringlichkeitswerts

<sup>42</sup>  Um die Einheitlichkeit zu wahren, sollten Sie von dieser Gewichtung nur in begründeten Ausnahmefällen abweichen. Wenn Sie zusatzliche Kriterien einbringen wollen, sind dies Unterkriterien für eines der standardmäßig angebotenen Kriterien.

BMI - KBSt - 0 13195 058/1

#### 5.2.2 Zur qualitativ-strategischen Bedeutung des IT-Vorhabens

Unter Position 4 des generellen Kriterienkataloges (vgl. Kapitel 3. 1) sind die Einzelkriterien aufgeführt, die zur Bewertung der qualitativ-strategischen Bedeutung eines IT-Vorhabens herangezogen werden können. Die Bewertung nutzt eine 1 0-Punkte Skala. Erläuterungen dazu gibt das Kapitel 4.4.

Die Ermittlung der qualitativ-strategischen Bedeutung des IT-Vorhabens erfolgt in zwei Einzelschritten:

- Begründen Sie Ihre Wertung auf der 10-er Skala für jedes einzelne Kriterium anhand der Hinweise in Kapitel 4.4. Jedes Kriterium, das für Ihr IT-Vorhaben nicht relevant ist, erhält als Punktwert eine "O".
- Berechnen Sie die qualitativ-strategische Bedeutung, indem Sie den Punktwert jedes Kriteriums mit dessen Gewichtung multiplizieren und die Ergebnisse addieren.

Die Gewichtung der Einzelkriterien drückt deren relative Bedeutung aus und ist standardmäßig vorgegeben. Die Gewichte addieren sich auf 100, so daß die maximal mögliche Punktsumme 1000 beträgt. Der Qualitätswert des IT-Vorhabens ergibt sich durch Kürzung der Punktsumme um eine Stelle; er schwankt also zwischen 0 und 100.

Die Tabelle verdeutlicht das Vorgehen anhand eines Beispiels. (Der Anhang enthält dazu ein Formularmuster.)

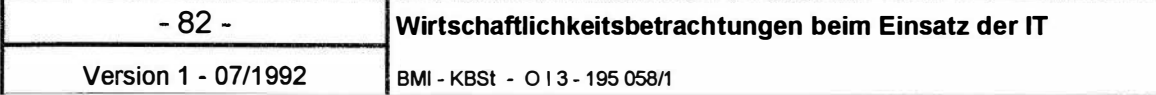

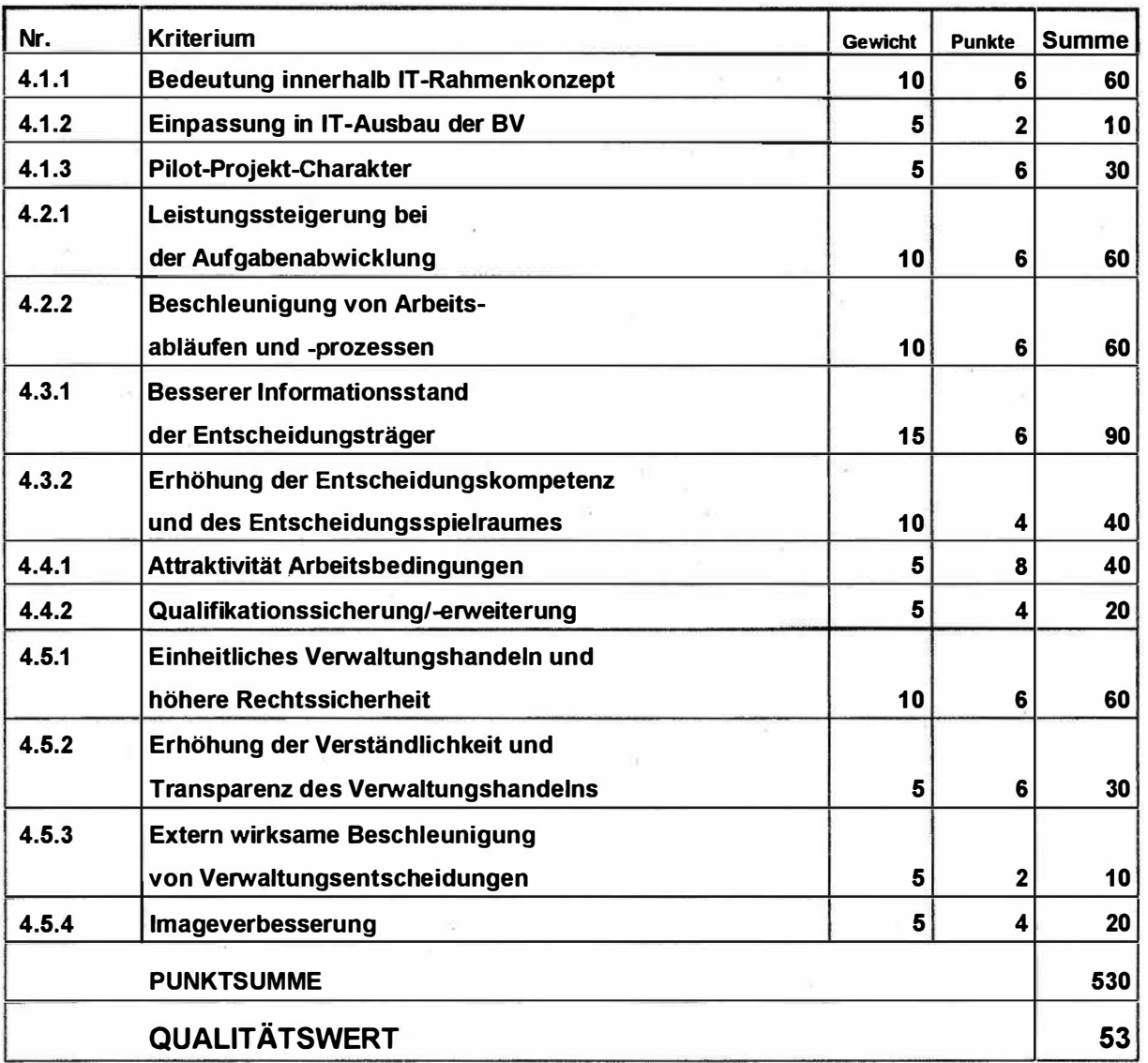

WiBe Q: Qualitativ-strategische Bedeutung (Beispiel) Berechnung des Qualitätswerts

#### 5.2.3 Gesamtinterpretation der Ergebnisse zur monetären und erweiterten Wirtschaftlichkeit

Die Berechnung der erweiterten Wirtschaftlichkeit Ihres IT-Vorhabens (WiBe D und WiBE Q) schließt mit einer zusammenfassenden Darlegung aller bisherigen Ergebnisse. Die Tabelle greift das Beispiel aus den vorigen Abschnitten auf und zeigt den Aufbau der Zusammenstellung.

BMI - KBSt - 0 1 3 1 95 058/1

- 83 - Version 1 - 07/1992

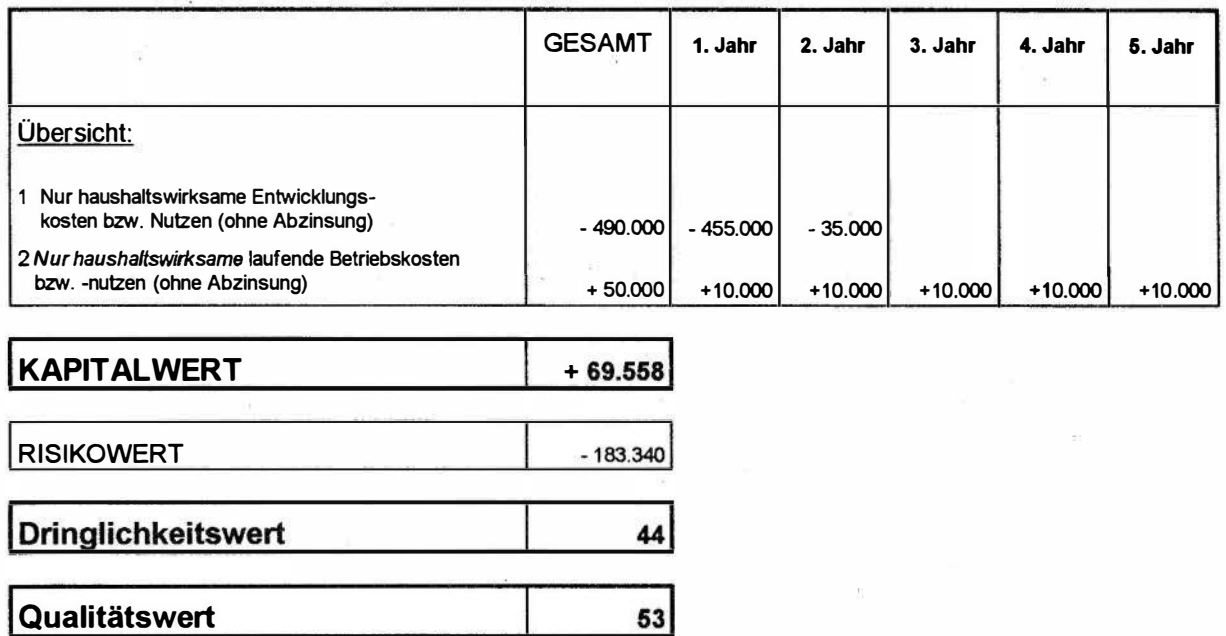

Tabelle (Muster): Gesamt-Zusammenstellung der Ergebnisse

Die abschließende Bewertung zur Wirtschaftlichkeit des IT-Vorhabens leitet sich ab aus dem Kapitalwert, dem Dringlichkeits- und Qualitätswert. Der Risikowert und die haushaltswirksamen Effekte des IT-Vorhabens sind dabei ergänzend zu berücksichtigen.

Dabei gelten als Entscheidungshilfen aus monetärer und erweiterter Wirtschaftlichkeitsbetrachtung:

- 1 Der Kapitalwert ist positiv:
- 1.1 Das IT-Vorhaben ist wirtschaftlich, wenn der Kapitalwert auch nach Abzug eines Risikowertes positiv ist.
- 1 .2 Das IT-Vorhaben ist wirtschaftlich, wenn ein positiver Kapitalwert nach Abzug des Risikowertes negativ wird und wenn eine der folgenden Bedingungen erfüllt ist:

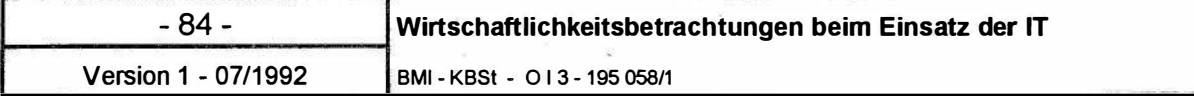

- 1 .2.1 Die Wertung des Kriteriums 3.2.1 (Einhaltung gesetzlicher Vorgaben) oder des Kriteriums 4.1.1 ( Bedeutung innerhalb IT-Rahmenkonzept) ergab das Maximum von 10 Punkten
- 1 .2.2 Dringlichkeitswert oder Qualitätswert sind größer als 50.

Die Risikofaktoren sind bei der weiteren Vorhabensbearbeitung vorrangig zu beachten.

- 2 Der Kapitalwert ist negativ:
- 2.1 Das IT-Vorhaben ist durchzuführen. wenn die Wertung des Kriteriums 3.2.1 (Einhaltung gesetzlicher Vorgaben) das Maximum von 10 Punkten ergab.

Bei der weiteren Vorhabensbearbeitung ist vorrangig zu prüfen, ob durch eine Konzeptänderung Kostenreduzierungen bei gleicher Funktionalität erreicht werden können.

2.2 Ein IT-Vorhaben kann auch bei negativem Kapitalwert durchgeführt werden, wenn Dringlichkeits- und/oder Qualitätswert dies rechtfertigen.

> Die Entscheidung darüber ist im Einzelfall in Abhängigkeit von

- der Höhe des negativen Kapitalwertes,
- dem Verhältnis des negativen Kapitalwertes zu den Gesamtkosten des Vorhabens (Grad der Kostenunterdeckung) sowie
- der Höhe des Dringlichkeits- bzw. Qualitätswertes

zu treffen. Dabei ist insbesondere abzuwägen, ob die haushaltswirksamen Effek.te des Vorhabens eine Realisierung nahelegen, oder ob die benötigten Haushaltsmittel in anderen IT-Vorhaben wirtschaftlicher zum Einsatz kämen.

BMI - KBSt - 0 13195 058/1

Mit der Anwendung der Entscheidungshilfen auf Ihr IT-Vorhaben ist die Wirtschaftlichkeitsbetrachtung abgeschlossen. Die Ergebnisse sind in zweckmäßiger Form zu dokumentieren und ggf. als Entscheidungsvorlage aufzubereiten.

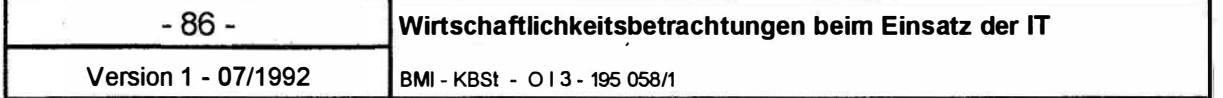

 $\mathcal{N}$ 

 $\bar{\gamma}$ 

 $\bar{\alpha}$ 

 $\alpha$ 

BMI - KBSt - 0 13195 058/1

Version 1 - 07 /1992

Anhang: Formularmuster

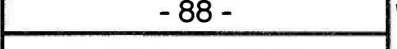

Der Anhang enthält verschiedene Formularmuster, mit denen Ihnen die Durchführung ihrer IT-WiBe erleichtert werden soll. Die Formulare beziehen sich auf:

#### 1 Zusammenstellung Ihres Kriterienkataloges

Der Kriterienkatalog enthält alle Kriterien, die in Kapitel 3 .1 vorgestellt und in Kapitel 4 näher erläutert sind. Kreuzen Sie in der ersten Spalte jeweils an, ob das angeführte (Unter-)Kriterium für Ihr IT-Vorhaben relevant ist. Vermerken Sie in den folgenden vier Spalten rechts, ob und wie das Kriterium auf der betreffenden Wirkungsebene zu erheben ist (vgl. Kopfzeile der Auflistung).

# 2 Zusammenstellung der erhobenen Daten zur Wirtschaftlichkeitsberechnung (WiBe KN)

Das Formular listet alle Einzelkriterien auf und ermöglicht Ihnen die Übernahme aller quantitativen Angaben für einen (Standard-) Zeitraum von 5 Haushaltsjahren. Anhand der Tabelle lassen sich die Rohwerte zur monetären Wirtschaftlichkeit berechnen (d.h. ohne Anlegung eines Abzinsungsfaktors für die Berechnung der Barwerte).

### 3 Zusammenstellung der Barwerte und Ermittlung des Kapitalwertes

Das Formular listet alle Kriterien auf und ermöglicht Ihnen die Eintragung aller Einzel-Barwerte für einen (Standard-) Zeitraum von 5 Haushaltsjahren durch Abzinsung der Werte. Daraus ergibt sich insgesamt der Kapitalwert des IT-Vorhabens (WiBe KN).

# 4 Ergänzende Risikoabschätzung und Ermittlung des Risikowertes

- 5 Dringlichkeitskriterien und Ermittlung des Dringlichkeitswertes
- 6 Qualitativ-strategische Kriterien und Ermittlung des Qualitätswertes
- 7 Gesamt-Zusammenstellung der IT-WiBe Ergebnisse

#### Wirtschaftlichkeitsbetrachtungen beim Einsatz der IT + 89 - 89 -

BMI - KBSt - 0 1 3 195 058/1 Version 1 - 07/1992

# IT-Vorhaben:

# Spezieller Kriterienkatalog für die IT-WiBe

Erste/lt am von:

K

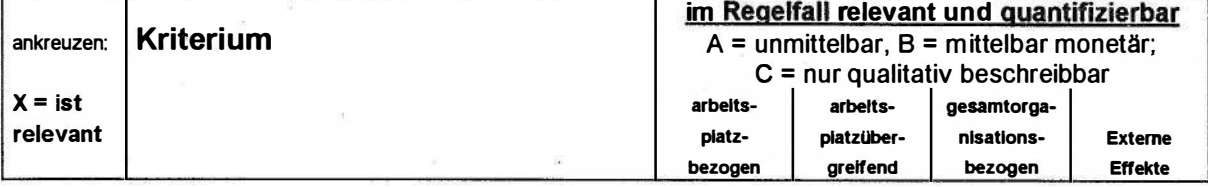

# Einmalige Kosten- und einmalige monetäre Nutzen-Kriterien

### 1.1 Einmalige Kosten für das neue IT-Verfahren

#### 1.1.1 Planungs- u. Entwicklungskosten

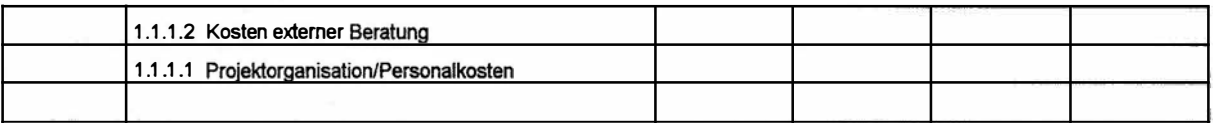

#### 1 .1 .2 Systemkosten

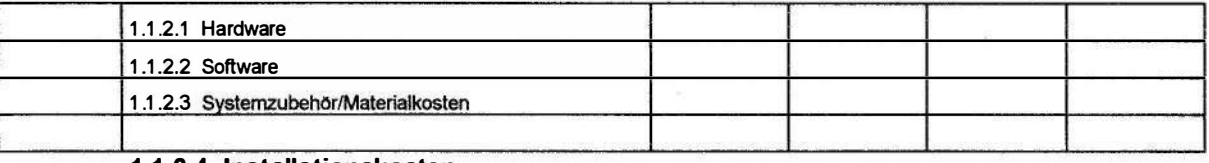

#### 1 .1 .2.4 Installationskosten

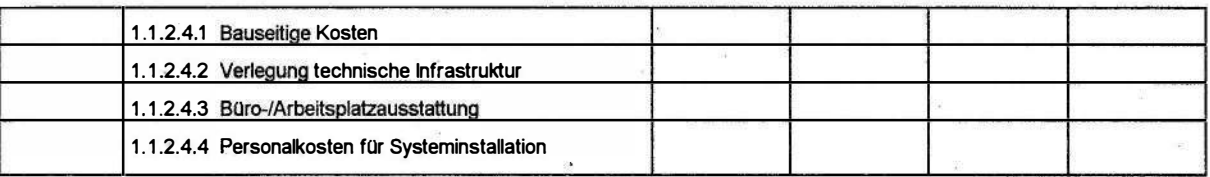

#### 1 .1 .3 Systemeinführung

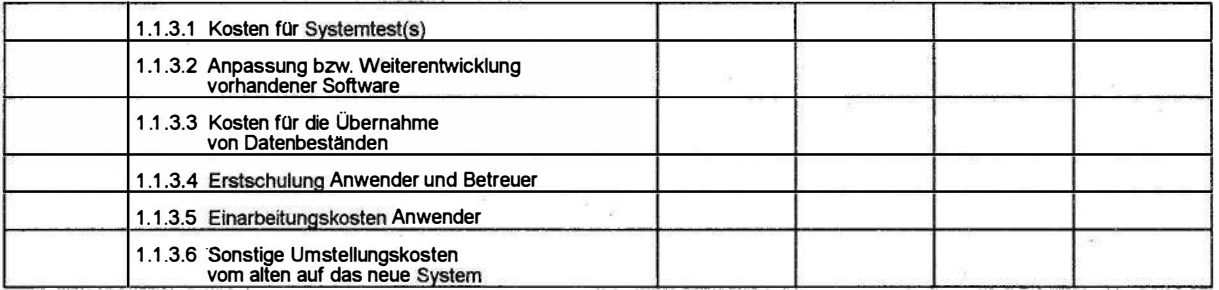

#### 1 .2 Einmaliger monetärer Nutzen aus der Ablösung des alten Verfahrens

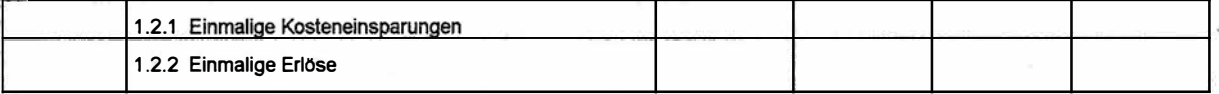

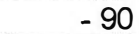

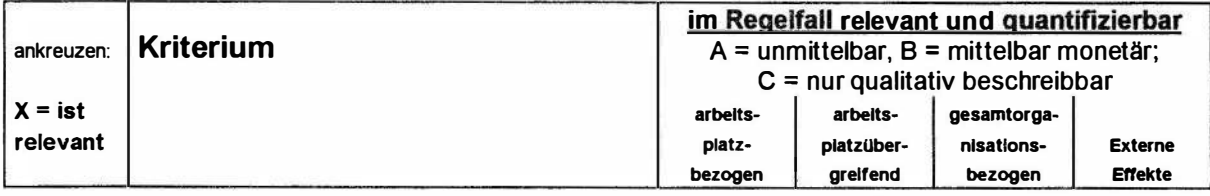

#### $\vert$ 2. Laufende Kosten und laufende monetäre Nutzen-Kriterien

# 2.1 Laufende Sachkosten/Sachkosteneinsparungen

### 2.1 .1 Leitungskosten/Postgebühren

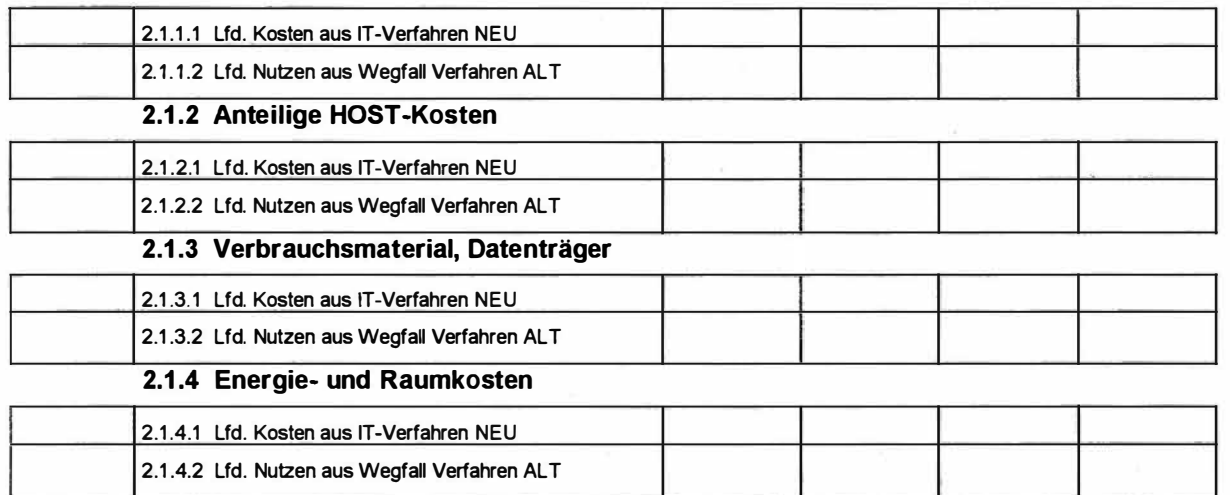

## 2.2 Laufende Personalkosten/Personalkosteneinsparungen

### 2.2.1 Personalkosten aus Systembenutzung

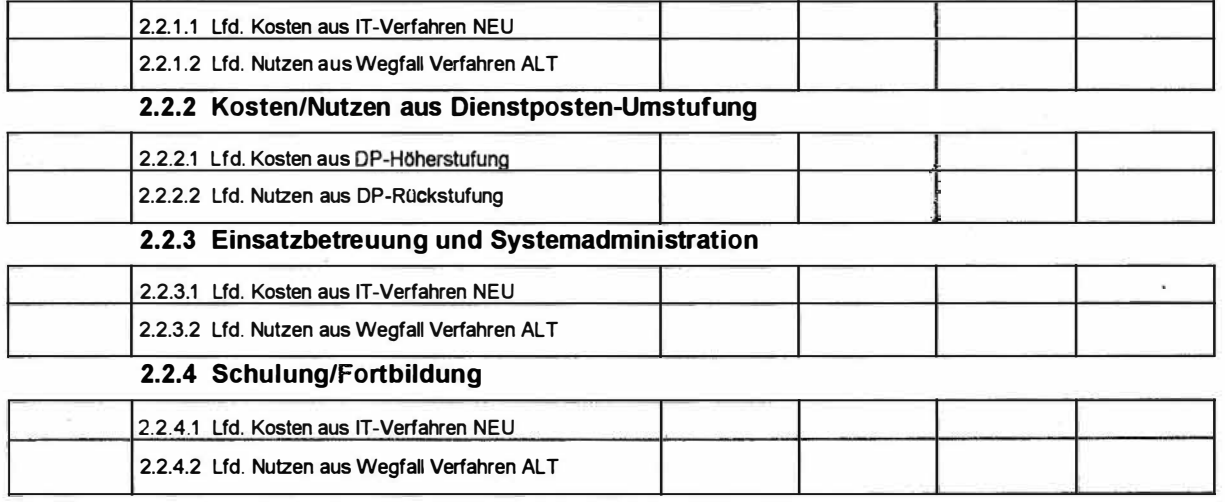

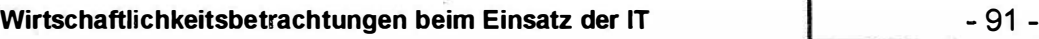

BMI - KBSt - 0 1 3 1 95 058/1 Version 1 - 07 /1 992

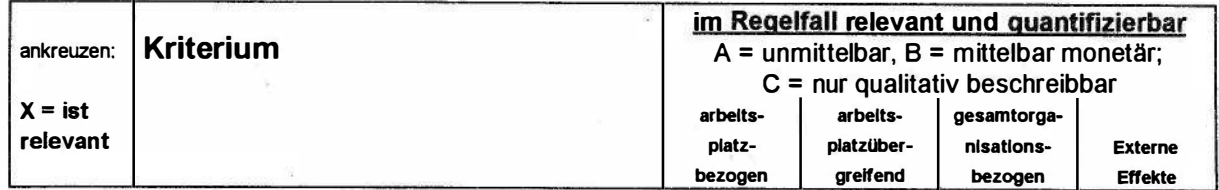

# 2.3 Laufende Kosten/Einsparungen bei Wartung/Systempflege

### 2.3.1 Wartung/Pflege der Hardware 2.3.1.1 Lfd. Kosten aus IT-Verfahren NEU 2.3.1.2 Lfd. Nutzen aus Wegfall Verfahren ALT

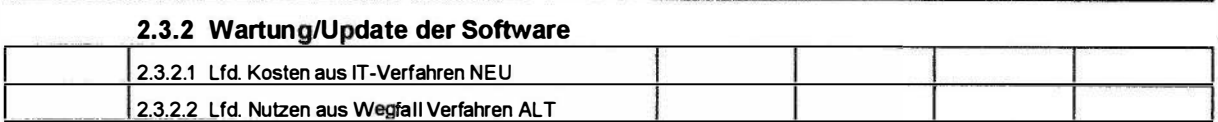

# 2.4 Sonstige laufende Kosten und Einsparungen

#### 2.4.1 Datenschutz/-sicherungskosten

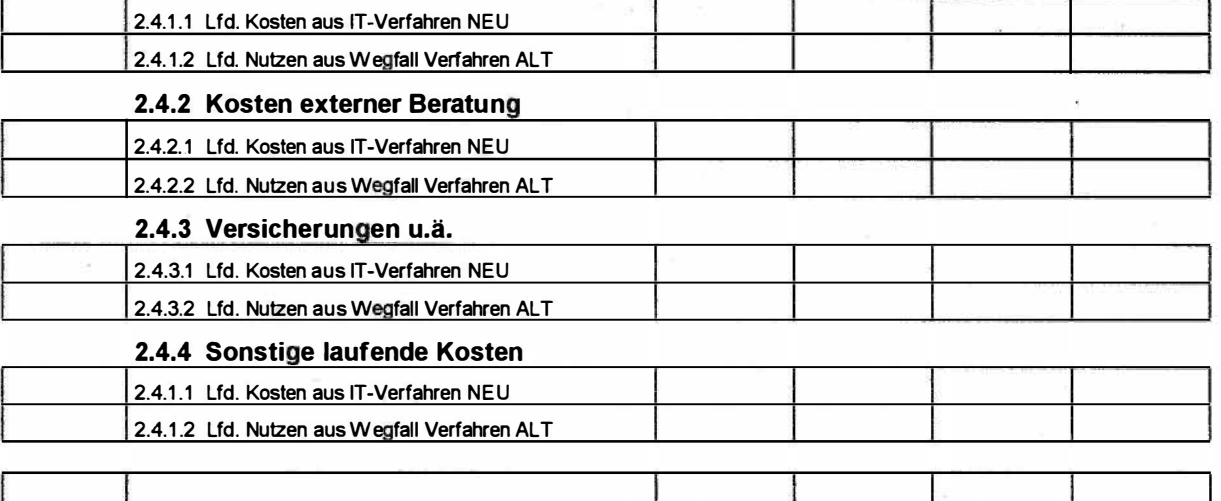

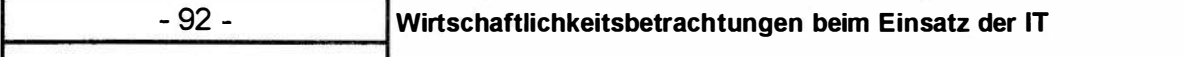

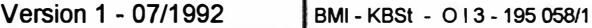

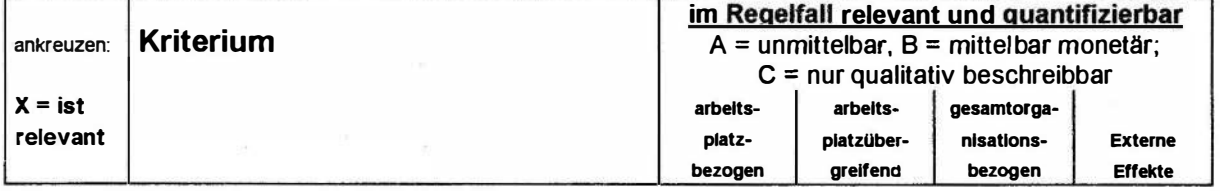

 $3<sup>1</sup>$ Dringlichkeits-Kriterien

# 3.1 Ablösedringlichkeit Altsystem

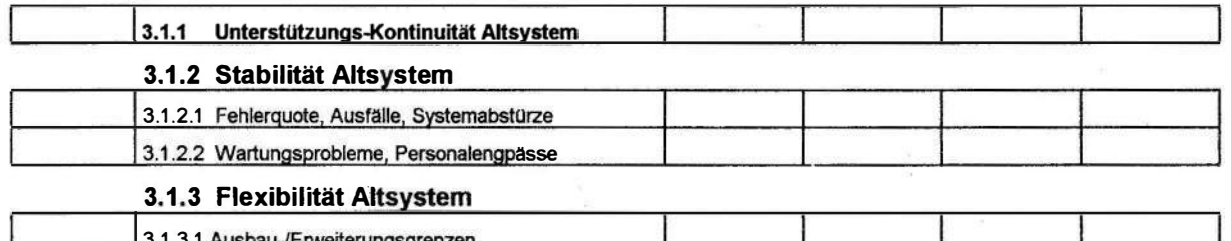

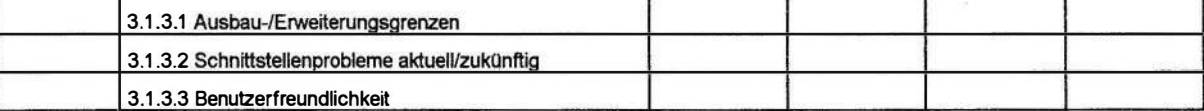

# 3.2 Einhaltung von Verwaltungsvorschriften und Gesetzen

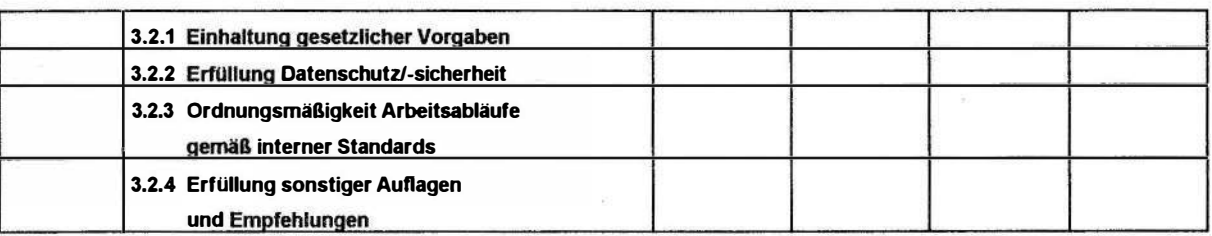

BMI - KBSt - 013 195 058/1 Version 1 - 07/1992

 $\overline{4}$ 

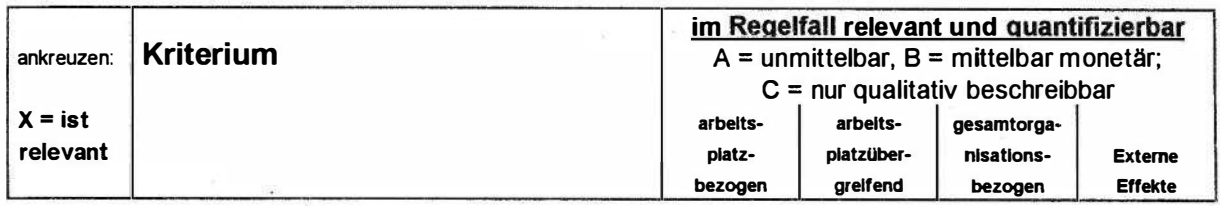

# Qualitativ-strategische Kriterien

### 4.1 Priorität des IT-Vorhabens

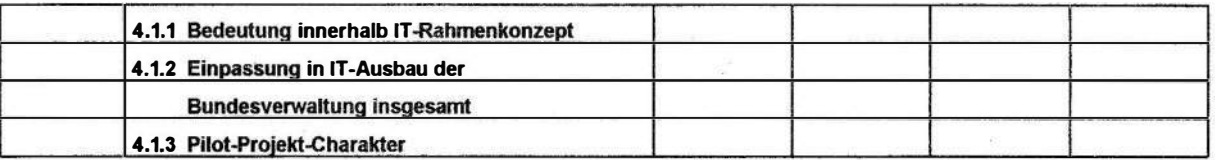

## 4.2 Qualitätszuwachs bei der Erledigung von Fachaufgaben

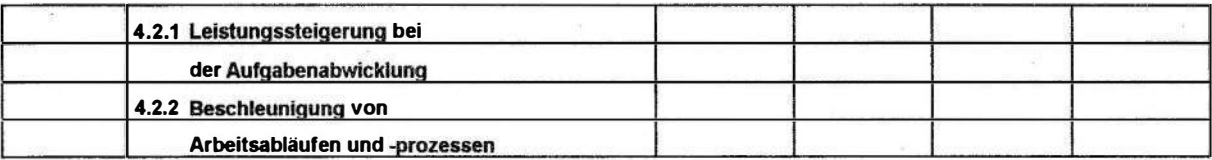

# 4.3 Informationssteuerung der administrativ-politischen Ebene

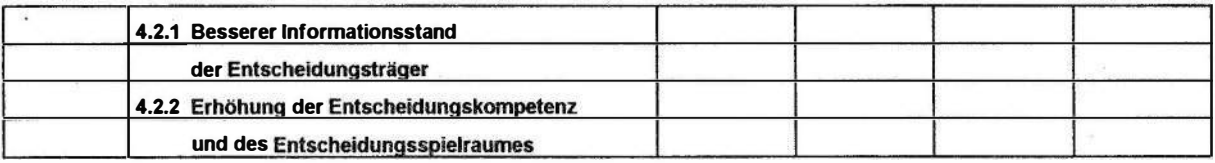

### 4.4 Mitarbeiterbezogene Effekte

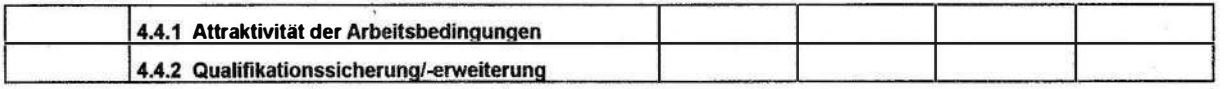

# 4.5 Effekte hinsichtlich Bürgernähe

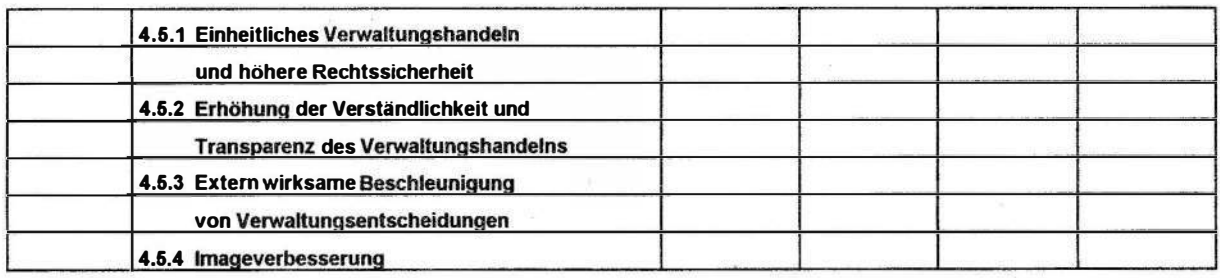

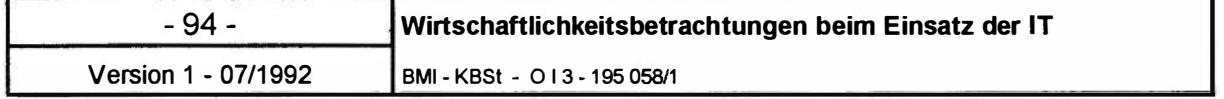

 $\tilde{\Xi}$ 

 $\frac{\partial}{\partial t} \left( \frac{\partial}{\partial t} \right) = \frac{\partial}{\partial t} \left( \frac{\partial}{\partial t} \right) = \frac{\partial}{\partial t} \left( \frac{\partial}{\partial t} \right)$ 

 $\label{eq:R} \mathcal{R} = \mathcal{C}$ 

i s

BMI - KBSt - 0 13 - 1 95 058/1

Version 1 · 07/1992

# IT-Vorhaben:

WiBe KN - Monetäre Wirtschaftlichkeit

Zusammenstellung der Erhebungsergebnisse Erstellt am

von:

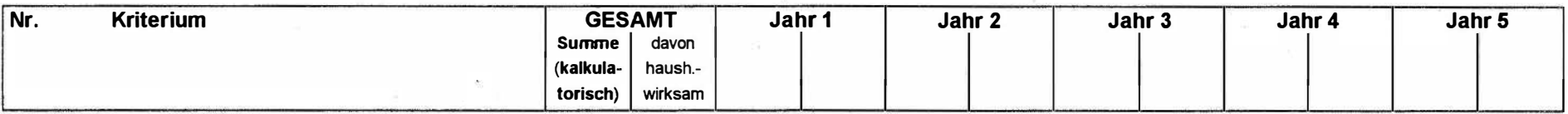

# 1 Einmalige Kosten- und monetäre Nutzen-Kriterien

#### 1 .1 Einmalige Kosten für das neue IT-Verfahren

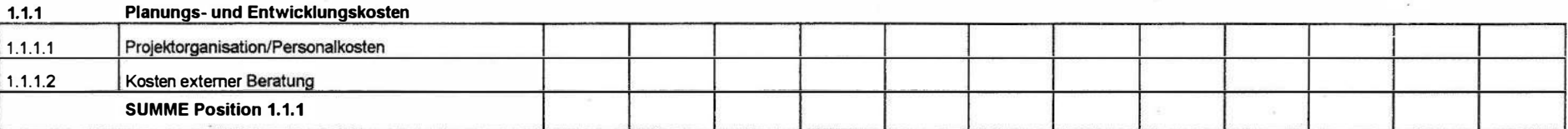

### 1.1.2 Systemkosten 1.1.2.1 | Hardware  $1.1.2.2$ Software 1 .1 .2.3 Svstemzubehör/Materialkosten 1 .1 .2.4 Installationskosten: 11241 Bauseitige Kosten 11242 Verlegung technische Infrastruktur 11243 B0ro-/Arbeitsplatzausstattung 1 1244 Personalkosten für Svsterninstallation SUMME Position 1.1.2

- 95 -

 $\infty$ 

BMI • KBSt - 0 1 3 - 1 95 058/1

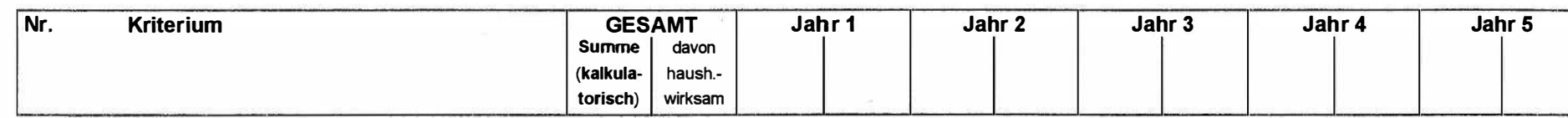

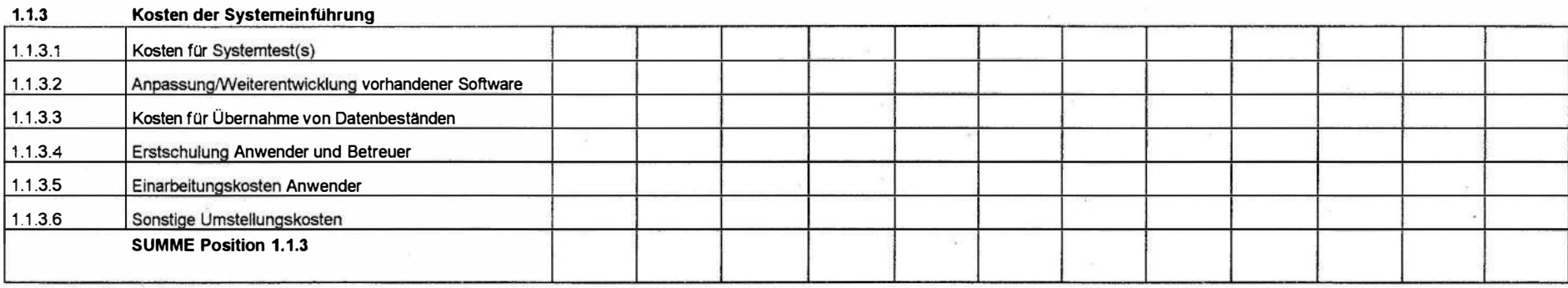

### 1 .2 Einmaliger monetärer Nutzen aus Ablösung altes Verfahren

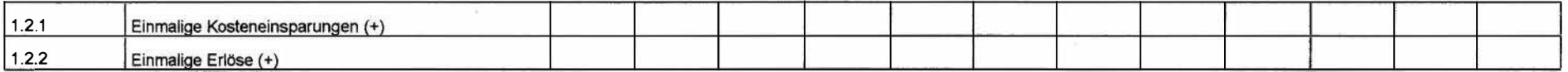

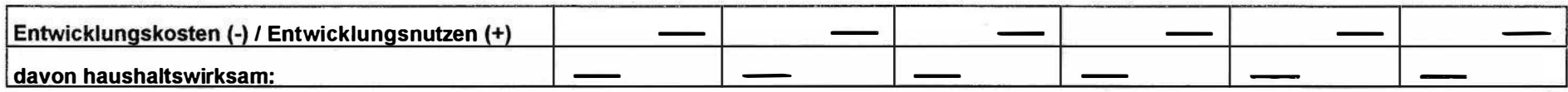

Version 1 · 07/1992

- 96 -

#### BMI - KBSt - 0 13·· 195 058/1

Version 1 07/1992

 $\mathbf{v}$ 

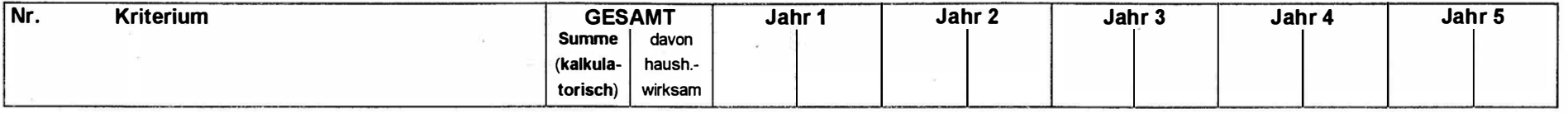

# 2 Laufende Kosten- und monetäre Nutzen-Kriterien

### 2.1 Laufende Sachkosten / Sachkosteneinsparungen

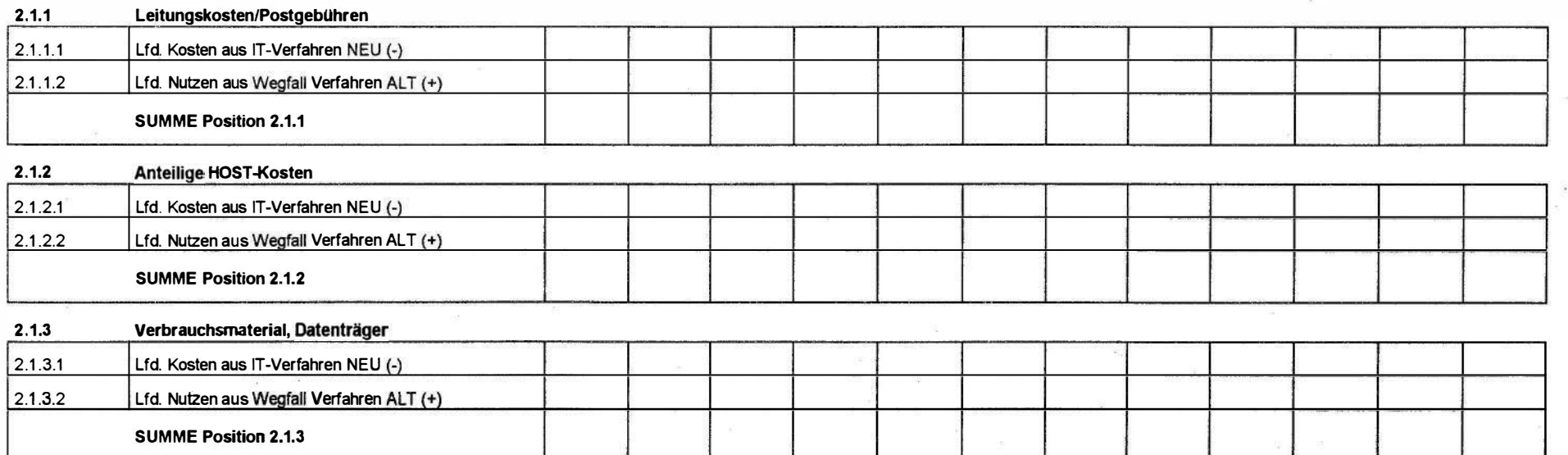

- 97 -

BMI - KBSt - 0 1 3 - 195 058/1

Version  $1 \cdot 07/1992$ 

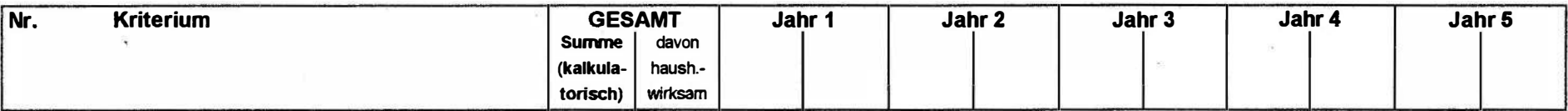

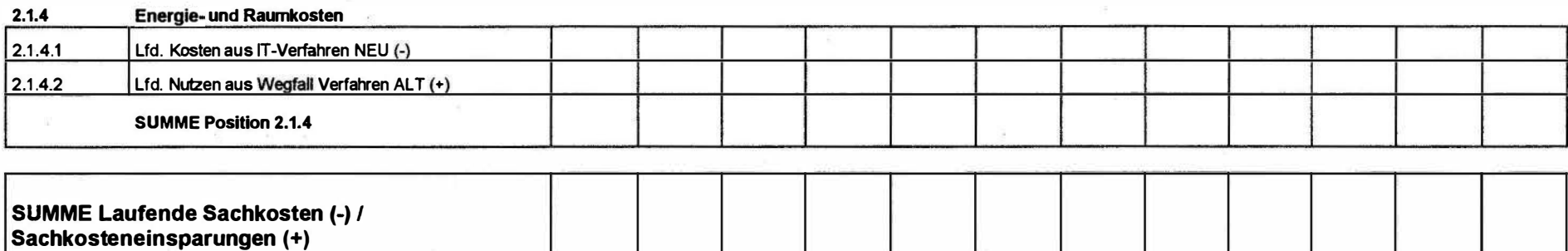

### 2.2 Laufende Personalkosten / Personalkosteneinsparungen

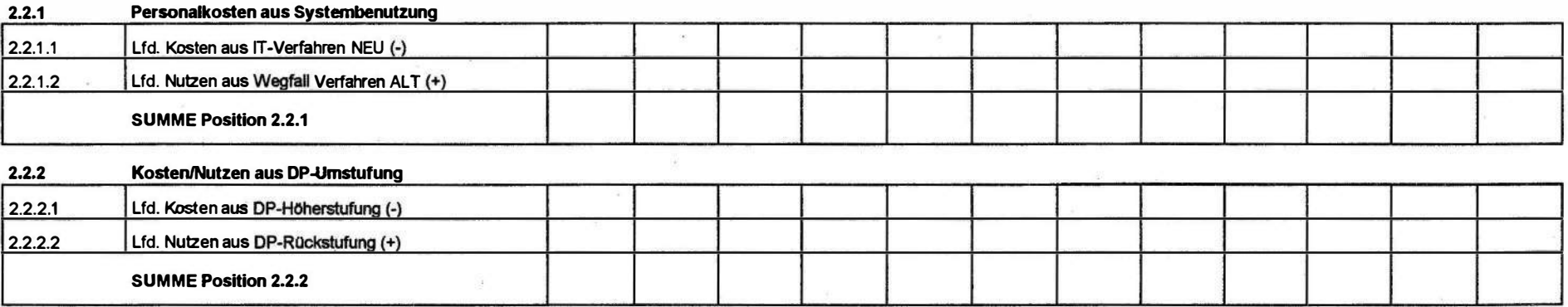

- 98 -

- 99 -

BMI - KBSt - 0 1 3 - 1 95 058/1

Version  $1 \cdot 07/1992$ 

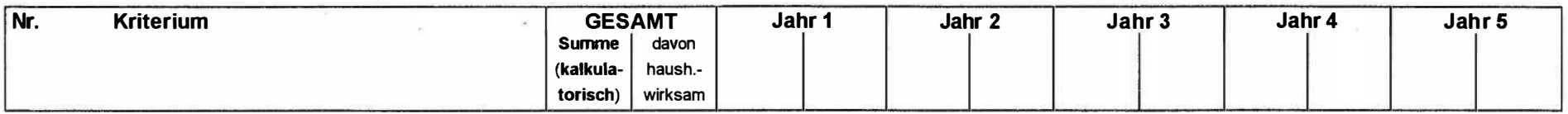

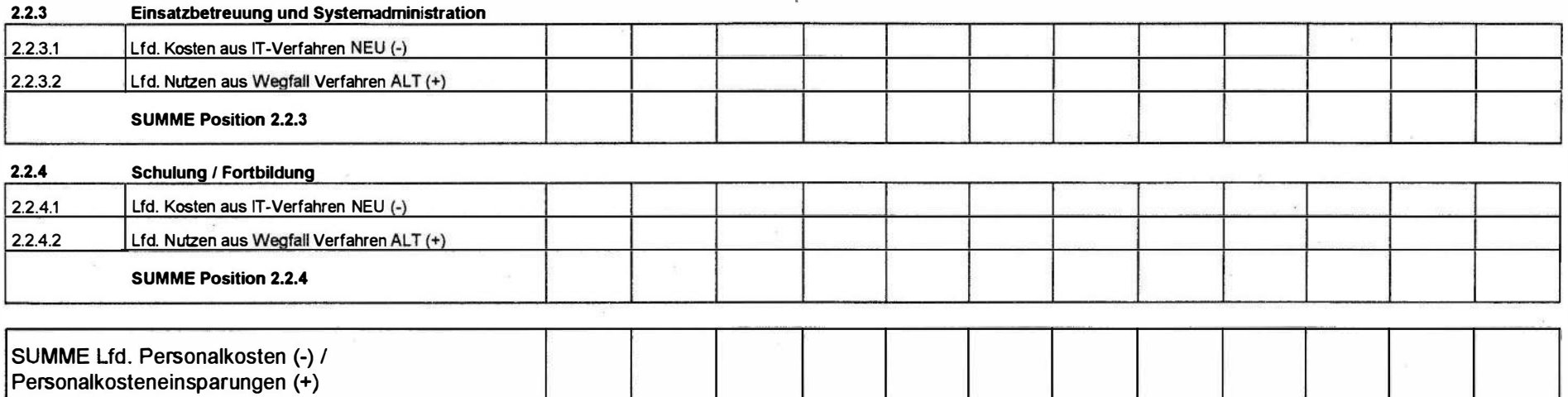

BMI - KBSt - 0 1 3 - 195 058/1

Version 1 · 07/1992

 $\langle\langle E\rangle\rangle$ 

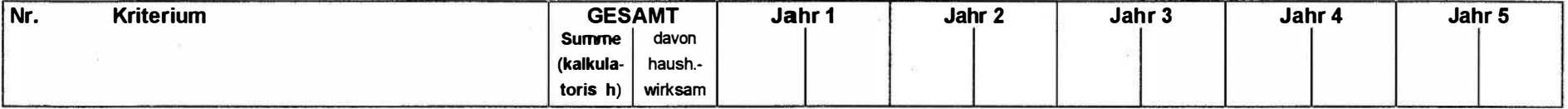

### 2.3 Laufende Kosten/Einsparungen bei Wartung/Systempflege

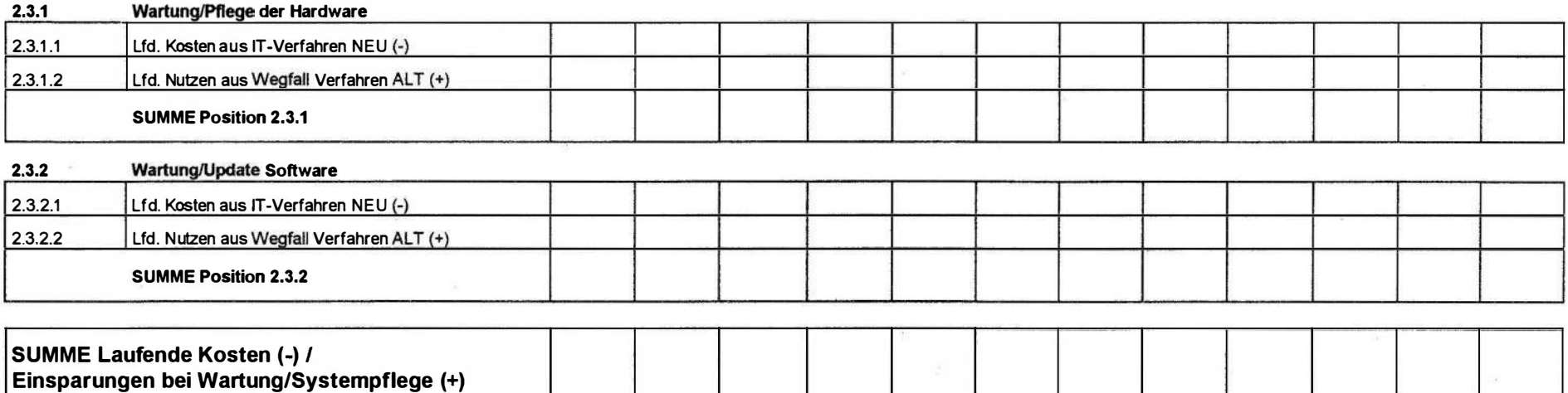

#### 2.4 Sonstige laufende Kosten/Einsparungen

#### 2.4.1 Datenschutz/-sicherungskosten

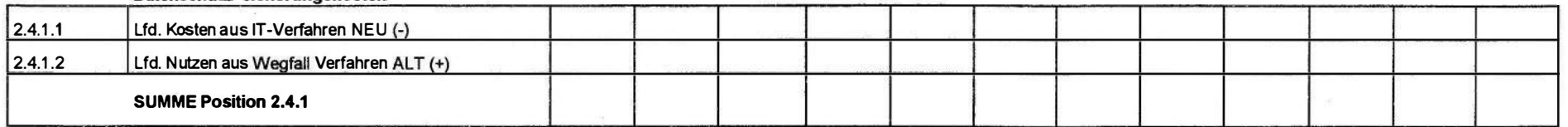

 $-100 -$
BMI - KBSt - 013 - 195 058/1

Version 1 · <sup>0711992</sup>

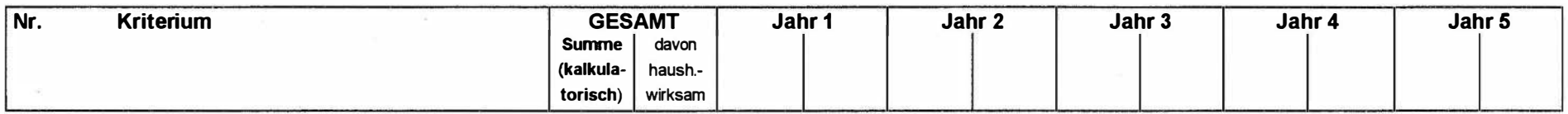

 $\sim$ 

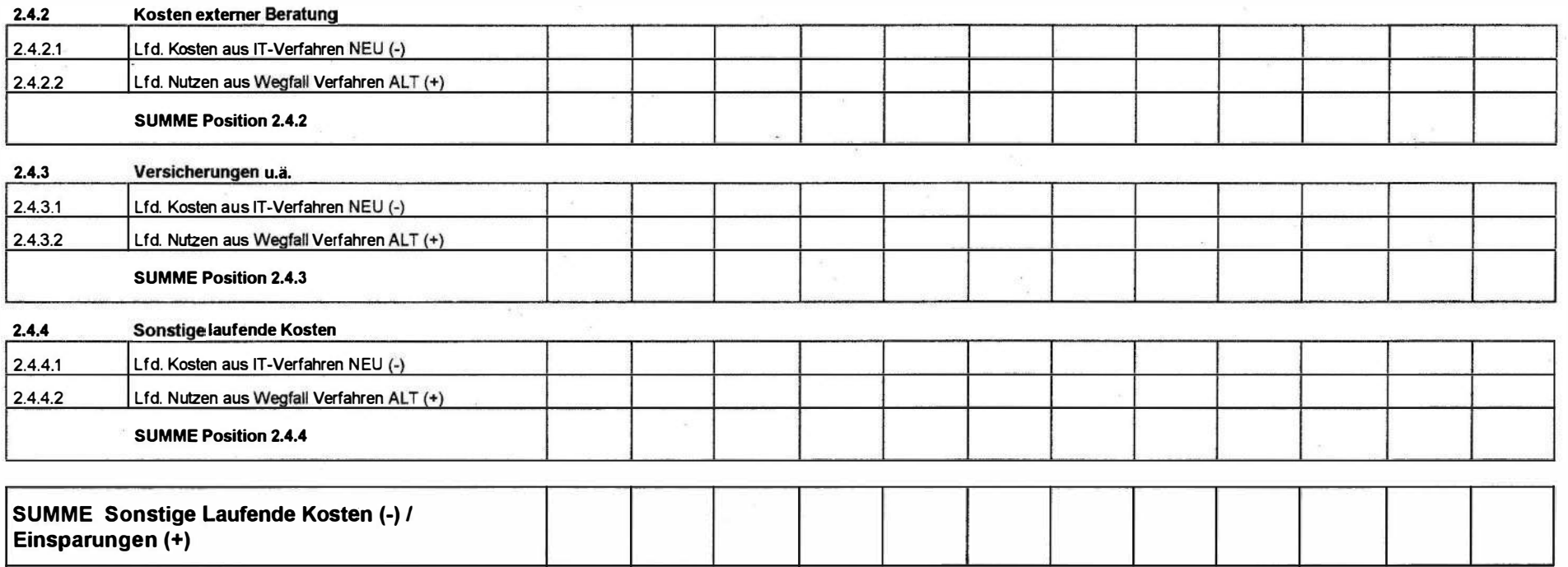

BMI - KBSt - 0 1 3-1 95 058/1

Version 1 07/1992

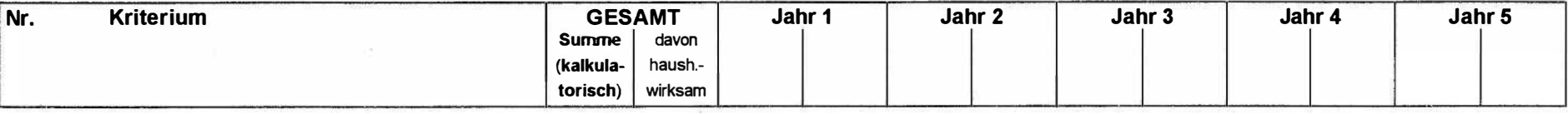

## Zusammenstellung der WiBe KN Kennzahlen (ohne Abzinsung)

#### 1 Einmalige Kosten- und monetäre Nutzen-Kriterien

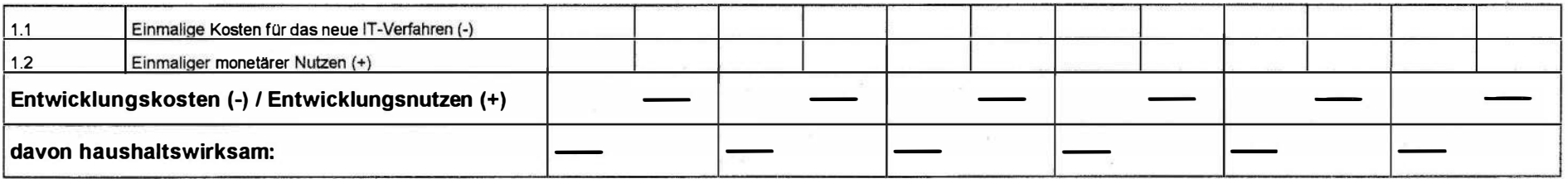

#### 2 laufende Kosten- und monetäre Nutzen-Kriterien

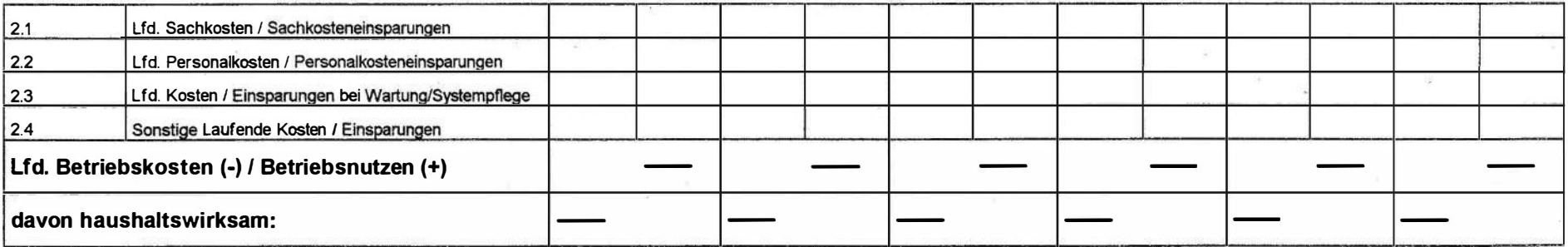

 $-102 -$ 

BMI - KBSt - 0 13- 1 95 058/1

**Version 1 07/1992** 

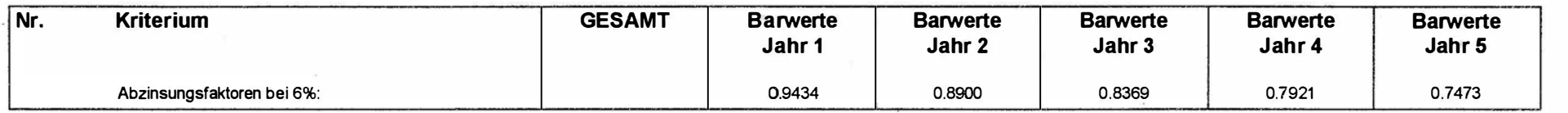

Zusammenstellung der Barwerte und Ermittlung Kapitalwert

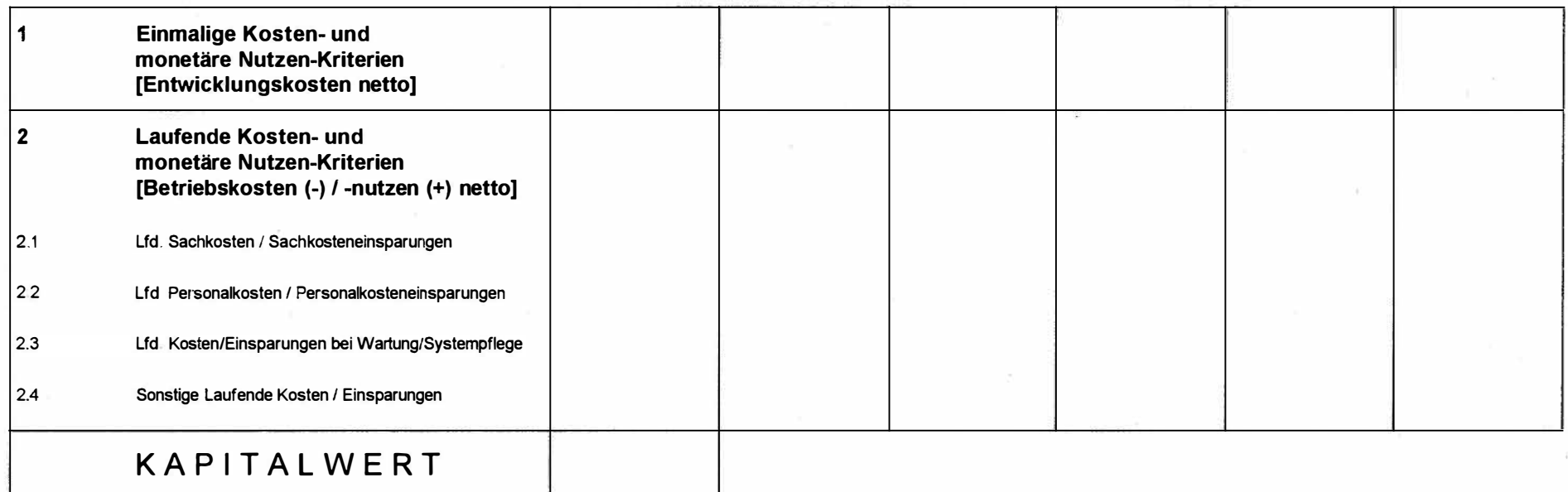

 $-103 -$ 

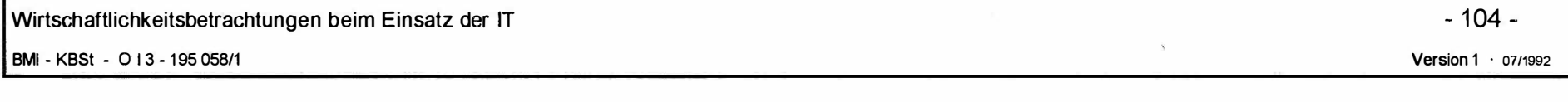

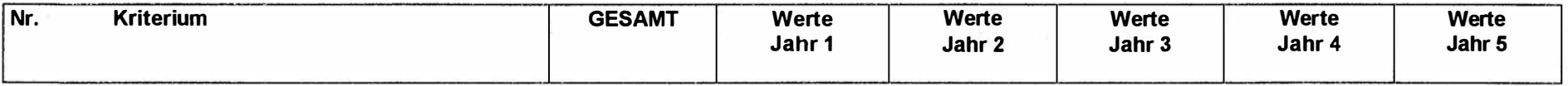

# Ergänzende Risikoabschätzung und Ermittlung Risikowert

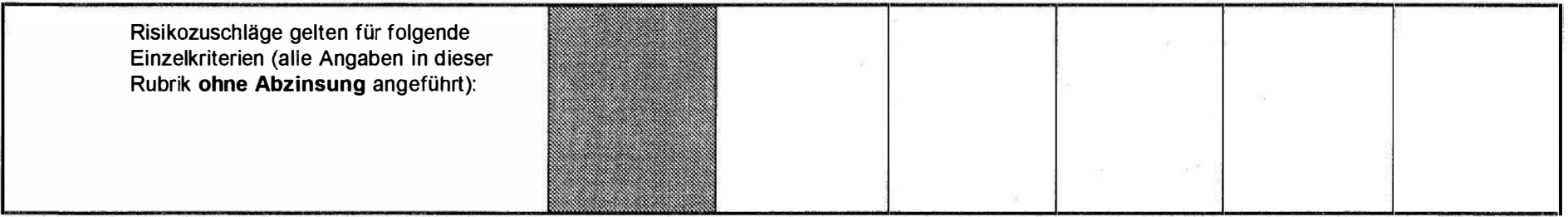

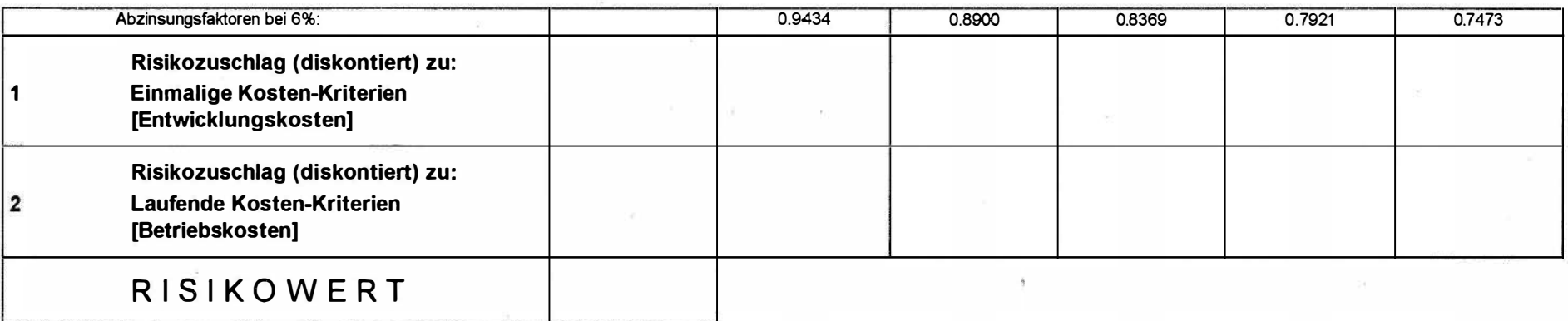

BMI-KBST- GZ 013-195058/1

Berechnung Dringlichkeitswert (WiBe D)

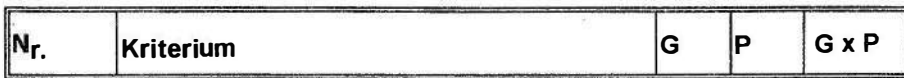

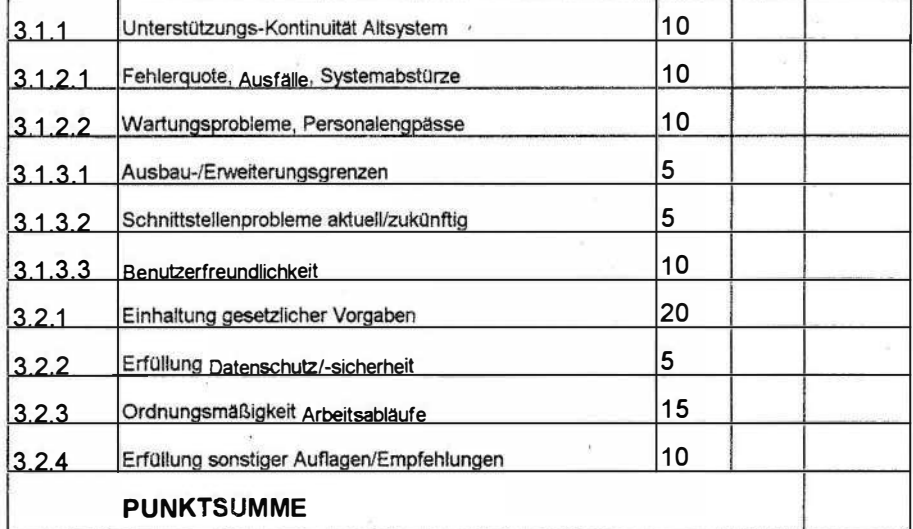

DRINGLICHKEITSWERT (Punktsumme / 10)

# Berechnung Qualitätswert (WiBe Q)

Kriterium Nr. G P GxP

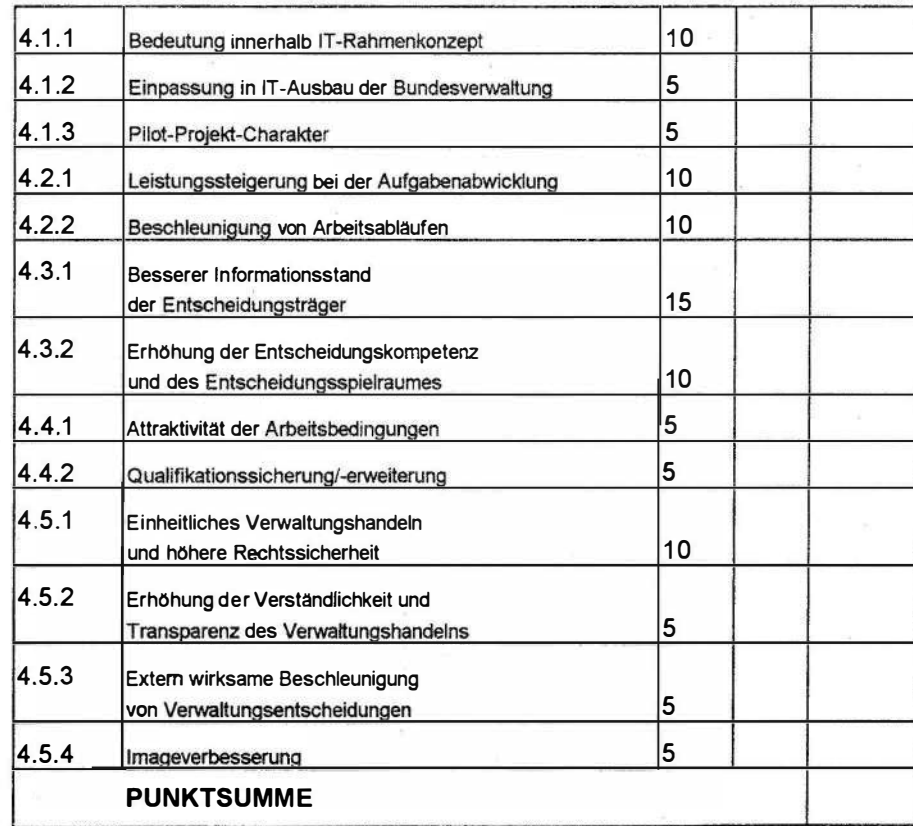

QUALITÄTSWERT (Punktsumme / 10)

Version 1 07/1992

 $-105 -$